## SIMULATION-BASED STOCHASTIC OPTIMIZATION ON DISCRETE DOMAINS: INTEGRATING OPTIMAL COMPUTING AND RESPONSE SURFACES

by

Mark W. Brantley A Dissertation Submitted to the **Graduate Faculty** of George Mason University In Partial Fulfillment of The Requirements for the Degree  $\sigma$ Doctor of Philosophy **Information Technology** 

Committee: man Date:  $\bigcirc$ 

Dr. Chun-Hung Chen, Dissertation Director

Dr. Kathryn Laskey, Committee Member

Dr. Andrew Loerch, Committee Member

Dr. Brian Mark, Committee Member

Dr. Daniel Menascé, Senior Associate Dean

Dr. Lloyd J. Griffiths, Dean, Volgenau School of Engineering

Spring Semester 2011 George Mason University Fairfax, VA

## Simulation-based Stochastic Optimization on Discrete Domains: Integrating Optimal Computing and Response Surfaces

A dissertation submitted in partial fulfillment of the requirements for the degree of Doctor of Philosophy at George Mason University

By

Mark W. Brantley Master of Science Rensselaer Polytechnic Institute, 1998 Bachelor of Science United States Military Academy, 1988

Director: Chun-Hung Chen, Professor Department of Systems Engineering and Operations Research

> Spring Semester 2011 George Mason University Fairfax, VA

Copyright: 2011 Mark W. Brantley All Rights Reserved

# DEDICATION

This is dedicated to my grandmother, Therese Anne Cedotal Abadie. She would have been proud.

#### ACKNOWLEDGEMENTS

I would like to thank the members of the committee for their time and guidance. In particular, I would like to thank Professor Chen for his patience, understanding, and insight. I would also like to acknowledge the assistance that Dr. RK Jana provided during the formulation of the research effort as well as the assistance that Professor Loo Hay Lee (National University of Singapore), Professor Argon Chen (National Taiwan University), and Professor Douglas J. Morrice (The University of Texas at Austin) provided as coauthors of conference and journal papers. I have also benefitted from the feedback provided by area editor Professor Shane Henderson and the anonymous referees at *Operations Research* as well as by department editor Professor Enver Yucesan and the anonymous referees at *IIE Transactions*. I would also like to thank my fellow student LTC John Ferguson for his friendship and assistance along this path. Lastly, I would like to thank my wife, daughter, and parents for their patience, love, and encouragement.

Significant portions of this dissertation are derived from two journal papers, Brantley et al. (2010) and Brantley et al. (2011), and use of this copyrighted material has been permitted.

This dissertation also contains portions of material from the following papers with copyright permissions: Brantley and Chen (2005), Brantley, Lee, Chen, and Chen (2008), Morrice, Brantley, and Chen (2008), Morrice, Brantley, and Chen (2009).

# TABLE OF CONTENTS

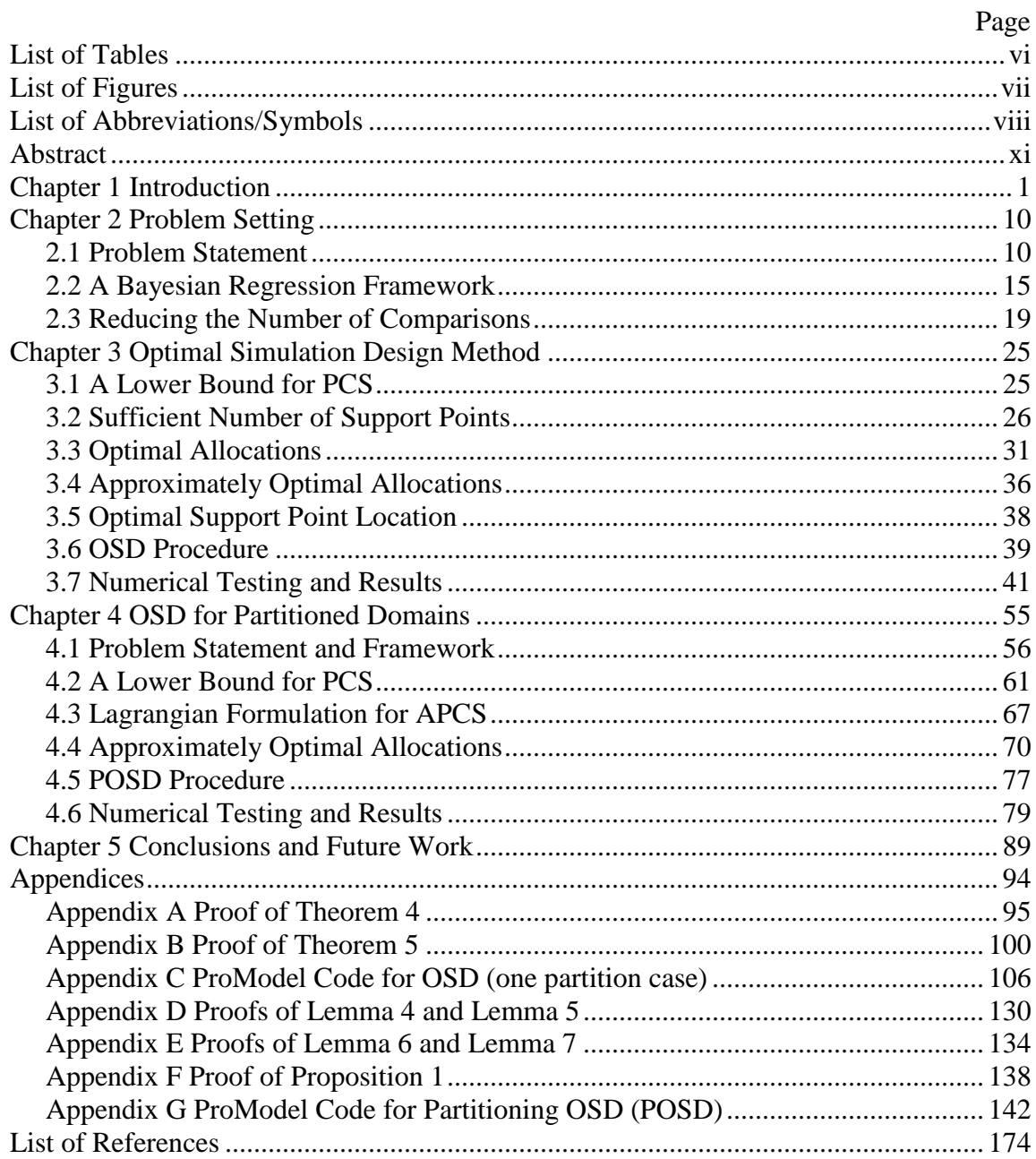

# LIST OF TABLES

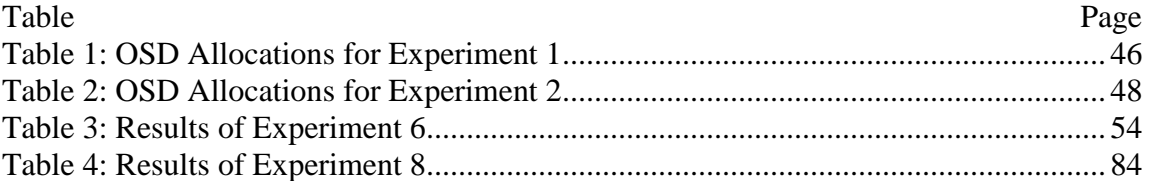

## LIST OF FIGURES

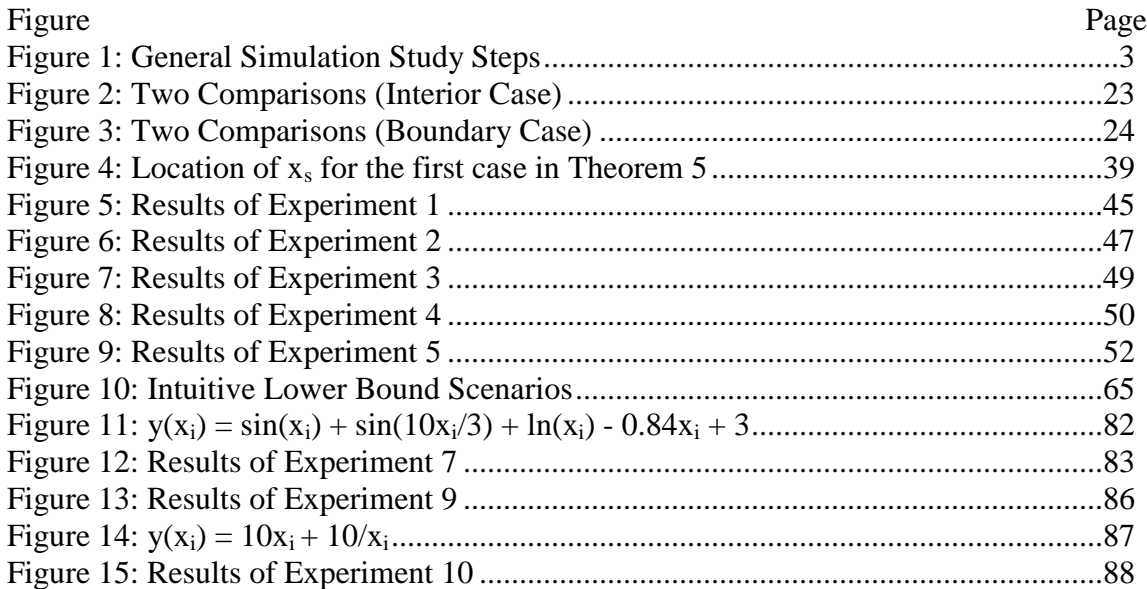

## LIST OF ABBREVIATIONS/SYMBOLS

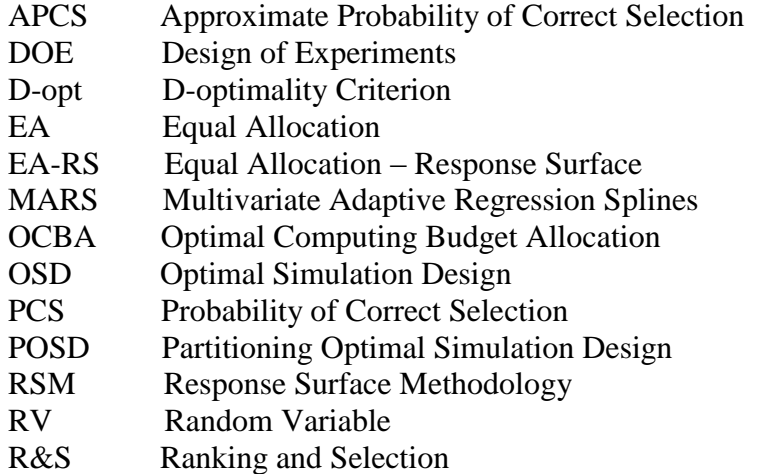

For brevity, we present the notation for the one partition case. If not indicated otherwise, the notation for the partitioned case follows by adding a subscript *h* to indicate the partition number.

- *a* Variable to indicate the stationary point of the unknown underlying equation
- *A* Index for one of two comparisons (left comparison)
- *b* Index to indicate the best design location
- *B* Index to indicate the partition with the global best design location
- *c* Vector of constants
- *C* DOE criterion
- $d(x_i)$  Difference between  $y(x_i)$  and  $y(x_b)$  (used for within partition comparisons)

$$
\hat{d}(x_i)
$$
 Difference between  $\hat{y}(x_i)$  and  $\hat{y}(x_b)$ 

 $d(x_i)$  RV whose probability distribution is the posterior distribution of  $d(x_i)$ 

*D* Lagrange interpolating polynomial coefficient for within partition comparisons *E* Lagrange interpolating polynomial coefficient for between partition comparison

Lagrange interpolating polynomial coefficient for between partition comparisons  $E[\bullet]$  Expected value

- $f(x_i)$  Simulation output with noise
- $F<sub>a</sub>$ dimensional vector containing the replication output measures  $f(x_i)$

 $g(x_i)$  Linear function in Theorem 1 defined as  $g(x_i) = \left[\overline{\beta}_1 + \overline{\beta}_2(x_i + x_b)\right]$ 

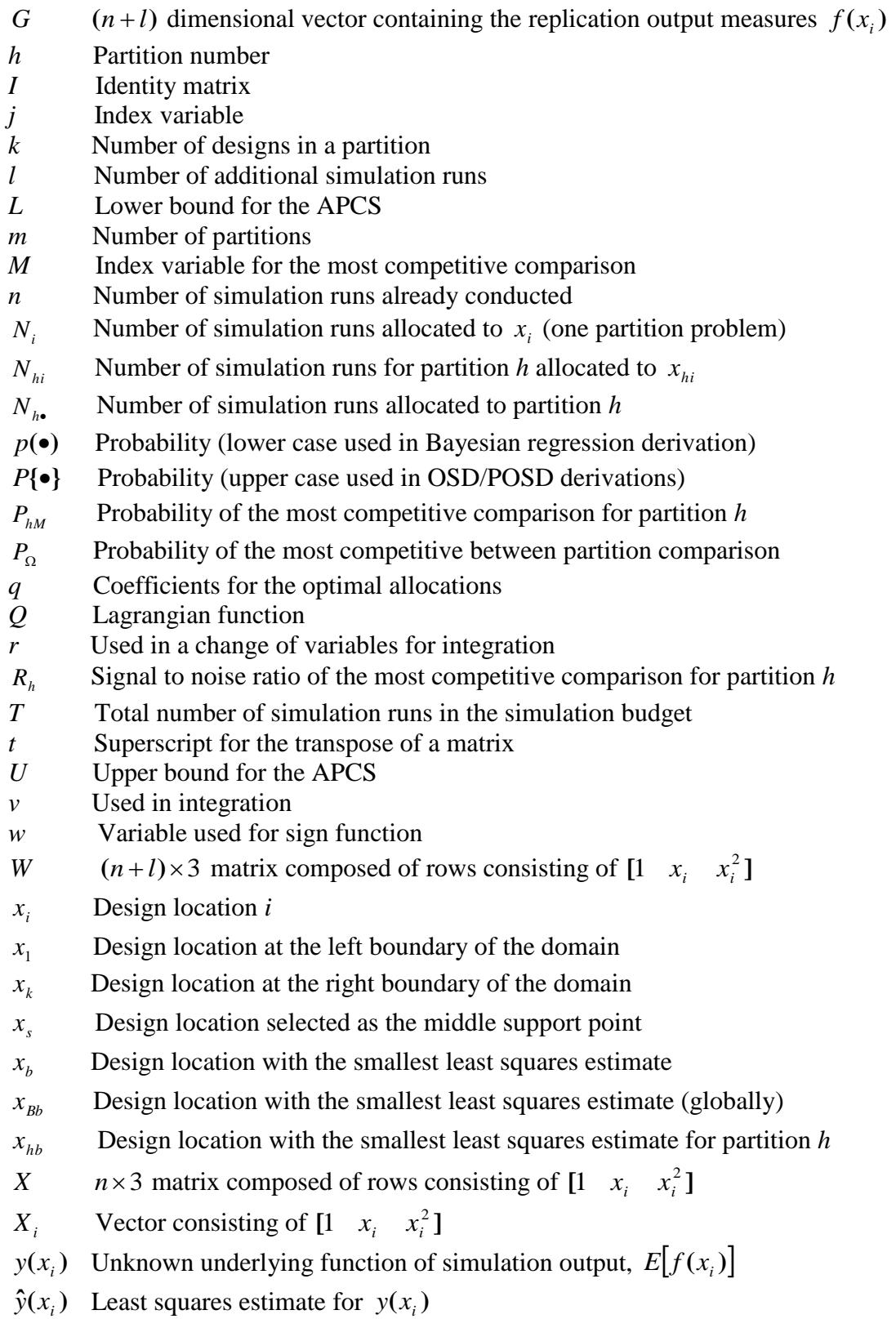

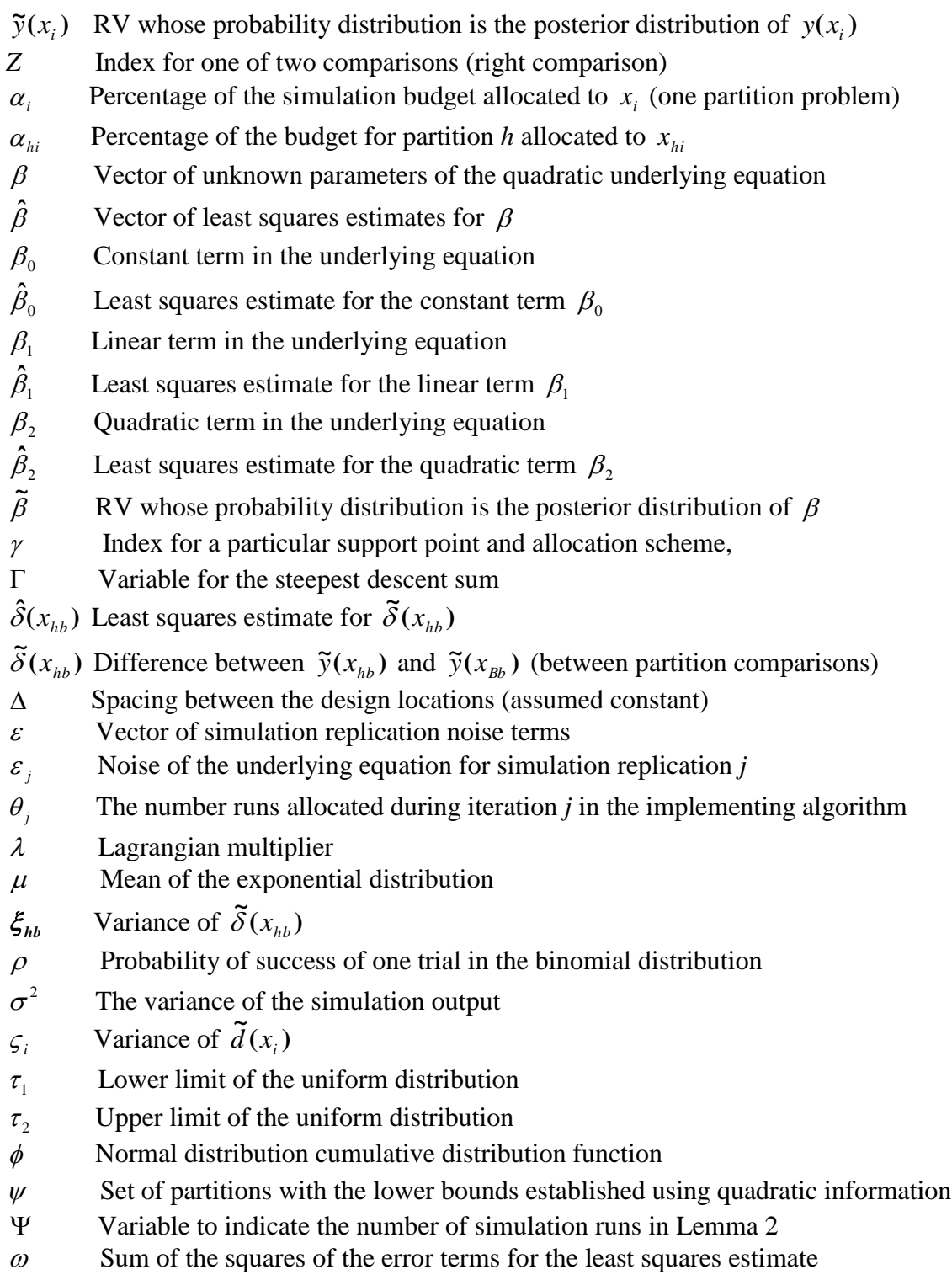

#### ABSTRACT

### SIMULATION-BASED STOCHASTIC OPTIMIZATION ON DISCRETE DOMAINS: INTEGRATING OPTIMAL COMPUTING AND RESPONSE SURFACES

Mark W. Brantley, PhD George Mason University, 2011

Dissertation Director: Dr. Chun-Hung Chen, Professor

Simulation can be a very powerful tool to help decision making in many applications but exploring multiple courses of actions can be time consuming. Numerous ranking  $\&$ selection (R&S) procedures have been developed to enhance the simulation efficiency of finding the best design. This dissertation explores the potential of further enhancing R&S efficiency by incorporating simulation information from across the domain into a regression metamodel. Under some common conditions in most regression-based approaches, our new method provides approximately optimal rules that determine the design locations to conduct simulation runs and the number of samples allocated to each design location for problems with only one partition. In addition to utilizing concepts from the design of experiments (DOE) literature, it introduces the probability of correct selection (PCS) optimality criterion that underpins our new R&S method to the DOE literature. This dissertation then extends the method by incorporating simulation information from across a partitioned domain into a regression based metamodel. Our

new method provides approximately optimal rules for between and within partitions that determine the number of samples allocated to each design location. Numerical experiments demonstrate that our new approaches for one partition domains and for multiple partition domains can dramatically enhance efficiency over existing efficient R&S methods.

#### CHAPTER 1 INTRODUCTION

Simulation is a popular tool for designing large, complex, stochastic engineering systems, since closed form analytical solutions generally do not exist for such problems. Simulation allows one to accurately specify a system through the use of logically complex, and often non-algebraic, variables and constraints. Detailed dynamics of complex, stochastic systems can therefore be modeled. This capability complements the inherent limitation of traditional optimization. Semiconductor manufacturing system is a good example which is characterized by complex and reentrant production processes over many heterogeneous machine groups with stringent performance requirements. Semiconductor manufacturing faces stringent challenges of volatile product demands, very short time to market, complex but fast evolving process technology, sky-rocketing capital investment and highly cost-sensitive competition (Hsieh et al. 2001, 2007). The health care arena provides another example. Simulations provide the ability to analyze the complex decisions associated with patient flow and ambulance planning (Henderson and Mason 2005 and Zeto et al. 2005). As a final example, simulations can help determine how to procure military equipment. These simulations can provide a means to investigate the trade-offs of performance, cost, and reliability given environmental and operating scenarios (Brantley et al 2002).

1

Although simulation can help design good systems for efficient operations for such complex systems as the examples provided above, the added flexibility of simulation often creates models that are computationally intractable. Simulation optimization is a method to find a design consisting of a combination of input decision variable values of a simulated system that optimizes a particular output performance measure or multiple performance measures of the system. For instance, using the ambulance planning example from above, a decision maker may want to determine the optimal locations to station a fixed number of ambulances in order to minimize the average emergency response time. Figure 1 below provides general steps involved in conducting a simulation study (based upon Harrell et al (1995), Law and Kelton (2000), and Banks et al. (2001) for steps in constructing simulation models in particular and Giordano and Weir (1985) and Clemen (1996) for steps in constructing models in general). Note that while this figure is presented in a sequential manner with only one feedback loop, a simulation study may have feedback loops between all stages shown in the figure (Law and Kelton 2000). Simulation optimization is associated with the steps from determining the experimental design to selecting the best design.

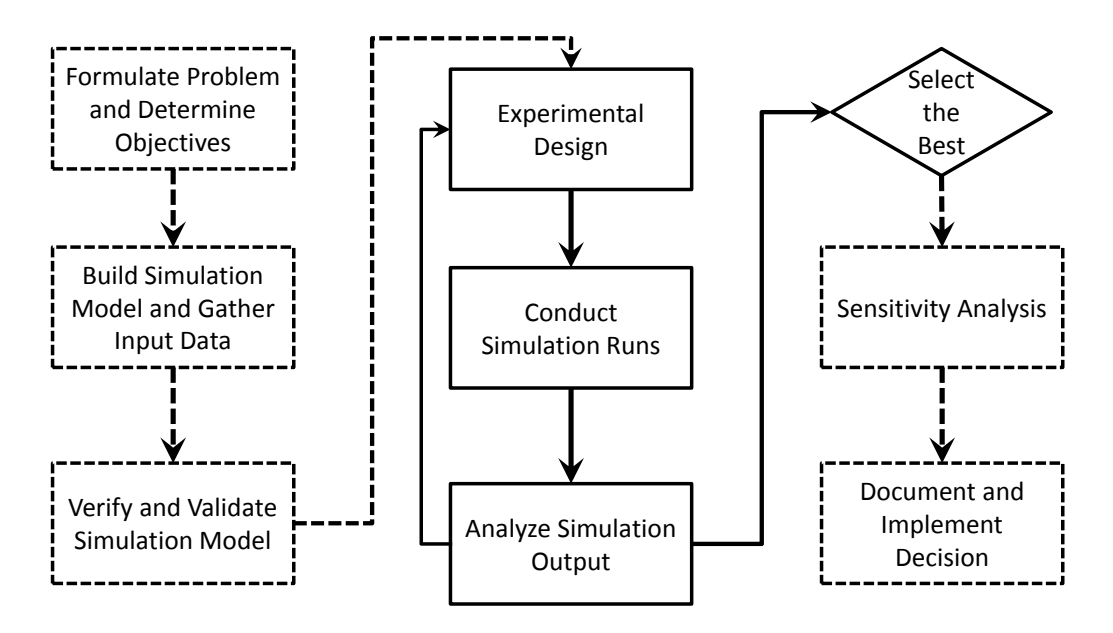

**Figure 1: General Simulation Study Steps**

The level of complexity associated with a simulation optimization problem is dependent upon the nature of the input decision variables, the nature of the underlying function associated with the output performance measure of the system, and the resources available to solve the problem. For example, the input decision variables may be discrete or continuous; and one dimensional or multi-dimensional. The underlying function associated with the output decision variables may be deterministic or stochastic; discrete or continuous; and linear or nonlinear. The resource considerations may include the time available or the size of the computing budget dedicated to solving the problem as well as the number of computer platforms available. This dissertation investigates stochastic problems on a discrete domain with a finite simulation budget consisting of runs conducted sequentially on a single computer. To assess the performance at a single design location on the domain, the uncertainty in the system performance measure

requires multiple runs to obtain a good estimate of the performance measure. Thus, for a simulation that may require hours or days to conduct a single iteration, the simulation time required to conduct multiple runs for a large number of design locations may be cost prohibitive.

The problem we consider is that of selecting the best design from among the finite number of choices. Ranking and Selection (R&S) procedures are statistical methods specifically developed to select the best design or a subset that contains the best design from a relatively small set of *k* competing design alternatives (Goldsman and Nelson 1994). Dudewicz and Dalal (1975) and Rinott (1978) developed two-stage procedures for selecting the best design or a design that is very close to the best system. Many researchers have extended this idea to more general ranking-and-selection settings in conjunction with new developments (e.g., Bechhofer, Santner, and Goldsman 1995).

To improve efficiency for R&S, several approaches have been explored for problems of selecting a single best design. Intuitively, to ensure a high PCS, a larger portion of the computing budget should be allocated to those designs that are critical in the process of identifying the best design. A key consequence is the use of both the means and the variances in the allocation procedures, rather than just the variances, as in Dudewicz and Dalal (1975) and Rinott (1978). Among examples of such approaches, the Optimal Computing Budget Allocation (OCBA) approach by Chen et al. (2000, 2008) is the most relevant to this dissertation. OCBA maximizes a simple heuristic approximation of the PCS. The approach by Chick and Inoue (2001ab) estimates the PCS with Bayesian posterior distributions and allocates further samples using decision-theory tools to

maximize the expected value of information in those samples. In a similar myopic effort, Frazier et al. (2008) develop the knowledge gradient approach that uses independent multivariate normal priors to solve Bayesian R&S problems and then extend the method for problems that assume a correlated variance structure between each design (Frazier et al., 2009). The procedure by Kim and Nelson (2006) allocates samples in order to provide a guaranteed lower bound for the frequentist PCS integrated with ideas of early screening. Goldsman et al. (2005) and Fu et al. (2005) discuss the general concepts of several more approaches while Branke et al. (2005, 2007) provide a nice overview and an extensive comparison for some of the aforementioned selection procedures.

This dissertation takes a new approach to further improve the efficiency for R&S by incorporating information from neighboring designs or information from estimates of the underlying function generating the data. In that sense, it is related to the Bayesian global optimization methods that sequentially search for design points in order to efficiently find the optimal values of continuous functions. Some of these methods take individual or a small number of samples at locations in order to build a metamodel across the domain. For example, see Huang et al. (2006) and Villemonteix et al. (2009) for using Kriging interpolation to solve general global optimization problems and van Beers and Kleijnen (2003) for applying Kriging interpolation to a stochastic simulation setting. Other methods assume varying degrees of structure to the problem such as correlated variance terms. Similar to the previously mentioned R&S method by Frazier et al. (2009), Calvin and Žilinskas (2005) extend the work of Kushner (1964) in order to use Wiener process priors to address stochastic global optimization problems. Our approach is

developed for problems where we can assume an approximately quadratic form of the underlying structure or portions of the underlying structure so that we can use DOE to capture that information.

DOE is a commonly used approach for gathering information when variation is present, and can be categorized into three branches (Melas 2006). The first DOE branch is based upon combinatorial principles such as Latin squares. Sanchez (2005) provides an overview of this method for simulation experiments and provides a list of types of experimental designs. Chen and Cheng (2006ab) use this approach to minimize the variance of estimated local stationary points in order to construct a ridge path across the domain. The second DOE branch is the response surface methodology (RSM). This method constructs a metamodel using a regression equation and finds the optimal value using a local search method, typically based upon the gradient of the estimated function (cf. Neddermeijer et al. 2000). We will primarily use concepts from the third DOE branch called optimal experimental design that determines design locations and allocates experimental samples according to specific optimality criteria. Federov and Muller (1997), Cheng, Melas, and Pepelyshev (2001), and Melas, Pepelyshev, and Cheng (2003) develop optimal designs for estimating the extreme point in quadratic regression. From a simulation perspective, Barton (2005) in his discussion of forward-inverse metamodels suggests that optimal experimental designs offer great opportunities for use in simulation optimization but that past research has only focused upon leveraging the D-optimality criterion. Cheng and Kleijnen (1999) introduce the concept of applying the concepts of DOE to simulation optimization and develop a criterion that provides the best fitting

polynomial for queuing models. Lamb and Cheng (2002) extend this method for a generalized regression metamodel and derive an optimal allocation for the goodness of fit criterion.

The method proposed here, called optimal simulation design (OSD), takes an approach that is different than most R&S methods by incorporating information from across the domain into a regression equation. Unlike traditional R&S methods, this regression based approach requires simulation of only a subset of the alternative design locations and so the simulation efficiency can be dramatically enhanced. To efficiently utilize the simulation budget, we want to determine i) which designs should be selected for simulation; ii) the number of simulation runs for those selected designs. The goal is to maximize the probability of correctly selecting the best design (PCS). To our best knowledge, none of the DOE literature has addressed the first question directly for the PCS criterion. While the second part is similar to some R&S methods such as OCBA, the problem is much more complex because of the use of a regression metamodel. This dissertation develops an OSD method to address both questions. Numerical testing shows that the use of regression metamodel can indeed dramatically enhance simulation efficiency, even compared with some existing efficient R&S methods such as OCBA. As compared with the use of regression metamodels, the OSD methods offer a further improvement over not only naïve response surface methods (by 50~70% reduction) but also the well known D-optimality approach in DOE literature (by another 22%~28% reduction).

7

While the use of a regression metamodel can dramatically enhance efficiency, the OSD also inherits some typical assumptions from most DOE approaches. It is assumed that there is an underlying quadratic function for the means and the simulation noise is homogeneous across the domain of interest. Such assumptions are common in some of the DOE literature as well as when applying an iterative search method (e.g., Newton's method in nonlinear programming) and focusing on a small local area of the search space in each iteration. After solving our problem for just one partition across the entire domain, this dissertation then expands the use of OSD by determining approximately optimal allocations and support points for a domain that has been partitioned such that the underlying function for each partition is approximately quadratic.

While enhancing R&S efficiency by incorporating simulation information from across the domain into a regression metamodel has been explored in previous literature, the contributions of this dissertation are fourfold. First, we develop approximately optimal rules that determine the design locations to conduct simulation runs and the number of samples allocated to each design location for problems on a single partition. Numerical examples reinforce the derived results. Secondly, we advance the DOE literature by considering a new criterion -- PCS -- and offering an optimal sampling strategy for this new criterion. This dissertation then extends the method by incorporating simulation information from across a partitioned domain into a regression based metamodel. In doing so, we thirdly develop a framework to integrate OSD with partitioning methods for general simulation optimization problems where we can assume the OSD assumptions hold for each partition. Given design locations on a partitioned

domain, we want to utilize the simulation budget in a most efficient way by determining the number of simulation runs allocated between partitions and also for the design locations within each partition. Finally, we provide a heuristic approximation of the PCS that performs well in numerical testing. Our new method provides approximately optimal rules for between and within partitions that determine the number of samples allocated to each design location.

The rest of the dissertation is organized as follows. Chapter 2 introduces the simulation optimization problem setting, the Bayesian regression framework, and then shows we can reduce the number of comparisons in our problem based upon our problem assumptions. Chapter 3 provides the development of the OSD method and provides the results of numerical experiments comparing the new OSD method and other methods. Chapter 4 extends the OSD method for applications on partitioned domains and then also provides results from numerical experiments using the new partitioning OSD (POSD) method and other methods. Finally, Chapter 5 provides the conclusions and suggestions for future work using the concepts introduced here.

#### CHAPTER 2 PROBLEM SETTING

#### **2.1. Problem Statement**

This dissertation explores a problem with the pri`ncipal goal of selecting the best of *k* alternative design locations in a one-dimensional space. Without loss of generality, we consider the minimization problem shown below where the "best" design location is the one with the smallest expected performance measure.

$$
\min_{x_i} y(x_i) = E[f(x_i)]; x_i \in [x_1, x_2, \cdots x_k].
$$
\n(1)

It is important to note that many simulation optimization papers refer to the alternatives or configurations under consideration as "designs". We adopt a slightly different convention. We consider the case of simulation output that is produced by an unknown function of one variable at *k* design locations where  $x_i < x_{i+1}$ ,  $i = 1,...,k$ . Therefore, we will refer to the alternatives under consideration as "design locations" to reflect that there is a cardinal relationship between the alternatives.

In this chapter, we consider that the expectation of the unknown underlying function is quadratic or approximately quadratic in nature on the prescribed domain, i.e., 2  $y(x_i) = \beta_0 + \beta_1 x_i + \beta_2 x_i^2$ . (2)

However, the parameters  $\beta$  are unknown. We consider a common case where  $y(x_i)$  must be estimated via simulation with noise and that the simulation output  $f(x_i)$ is independent from replication to replication such that, for replication *j*,

$$
f(x_i) = y(x_i) + \varepsilon_j; \quad i = 1,...,k, \text{ where } \varepsilon_j \sim N(0, \sigma^2). \tag{3}
$$

The parameters  $\beta$  are unknown so  $y(x_i)$  are also unknown. However, we can find an estimated expected performance measure at  $x_i$ , that we define as  $\hat{y}(x_i)$ , by using a least squares estimate of the form shown in (4) below where  $\hat{\beta}_0$ ,  $\hat{\beta}_1$ , and  $\hat{\beta}_2$  are the least squares parameter estimates for the corresponding parameters associated with the constant, linear, and quadratic terms in (2).

$$
\hat{y}(x_i) = \hat{\beta}_0 + \hat{\beta}_1 x_i + \hat{\beta}_2 x_i^2
$$
\n(4)

For ease of notation, we will define  $\hat{\beta} = [\hat{\beta}_0 \quad \hat{\beta}_1 \quad \hat{\beta}_2].$ 

In order to obtain the least squares parameter estimates, we take samples on any choice of  $x_i$  (on at least three design locations to avoid a singular solution). We assume that these  $x_i$  are given beforehand and we can only take samples from these points. We use a matrix notation for linear regression consistent with those used Draper and Smith (1998) and Neter, et al. (1996). Given a total of  $n$  samples, we define  $F$  as the  $n$ dimensional vector containing the replication output measures  $f(x_i)$  and X as the  $n \times 3$ matrix composed of rows consisting of  $\begin{bmatrix} 1 & x_i & x_i^2 \end{bmatrix}$  with each row corresponding to its respective entry of  $f(x_i)$  in F. Using the matrix notation and a superscript *t* to indicate the transpose of a matrix and then following an approach commonly shown in regression texts, we determine the least squares estimate for the parameters  $\beta$  which minimize the sum of the squares of the error terms  $\omega = (F - X\beta)^t (F - X\beta)$ .

Simplifying, we obtain the equation below.

 $\omega = F^t F - 2\beta X^t F - \beta X^t X \beta$ 

Differentiating we obtain

$$
\frac{\partial \omega}{\partial \beta} = X^t F - X^t X \beta.
$$

This leads to the normal equation of:

$$
X^t X \beta = X^t F.
$$

In the normal equation, the matrix  $X^t X$  is called the information matrix for  $\beta$ . Since we are using a quadratic model,

$$
X^t X = \begin{bmatrix} N & \sum x_i & \sum x_i^2 \\ \sum x_i & \sum x_i^2 & \sum x_i^3 \\ \sum x_i^2 & \sum x_i^3 & \sum x_i^4 \end{bmatrix}
$$

Solving the normal equations, we obtain the least squares estimate for the parameters as shown below:

$$
\hat{\beta} = (X^t X)^{-1} X^t F.
$$

Since the assumptions associated with (2) and (3) satisfy the Gauss-Markov conditions, these parameter estimates that minimize the sum of the squared residuals are unbiased and have the minimum variance for all unbiased linear estimators (Draper and Smith, 1998).

Given this model defined by (2) and (3), the type of optimality criteria used will determine the way that we allocate the simulation runs. There are numerous optimality criteria that can be imposed – typically identified by a particular letter or combination of letters. The most basic criterion is that of D-optimality which minimizes the variance of the regression parameters. Mathematically, this equates to an allocation scheme being Doptimal if it maximizes the value of  $|X^T X|$ . Other examples include the G-optimality criterion that minimizes the maximum of the standardized variances over the domain, the c-optimality criterion that minimizes a linear combination of the parameters  $c^t\beta$ , and DS-optimality that minimizes the variance of a subset of the regression parameters (Atkinson and Donev, 1998). This framework is similar to the criteria used by the various R&S methods described in Chapter 1.

Our problem is different from all existing DOE optimality criteria and R&S methods. We aim to select the design location associated with the smallest mean performance measure from among the *k* design locations within the constraint of a total computing budget with only *T* simulation replications. Given the least squares estimates for the parameters, we can use (4) to estimate the expected performance measure at each design location. We designate the design location with the smallest least squares estimate as  $x_b$  so that  $\hat{y}(x_b) = \min_i \hat{y}(x_i)$ . Given the uncertainty of the estimate of the underlying function,  $x<sub>b</sub>$  is a random variable that is dependent upon the size of the computing budget and the allocations to each design location. We define Correct Selection as the event where  $x<sub>b</sub>$  is indeed the best location and we define  $N<sub>i</sub>$  as the number of simulation

replications conducted at design location  $x_i$ . Since the simulation is expensive and the computing budget is restricted, we seek to develop an allocation rule for each  $N_i$  in order to provide as much information as possible for the identification of the best design location. Our goal then is to determine the optimal allocations to the design locations that maximize the probability that we correctly select the best design (*PCS*). This OSD problem is reflected in (5) below.

$$
\max_{N_1, ..., N_k} PCS = P\{y(x_b) \le y(x_i) \forall i \}
$$
  
s.t.  $N_1 + N_2 + ... + N_k = T$  (5)

The constraint  $N_1 + N_2 + \cdots + N_k = T$  denotes the total computational cost and implicitly assumes that the simulation execution times per sample are constant across the domain.

The nature of this problem makes it extremely difficult to solve. As per (3), to understand the underlying function  $y(x_i)$ , we must conduct simulation runs to estimate  $f(x_i)$ , which is a measure of the system performance. This is compounded by the fact that  $f(x_i)$  is a function of the random variable  $\varepsilon$ . To even assess the performance at one point on the domain, the uncertainty in the system performance measure requires multiple runs to obtain good approximations of the performance measure. Since the optimal allocation is dependent upon the uncertainty of the parameters and the random variable  $x<sub>b</sub>$ , we can only estimate the *PCS* even after exhausting the total simulation budget  $T$ . Incorporating the information from the underlying function adds an additional level of complexity to the derivation of the optimal allocations; however, it is this concept that we

aim to exploit in order to provide a significant improvement in the ability to maximize *PCS*.

#### **2.2. A Bayesian Regression Framework**

In order to solve the problem in (5), we must obtain estimates for the parameters  $\beta$ . Assuming that the conditional distribution of the simulation output vector  $F$  is a multivariate normal distribution with mean  $X\beta$  and a covariance matrix  $\sigma^2 I$  where *I* is an identity matrix, we can express the conditional probability of the simulation run output as shown in (6) below.

$$
p(F \mid \beta, \sigma^2) = (2\pi\sigma^2)^{-n/2} \exp\left[\frac{-1}{2\sigma^2} (F - X\beta)^t (F - X\beta)\right].
$$
 (6)

For ease of derivation, we assume that  $\sigma^2$  is known. Degroot (1970), Law and Kelton (2000), and Chen and Lee (2010) discuss other approaches for when  $\sigma^2$  is not known. Without loss of generality, in Chapter 3, we find an approximate solution to our budget allocation problem that does not depend upon the value of  $\sigma^2$  and numerical experiments for our method developed in Chapter 4 demonstrate that the method performs well even when using an estimate of the variance.

Due to the ease of the derivation, we will proceed with a Bayesian regression framework where the parameters  $\beta$  are assumed to be unknown and are treated as random variables. We aim to find the posterior distribution of  $\beta$  as the simulation replications are conducted and use this distribution to update the posterior distribution of the performance measures for each design location. We can then perform the comparisons with the performance measure at design location  $x<sub>b</sub>$  as expressed in (5).

We begin by noting that the conditional probability expressed in (6) can be decomposed as shown in (7) below.

$$
p(F | \beta, \sigma^2) = \frac{p(\beta, F, \sigma^2)}{p(\beta, \sigma^2)} = \frac{1}{p(\beta | \sigma^2)} \frac{p(\beta, F, \sigma^2)}{p(\sigma^2)}.
$$
\n<sup>(7)</sup>

In a similar manner, given a set of *n* initial simulation runs with the output contained in vector  $F$ , the posterior distribution of  $\beta$  can be expressed as below.

$$
p(\beta \mid F, \sigma^2) = \frac{p(\beta, F, \sigma^2)}{p(F, \sigma^2)} = \frac{1}{p(F \mid \sigma^2)} \frac{p(\beta, F, \sigma^2)}{p(\sigma^2)}.
$$
\n(8)

Rearranging the terms from (7) and (8), we obtain Bayes' law that expresses the posterior distribution of  $\beta$  as shown below.

$$
p(\beta | F, \sigma^2) = \frac{p(F | \beta, \sigma^2)p(\beta | \sigma^2)}{p(F | \sigma^2)}.
$$

As noted by Gill (2002), the  $p(F | \sigma^2)$  term in the denominator does not provide any relevant information about the parameters  $\beta$ . This term acts a normalizing constant to ensure the conditional probability sums to one. For convenience, we will omit this term and work with a kernel as expressed in (9) below.

$$
p(\beta \mid F, \sigma^2) \propto p(F \mid \beta, \sigma^2) p(\beta \mid \sigma^2).
$$
\n(9)

We assume the case presented by DeGroot (1970) where we have an improper prior distribution with little prior knowledge about  $\beta$  such that

$$
p(\beta \mid \sigma^2) \propto \frac{1}{\sigma^2} \,. \tag{10}
$$

Substituting the results of (6) and (10) into (9), we obtain

$$
p(\beta \mid F, \sigma^2) \propto \sigma^{-n-2} \exp\left[\frac{-1}{2\sigma^2} \left\{ (F - X\beta)^t (F - X\beta) \right\} \right].
$$
 (11)

Therefore, the mean and variance of the parameters  $\beta$  are

$$
E(\beta \mid F, \sigma^2) = (X^t X)^{-1} X^t F
$$
  

$$
cov(\beta \mid F, \sigma^2) = \sigma^2 (X^t X)^{-1}.
$$
 (12)

As noted by DeGroot (1970) and shown by Gill (2002), this same result can be obtained by assuming a conjugate normal prior distribution and applying an asymptotic assumption such that the number of simulation runs becomes very large.

For ease of notation, we will use  $\tilde{\beta}$  and  $\tilde{y}(x_i)$  to denote the random variables whose probability distributions are the posterior distribution of  $\beta$  and  $y(x_i)$  conditional on F given samples respectively. We can then use the posterior distribution of  $\beta$  to update the posterior distribution of the performance measures for each design location such that

$$
\widetilde{y}(x_i) = \widetilde{\beta}_0 + \widetilde{\beta}_1 x_i + \widetilde{\beta}_2 x_i^2.
$$

Therefore, given a set of *n* initial simulation runs conducted at the design locations described in  $X$  with the output contained in vector  $F$  and the design location  $x<sub>b</sub>$  obtained from the least squares results derived in the previous section, we can

redefine the probability of correct selection from (5) based on the Bayesian concept (Chen et al. 2010 and He et al. 2007) as

$$
PCS = P\{\tilde{\mathbf{y}}(x_b) \le \tilde{\mathbf{y}}(x_i) \forall i\}.
$$
\n(13)

The posterior distribution of  $\beta$  is given by

$$
\widetilde{\beta} \sim N[(X^t X)^{-1} X^t F, \sigma^2 (X^t X)^{-1}]. \tag{14}
$$

We define  $X_i$  as the vector consisting of  $\begin{bmatrix} 1 & x_i & x_i^2 \end{bmatrix}$ . Since  $\tilde{y}(x_i)$  is a linear combination of the  $\tilde{\beta}$  elements, this means that  $\tilde{y}(x_i)$  has a Gaussian distribution of the form

$$
\tilde{y}(x_i)|X, F \sim N[X_i(X^t X)^{-1} X^t F, \sigma^2 X_i^t (X^t X)^{-1} X_i].
$$
\n(15)

We are interested in how the PCS in (13) changes if we conduct *l* additional simulation runs before we actually conduct the simulation replications so that we can make allocations that maximize the PCS in (5). Given the *l* additional simulation runs, we define  $G$  as the  $(n+l)$  dimensional vector containing the replication output measures  $f(x_i)$  from the original set of simulations runs and the *l* additional simulation runs. Likewise, we define W as the  $(n+l) \times 3$  matrix composed of rows consisting of  $\begin{bmatrix} 1 & x_i & x_i^2 \end{bmatrix}$  with each row corresponding to its respective entry of  $f(x_i)$  in G. The updated posterior distribution of the performance measures for each design location becomes analogous to (15):

$$
\widetilde{y}(x_i)|W,G \sim N[X_i(W^t W)^{-1} W^t G, \sigma^2 X_i^t (W^t W)^{-1} X_i].
$$

When  $l \ll n$ , we assume that  $(X^t X)^{-1} X^t F \sim (W^t W)^{-1} W^t G$  such that our predictive posterior distribution is approximately

$$
\tilde{y}(x_i) \sim N[X_i(X^t X)^{-1} X^t F, \sigma^2 X_i^t (W^t W)^{-1} X_i].
$$
\n(16)

The change in the variance after these additional runs is one of the key elements of our derivation and will be explained in greater detail in Chapter 3. Suffice it to say that additional runs will reduce the variance and we aim to select the locations of these additional runs to maximize the PCS in (5).

We could estimate  $\sigma^2$  from our least squares results and could calculate  $\tilde{\beta}$  using (14) or  $\tilde{y}(x_i)$  using (15). We could then use Monte Carlo simulation with (13) in order to estimate the PCS (Law and Kelton 2000). However, estimating the PCS via Monte Carlo simulation can be time consuming. The next subsection reduces the number of comparisons required and Chapter 3 presents a way to approximate the PCS without running Monte Carlo simulations.

## **2.3. Reducing the Number of Comparisons**

Subsections 2.1 and 2.2 demonstrated how we can utilize the quadratic structure of the underlying function in order to provide estimates of the performance measure across the entire domain. This subsection demonstrates that we can also use this quadratic structure to reduce the number of comparisons required in the PCS Equation (5). Specifically, given the discrete domain presented in our problem, we only need to consider the three cases presented in Theorem 1 below.

**Theorem 1:** Given  $x_b$  estimated from the second order polynomial metamodel results, the assumption that our underlying function is quadratic means that we can reduce the required number of comparisons in our *PCS* equations from the  $k-1$  comparisons expressed in (5) to 2 comparisons. As such, we can restate the OSD problem in (5) as shown in (17) below or in its equivalent form using the parameters  $\tilde{\beta}$ .

$$
\max_{N_1,\dots,N_k} \quad \mathbf{PCS} = \mathbf{P}\{ \left( \tilde{\mathbf{y}}(\mathbf{x}_A) \ge \tilde{\mathbf{y}}(\mathbf{x}_b) \right) \cap \left( \tilde{\mathbf{y}}(\mathbf{x}_Z) \ge \tilde{\mathbf{y}}(\mathbf{x}_b) \right) \} \quad \text{with} \quad (17)
$$
\n
$$
\mathbf{s} \mathbf{t}, \quad N_1 + N_2 + \dots + N_k = \mathbf{T}
$$

Case 1 (Interior Design Case):  $b \neq 1, k$ ;  $A = b - 1$ ;  $Z = b + 1$ ,

Case 2 (Left Boundary Design Case):  $b = 1$ ;  $A = 2$ ;  $Z = k$ , and

Case 3 (Right Boundary Design Case):  $b = k$ ;  $A = 1$ ;  $Z = k - 1$ .

Proof: Using the definition of conditional probability, we know that

$$
P{\tilde{y}(x_i) \ge \tilde{y}(x_b) \forall i} = P{\tilde{y}(x_i) \ge \tilde{y}(x_b); i = A, Z} \cdot P{\tilde{y}(x_i) \ge \tilde{y}(x_b) \forall i | \tilde{y}(x_i) \ge \tilde{y}(x_b); i = A, Z}
$$

We aim to show that  $P{\tilde{y}(x_i) \ge \tilde{y}(x_b) \,\forall i \,|\, \tilde{y}(x_i) \ge \tilde{y}(x_b); i = A, Z} = 1$  and must consider the three cases listed above.

Case 1 (Interior Design Case):  $b \neq 1, k$ ;  $A = b - 1$ ;  $Z = b + 1$ 

For the interior design case, we will show that we know that we have correctly selected if the design that we selected is better than both of its neighboring designs.

In other words, if  $x_b$  is an interior point ( $b \neq 1, k$ ) with  $\tilde{y}(x_{b-1}) \geq \tilde{y}(x_b)$  and  $\tilde{y}(x_{b+1}) \ge \tilde{y}(x_b)$ , then  $\tilde{y}(x_i) \ge \tilde{y}(x_b)$   $\forall i$ . Given that  $\tilde{y}(x_{b-1}) \ge \tilde{y}(x_b)$  and  $\tilde{y}(x_{b+1}) \ge \tilde{y}(x_b)$ , we know that  $(x_{b-1} - x_b) [\tilde{\beta}_1 + \tilde{\beta}_2 (x_{b-1} + x_b)] \ge 0$  and  $(x_{b+1} - x_b) [\tilde{\beta}_1 + \tilde{\beta}_2 (x_{b+1} + x_b)] \ge 0.$ 

Using these equations it can be shown that  $\tilde{\beta}_2 \ge 0$  when  $\tilde{y}(x_{b-1}) \ge \tilde{y}(x_b)$  and

$$
\widetilde{y}(x_{b+1}) \ge \widetilde{y}(x_b).
$$

For  $i > 1$ ,  $(x_{b+i} - x_b) \ge (x_{b+1} - x_b)$  and  $(x_{b+i} + x_b) \ge (x_{b+1} + x_b)$ . Therefore, with  $\tilde{\beta}_2 \ge 0$ ,  $\left(x_{b+i} - x_b\right) \left[\widetilde{\beta}_1 + \widetilde{\beta}_2 \left(x_{b+i} + x_b\right)\right] \ge 0$  or  $\widetilde{y}(x_{b+i}) \ge \widetilde{y}(x_b)$ .

In the same manner, for  $i > 1$ ,  $(x_{b-i} - x_b) \le (x_{b-1} - x_b)$  and  $(x_{b-i} + x_b) \le (x_{b-1} + x_b)$ . Therefore, with  $\tilde{\beta}_2 \ge 0$ ,  $(x_{b-i} - x_b) [\tilde{\beta}_1 + \tilde{\beta}_2 (x_{b-i} + x_b)] \ge 0$  or  $\tilde{y}(x_{b+i}) \ge \tilde{y}(x_b)$ . These results provide the fact that if  $x<sub>b</sub>$  is an interior point,

$$
P{\tilde{\mathbf{y}}(x_i) \ge \tilde{\mathbf{y}}(x_b) \,\forall\, i \,|\, \tilde{\mathbf{y}}(x_i) \ge \tilde{\mathbf{y}}(x_b); i = b - 1, b + 1} = 1
$$

Case 2 (Left Boundary Design Case):  $b = 1$ ;  $A = 2$ ;  $Z = k$ 

For the left boundary design case, our objective function also simplifies to two comparisons. We will show that we know that we have correctly selected if the design that we selected is better than both the adjacent design and the opposite boundary design. For the left boundary, if we are given that  $\tilde{y}(x_2) \ge \tilde{y}(x_b)$  and  $\tilde{y}(x_k) \ge \tilde{y}(x_b)$ , then it can be shown that  $\tilde{y}(x_i) \ge \tilde{y}(x_b) \ \forall i$ . To start, we define  $g(x_i) = [\tilde{\beta}_1 + \tilde{\beta}_2 (x_i + x_b)].$  Since

 $(x_i - x_b) > 0 \ \forall i \neq b$  and we are given that  $\tilde{y}(x_2) \ge \tilde{y}(x_b)$  and  $\tilde{y}(x_k) \ge \tilde{y}(x_b)$ , we know that  $g(x_2) \ge 0$  and  $g(x_k) \ge 0$ . Since  $g(x_i)$  is a linear function and the two extreme points have values greater than or equal to zero, we can establish that  $\left[\tilde{\beta}_1 + \tilde{\beta}_2(x_i + x_b)\right] \ge 0 \ \forall \ i \neq b$ . Using again that  $(x_i - x_b) > 0 \ \forall \ i \neq b$ , we know that  $\tilde{y}(x_i) \ge \tilde{y}(x_b) \ \forall \ i \ne b$ . These results provide the fact that if  $x_b = x_1$  then  $P{\tilde{\mathrm{y}}(x_i) \ge \tilde{\mathrm{y}}(x_b) \,\forall i \,|\, \tilde{\mathrm{y}}(x_i) \ge \tilde{\mathrm{y}}(x_b); i = 2, k} = 1.$ 

Case 3 (Right Boundary Design Case):  $b = k$ ;  $A = 1$ ;  $Z = k - 1$ .

The proof for the right boundary design case where  $x_b = x_k$  is almost identical to the approach presented for the left boundary design case except that  $(x_i - x_b) < 0$  and  $\left[\widetilde{\beta}_1 + \widetilde{\beta}_2 \left(x_i + x_b\right)\right] \leq 0 \ \forall \ i \neq b.$ 

Figure 2 below illustrates the results for the interior case and Figure 3 below provides one depiction of a boundary case.

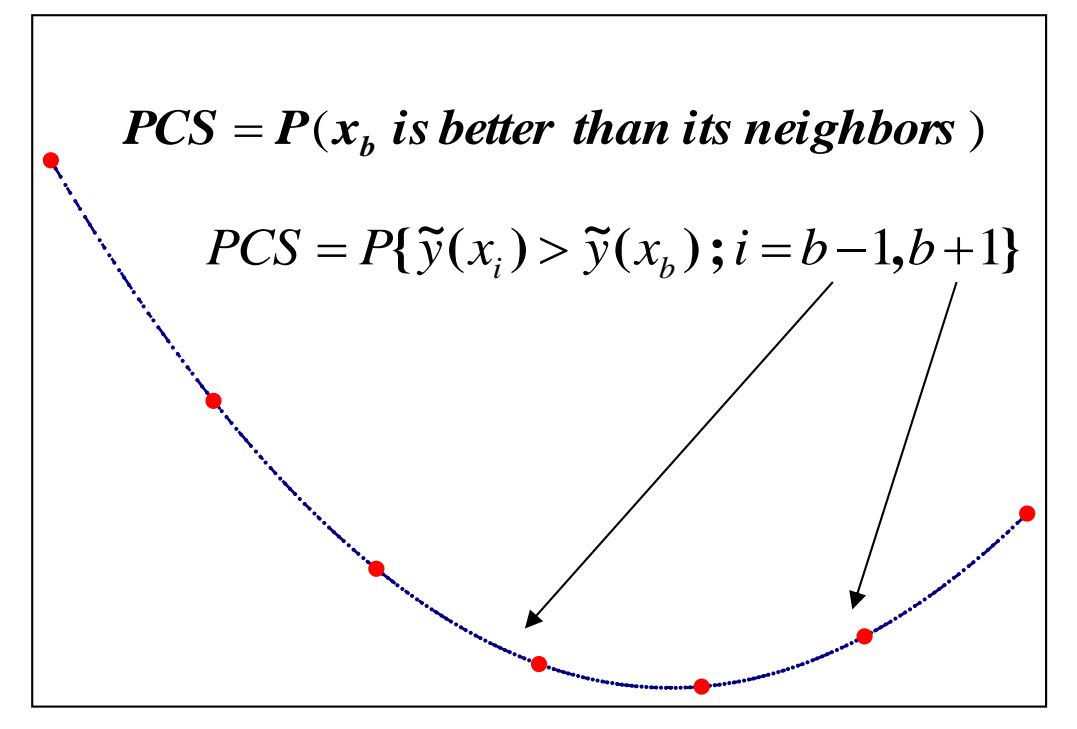

**Figure 2: Two Comparisons (Interior Case)**
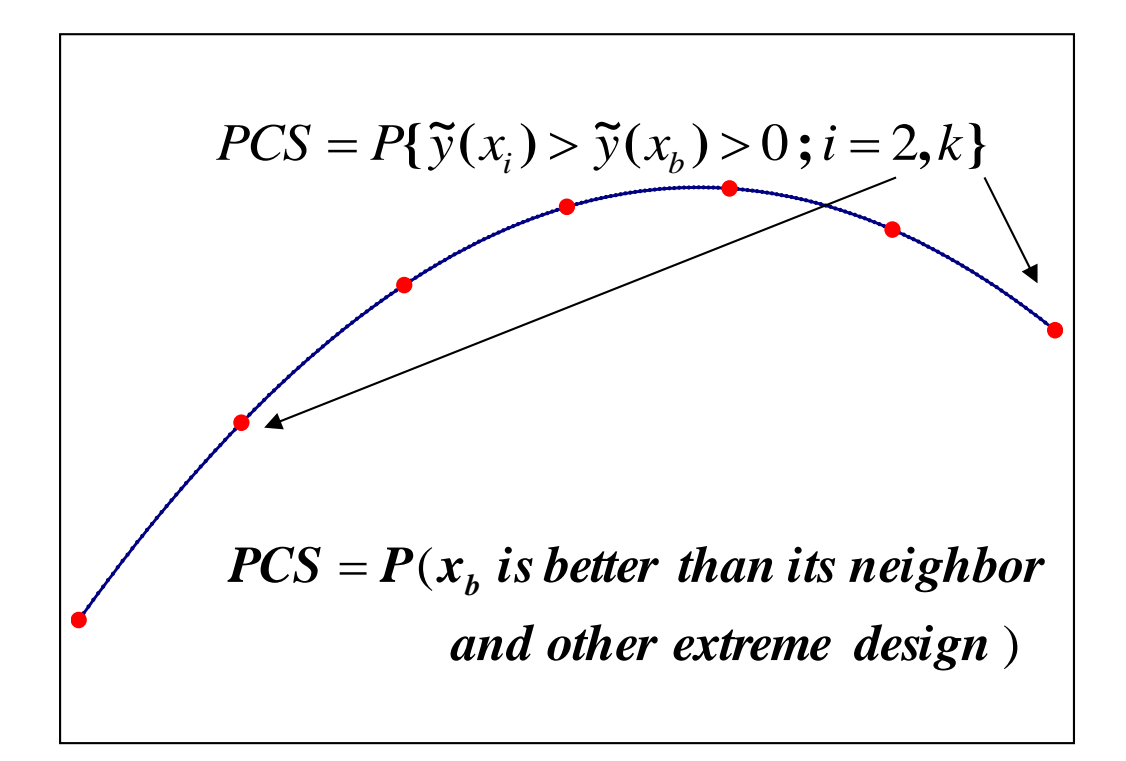

**Figure 3: Two Comparisons (Boundary Case)**

## CHAPTER 3 OPTIMAL SIMULATION DESIGN METHOD

In Chapter 2, we provided a derivation for our Bayesian regression model and showed that we required only two comparisons by using the information from the regression equation. These results were generally independent of how we allocated the simulation budget to the design locations. In this section, we will develop the OSD allocation method. We begin by deriving an approximation to our PCS equation. We then establish that it is sufficient to allocate simulation runs to only three design locations to estimate the parameters for the quadratic function. (For notation sake, we will refer to the three design locations receiving simulation runs as support points.) We then derive an optimal allocation of simulation runs to the three support points and an efficient approximation for the optimal allocation. Finally, we determine the optimal locations for the three support points.

# **3.1. A Lower Bound for PCS**

Given the comparisons from the PCS equation in (17), we can use the complementary conditions for probabilistic events to establish that

$$
\boldsymbol{P}\{\big(\widetilde{\mathbf{y}}(x_{\text{A}}) \geq \widetilde{\mathbf{y}}(x_{\text{b}})\big) \cap \big(\widetilde{\mathbf{y}}(x_{\text{Z}}) \geq \widetilde{\mathbf{y}}(x_{\text{b}})\big)\} = 1 - \boldsymbol{P}\{\big(\widetilde{\mathbf{y}}(x_{\text{A}}) \leq \widetilde{\mathbf{y}}(x_{\text{b}})\big) \cup \big(\widetilde{\mathbf{y}}(x_{\text{Z}}) \leq \widetilde{\mathbf{y}}(x_{\text{b}})\big)\}.
$$

In addition, we know from probability theory that

$$
P\{(\tilde{y}(x_A) \leq \tilde{y}(x_b)) \cup (\tilde{y}(x_Z) \leq \tilde{y}(x_b))\} = P\{\tilde{y}(x_A) \leq \tilde{y}(x_b)\} + P\{\tilde{y}(x_Z) \leq \tilde{y}(x_b)\} - P\{\{\tilde{y}(x_A) \leq \tilde{y}(x_b)\} \cap (\tilde{y}(x_Z) \leq \tilde{y}(x_b))\}
$$

Substituting this result, we obtain

$$
PCS =
$$
  

$$
1 - P{\tilde{y}(x_A) \le \tilde{y}(x_b) } - P{\tilde{y}(x_Z) \le \tilde{y}(x_b) } + P{\tilde{y}(x_A) \le \tilde{y}(x_b)} \cap (\tilde{y}(x_Z) \le \tilde{y}(x_b)) }
$$

Using the results from Chapter 2, the last term in the equation above determines the probability that  $x<sub>b</sub>$  is actually the "worst" design in the domain such that it is the one with the largest expected performance measure. This probability is typically small so that we can establish a lower bound (or approximate PCS) for our PCS equation as shown in (18) below.

$$
PCS \ge APCS = 1 - P\{\tilde{y}(x_A) \le \tilde{y}(x_b)\} - P\{\tilde{y}(x_z) \le \tilde{y}(x_b)\}.
$$
\n(18)

# **3.2. Sufficient Number of Support Points**

In this section, we will establish a relationship between the information matrix commonly used in the DOE literature and our PCS criterion in order to leverage results previously established in the DOE literature. Define

$$
\widetilde{d}(x_i) \equiv \widetilde{y}(x_i) - \widetilde{y}(x_b) = \widetilde{\beta}_2(x_i^2 - x_b^2) + \widetilde{\beta}_1(x_i - x_b).
$$

This result shows that  $\tilde{d}(x_i)$  is a linear combination of the  $\tilde{\beta}$  elements so the  $\tilde{d}(x_i)$ terms are also normally distributed. Using the results of Section 2,  $\tilde{d}(x_i) \sim N[\hat{d}(x_i), \zeta_i]$ where

$$
\hat{d}(x_i) = \hat{y}(x_i) - \hat{y}(x_b)
$$

and

$$
\varsigma_{i} = \sigma^{2} \left( 0, \quad x_{i} - x_{b}, \quad x_{i}^{2} - x_{b}^{2} \right) \left( X^{t} X \right)^{-1} \left( \begin{array}{c} 0 \\ x_{i} - x_{b} \\ x_{i}^{2} - x_{b}^{2} \end{array} \right). \tag{19}
$$

Based upon the fact that  $\tilde{d}(x_i) \sim N[\hat{d}(x_i), \varsigma_i]$  we know that

$$
P\{\widetilde{y}(x_i) \leq \widetilde{y}(x_b)\} = P\{-\widetilde{d}(x_i) \geq 0\} = \int_0^\infty \frac{1}{\sqrt{2\pi\varsigma_i}} e^{\frac{-\left[v - (-\hat{d}(x_i))\right]^2}{2\varsigma_i}} dv.
$$

Conducting a change of variables such that *i*  $r = \frac{v + d(x_i)}{f}$  $\varsigma$  $=\frac{v+\hat{d}(x_i)}{\sqrt{u}}$  and  $dv=\sqrt{c_i}dr$ ,

$$
P\{-\tilde{d}(x_i) \ge 0\} = \int_{\frac{\hat{d}(x_i)}{\sqrt{5i}}}^{\infty} \frac{1}{\sqrt{2\pi}} e^{\frac{-r^2}{2}} dr.
$$
 (20)

Equation (20) shows that the comparisons in (18) are a function of  $\hat{d}(x_i)$  and  $\varsigma_i$ . As we take additional simulation runs,  $E[\tilde{d}(x_i)] = \hat{d}(x_i)$  and (19) shows that  $\zeta_i$  is a function of the information matrix  $(X^t X)$ . Therefore, the information obtained by additional simulation runs will affect  $\zeta$  and thus our PCS criterion.

For a particular support point and allocation scheme  $\gamma$ , denote  $(X^t X)$  as the resulting information matrix. By definition, the information matrix  $(X^t X)$ <sub>1</sub> dominates the information matrix  $(X'X)_2$  or  $(X'X)_1 \ge (X'X)_2$  when  $(X'X)_1 - (X'X)_2$  results in a

non-negative definite matrix. A criterion *C* conforms with a Loewner ordering if 
$$
(X'X)_1 \ge (X'X)_2
$$
 then  $C_1 \ge C_2$  or, to simplify the notation,  
 $(X'X)_1 \ge (X'X)_2 \Rightarrow C_1 \ge C_2$  (Liski, et al., 2001).

**Lemma 1**: The PCS criterion conforms with a Loewner ordering such that  $(X'X)_1 \ge (X'X)_2 \Rightarrow APCS_1 \ge APCS_2$ .

Proof: This proof is similar to one presented by Ehrenfeld (1955). It is well established in the DOE literature that  $(X'X)_1 \ge (X'X)_2 \Rightarrow (\mathcal{G}_i)_1 \le (\mathcal{G}_i)_2$  (see Atkinson and Donev, 1998). Using this result, we can establish that

$$
(X'X)_1 \geq (X'X)_2 \Longrightarrow \left(\frac{\hat{d}(x_i)}{\sqrt{\varsigma_i}}\right)_1 \geq \left(\frac{\hat{d}(x_i)}{\sqrt{\varsigma_i}}\right)_2.
$$

Therefore, using (20) we can also establish that

$$
(X'X)_1 \geq (X'X)_2 \Longrightarrow (P\{-\tilde{d}(x_i) \geq 0\})_1 \leq (P\{-\tilde{d}(x_i) \geq 0\})_2.
$$

or

$$
(X^{\dagger} X)_1 \geq (X^{\dagger} X)_2 \Longrightarrow (P\{\widetilde{y}(x_i) \geq \widetilde{y}(x_b)\})_1 \leq (P\{\widetilde{y}(x_i) \geq \widetilde{y}(x_b)\})_2.
$$

Using these results with our APCS equation in (18), we obtain that

$$
(X^t X)_1 \ge (X^t X)_2 \Rightarrow A P C S_1 \ge A P C S_2.
$$

Note that establishing that the PCS criterion conforms to a Loewner ordering in Lemma 1 does not imply that we can substitute the information matrix for our PCS criterion. Instead, it allows us to reduce the set of possible allocation combinations. We offer Lemma 2 as a simple example of this.

**Lemma 2**: Given a simulation budget of *T* , we will maximize the PCS by utilizing the entire simulation budget.

Proof: Let information matrix  $(X^t X)_\Psi$  denote an information matrix using  $\Psi$  simulation runs such that  $\Psi < T$ . Let  $(X^t X)_{\Psi+1}$  denote the information matrix after allocating one additional simulation run. Using the results from Section 2,

$$
(X'X)_{\Psi} = \begin{bmatrix} \Psi & \sum x_i & \sum x_i^2 \\ \sum x_i & \sum x_i^2 & \sum x_i^3 \\ \sum x_i^2 & \sum x_i^3 & \sum x_i^4 \end{bmatrix}
$$

$$
(X'X)_{\Psi+1} - (X'X)_{\Psi} = \begin{bmatrix} 1 & x_{\Psi+1} & x_{\Psi+1}^2 \\ x_{\Psi+1} & x_{\Psi+1}^2 & x_{\Psi+1}^3 \\ x_{\Psi+1}^2 & x_{\Psi+1}^3 & x_{\Psi+1}^4 \end{bmatrix}
$$

Regardless of the location of the additional simulation run, it is shown that

 $\left(X^{\ t}X\right)_{\Psi+1} \geq \left(X^{\ t}X\right)_{\Psi}$  $_1 \geq (X^t X)_\Psi$ , so it is better to allocate one additional simulation run, and by extension better to allocate the entire simulation budget. We have therefore reduced the possible allocation combinations to only the possible combinations that allocate the entire simulation budget.

.

However, the results in Lemma 2 do not determine where to allocate each additional simulation run given the choice of *k* design locations. The following theorem based upon the DOE literature will at least allow us to reduce the number of support points required for our allocations.

**Theorem 2**: Given that we assume the expectation of our underlying function is quadratic, we require only three support points to obtain all of the information in the  $X<sup>t</sup>X$  matrix. Two of these support points will be at the extreme design locations ( $x<sub>1</sub>$  and *k x* ).

Proof: de la Garza (1954) establishes that for a polynomial of degree *m* and a discrete domain with more than  $m+1$  support points, the information obtained in the  $X<sup>t</sup> X$ matrix by a spacing at more than  $m+1$  support points can always be attained by spacing the same information at only  $m+1$  of the design locations. Kiefer (1959) extends this result by proving that regardless of the optimality criteria, for a polynomial with  $m+1$ support points, two of the support points are at the extremes.

Given the results of Theorem 2, we will refer to the support points as  $\{x_1, x_s, x_k\}$ where  $x_1 < x_s < x_k$ . Using this notation and the APCS in (18), we can now restate the OSD problem in (17) as the OSD problem in (21) below.

### OSD Problem

$$
\begin{aligned}\n\max_{N_1, N_s, N_k} & APCS = 1 - P\{\tilde{y}(x_A) \le \tilde{y}(x_b)\} - P\{\tilde{y}(x_Z) \le \tilde{y}(x_b)\} \\
\text{s.t.} & N_1 + N_s + N_k = T; \\
N_i &= 0 \,\forall \, i \neq 1, s \, k\n\end{aligned}\n\tag{21}
$$

Case 1 (Interior Design Case):  $b \neq 1, k$ ;  $A = b - 1$ ;  $Z = b + 1$ ,

Case 2 (Left Boundary Design Case):  $b = 1$ ;  $A = 2$ ;  $Z = k$ , and

Case 3 (Right Boundary Design Case):  $b = k$ ;  $A = 1$ ;  $Z = k - 1$ .

Having established the relationship between the information matrix commonly used in the DOE literature and our PCS criterion, we were able to use the results from the DOE literature (de la Garza, 1954 and Kiefer, 1959) to reduce the number of support points. However, as noted by Liski, et al. (2001), establishing dominance within the class of three point allocation schemes using only the information matrix is generally not feasible. The optimality criterion will instead guide this determination. As a simple example, for a quadratic underlying function, using the D-optimality criterion will always result in allocating one third of the simulation budget to both extreme points of the domain and the remaining third to a support point located at the center of the domain. Using a DS-optimality criterion that is interested in only the  $\beta_1$  and  $\beta_2$  parameters will result in allocating one half of the simulation budget to both extreme points of the domain.

# **3.3. Optimal Allocations**

In this section we will first develop a method to optimally allocate simulation runs to the three support points  $\{x_1, x_s, x_k\}$ . In the next two subsections, we will use the results to determine an efficient approximation for the optimal allocation and the optimal design location for the support point  $x<sub>s</sub>$ . Since our aim is to efficiently allocate the computing

budget to the three support points, we will rewrite the variance term in (19) so that it is expressed in terms of the percentage of the simulation budget allocated to each support point. For notation sake, we define  $\alpha_j = N_j / T$ ,  $j \in \{1, s, k\}$ .

We begin by examining the symmetric nature of the  $X<sup>t</sup>X$  matrix. Given the fact that we are only taking simulation replications at the three support points, this matrix can be rewritten in terms of the support points as

$$
X^t X = T \begin{pmatrix} 1 & 1 & 1 \\ x_1 & x_s & x_k \\ x_1^2 & x_s^2 & x_k^2 \end{pmatrix} \begin{pmatrix} \alpha_1 & 0 & 0 \\ 0 & \alpha_s & 0 \\ 0 & 0 & \alpha_k \end{pmatrix} \begin{pmatrix} 1 & x_1 & x_1^2 \\ 1 & x_s & x_s^2 \\ 1 & x_k & x_k^2 \end{pmatrix}.
$$

Using a basic property for matrices where  $(ABC)^{-1} = C^{-1}B^{-1}A^{-1}$  (Neter et al., 1996), we obtain

$$
(X^t X)^{-1} = \frac{1}{T} \begin{pmatrix} 1 & x_1 & x_1^2 \\ 1 & x_2 & x_2^2 \\ 1 & x_3 & x_3^2 \end{pmatrix}^{-1} \begin{pmatrix} \alpha_1 & 0 & 0 \\ 0 & \alpha_2 & 0 \\ 0 & 0 & \alpha_3 \end{pmatrix}^{-1} \begin{pmatrix} 1 & 1 & 1 \\ x_1 & x_2 & x_3 \\ x_1^2 & x_2^2 & x_3^2 \end{pmatrix}^{-1}.
$$

It can be shown that

$$
\begin{pmatrix}\n1 & 1 & 1 \\
x_1 & x_s & x_k \\
x_1^2 & x_s^2 & x_k^2\n\end{pmatrix}^{-1} = \begin{pmatrix}\n\frac{x_s x_k}{(x_1 - x_s)(x_1 - x_k)} & \frac{-(x_s + x_k)}{(x_1 - x_s)(x_1 - x_k)} & \frac{1}{(x_1 - x_s)(x_1 - x_k)} \\
\frac{x_1 x_k}{(x_s - x_1)(x_s - x_k)} & \frac{-(x_1 + x_k)}{(x_s - x_1)(x_s - x_k)} & \frac{1}{(x_s - x_1)(x_s - x_k)} \\
\frac{x_1 x_2}{(x_k - x_1)(x_k - x_s)} & \frac{-(x_1 + x_2)}{(x_k - x_1)(x_k - x_s)} & \frac{1}{(x_k - x_1)(x_k - x_s)}\n\end{pmatrix}.
$$
\n(22)

Therefore, after computing the inverse in (22), we may write (19) in the simplified form:

$$
\zeta_{i} = \frac{\sigma^{2}}{T} \left[ \frac{D_{i,1}^{2}}{\alpha_{1}} + \frac{D_{i,s}^{2}}{\alpha_{s}} + \frac{D_{i,k}^{2}}{\alpha_{k}} \right],
$$
\nwhere\n
$$
D_{i,1} = \left\{ \frac{(x_{s} - x_{i})(x_{k} - x_{i}) - (x_{s} - x_{b})(x_{k} - x_{b})}{(x_{1} - x_{s})(x_{1} - x_{k})} \right\},
$$
\n
$$
D_{i,s} = \left\{ \frac{(x_{1} - x_{i})(x_{k} - x_{i}) - (x_{1} - x_{b})(x_{k} - x_{b})}{(x_{s} - x_{1})(x_{s} - x_{k})} \right\},
$$
\n
$$
D_{i,k} = \left\{ \frac{(x_{1} - x_{i})(x_{s} - x_{i}) - (x_{1} - x_{b})(x_{s} - x_{b})}{(x_{k} - x_{1})(x_{k} - x_{s})} \right\}.
$$
\n(23)

Note that  $D_{i,1}$ ,  $D_{i,s}$ , and  $D_{i,k}$  are the Lagrange interpolating polynomial coefficients (see de la Garza, 1954 and Burden and Faires, 1993) for estimating  $\hat{d}(x_i)$  at the three support points  $\{x_1, x_s, x_k\}$ . Defining  $\bar{y}(x_j) = f(x_j)/N_j$ ,  $j \in \{1, s, k\}$  as the mean of the simulation runs conducted at the support point  $x_j$  and noting the interpolating polynomial property at the support points such that  $\hat{y}(x_i) = \overline{y}(x_i)$ , we see that

$$
\hat{d}(x_i) = D_{i,1} \bar{y}(x_1) + D_{i,s} \bar{y}(x_s) + D_{i,k} \bar{y}(x_k) = D_{i,1} \hat{y}(x_1) + D_{i,s} \hat{y}(x_s) + D_{i,k} \hat{y}(x_k).
$$
 (24)

Given the unbiased properties of our least squares parameters and estimators, we assume that there will not be large changes in  $\hat{d}(x_i)$  as we take additional simulation runs. On the other hand, we note from (23) that  $\zeta_i$  and thus the APCS expressed in (21) are dependent upon  $T$  and the allocations to each of the three support points. Theorem  $3$  below provides an optimal allocation rule for the OSD problem.

**Theorem 3**: The OSD problem given in (21) can be maximized with the following allocation rule:

$$
\alpha_i = \frac{\sqrt{q_i}}{\sqrt{q_1} + \sqrt{q_s} + \sqrt{q_k}}, i = 1, s, k
$$
  
\n
$$
\alpha_i = 0, i \neq 1, s, k
$$
\n(25)

where 
$$
q_j = \phi(\frac{\hat{d}(x_A)}{\sqrt{5_A}}) \frac{\hat{d}(x_A)D_{A,j}^2}{(\mathcal{G}_A)^{3/2}} + \phi(\frac{\hat{d}(x_Z)}{\sqrt{5_Z}}) \frac{\hat{d}(x_Z)D_{Z,j}^2}{(\mathcal{G}_Z)^{3/2}}
$$
 and  $\phi(r) = \frac{1}{\sqrt{2\pi}}e^{\frac{-r^2}{2}}$ .

Proof:

To solve the OSD problem given in (21), we define a Lagrangian function

$$
Q = APCS - \lambda(\sum_{i=1}^{k} \alpha_i - 1) \text{ or using (20)}
$$

$$
Q = 1 - \int_{\frac{\hat{d}(x_{\lambda})}{\sqrt{\xi_{\lambda}}}}^{\infty} \phi(r) dr - \int_{\frac{\hat{d}(x_{\lambda})}{\sqrt{\xi_{\lambda}}}}^{\infty} \phi(r) dr - \lambda (\sum_{i=1}^{k} \alpha_{i} - 1)
$$
\n(26)

so that we can investigate *j Q*  $\partial \alpha$  $\frac{\partial Q}{\partial x}$  to determine the allocation. We can use the chain rule to

establish that

$$
\frac{\partial Q}{\partial \alpha_j} = -\frac{\partial Q}{\partial \varsigma_{\rm A}} \frac{\partial \varsigma_{\rm A}}{\partial \alpha_j} - \frac{\partial Q}{\partial \varsigma_{\rm Z}} \frac{\partial \varsigma_{\rm Z}}{\partial \alpha_j} - \lambda \; .
$$

From (26) we obtain

$$
\frac{\partial Q}{\partial \zeta_i} = \phi(\frac{\hat{d}(x_i)}{\sqrt{\zeta_i}}) \frac{\hat{d}(x_i)}{2(\zeta_i)^{3/2}}.
$$
\n(27)

From (23) we also obtain

$$
\frac{\partial \varsigma_i}{\partial \alpha_j} = \frac{-\sigma^2}{T} \frac{D_{i,j}^2}{\alpha_j^2} \,. \tag{28}
$$

Substituting these results we determine that the partial derivative of our objective function with respect to the allocation at each of our support points is

$$
\frac{\partial Q}{\partial \alpha_j} = \phi(\frac{\hat{d}(x_A)}{\sqrt{\varsigma_A}}) \frac{\hat{d}(x_A)}{2(\varsigma_A)^{3/2}} \frac{\sigma^2}{T} \frac{D_{A,j}^2}{\alpha_j^2} + \phi(\frac{\hat{d}(x_Z)}{\sqrt{\varsigma_Z}}) \frac{\hat{d}(x_Z)}{2(\varsigma_Z)^{3/2}} \frac{\sigma^2}{T} \frac{D_{Z,j}^2}{\alpha_j^2} - \lambda. \tag{29}
$$

By setting  $\frac{dy}{dx} = 0$  $\partial$  $\partial$ *j Q*  $\frac{\partial \mathcal{L}}{\partial x} = 0$ , we obtain

$$
\frac{1}{\alpha_j^2} \left[ \phi\left(\frac{\hat{d}(x_{\text{A}})}{\sqrt{\varsigma_{\text{A}}}}\right) \frac{\hat{d}(x_{\text{A}})D_{\text{A},j}^2}{\left(\varsigma_{\text{A}}\right)^{3/2}} + \phi\left(\frac{\hat{d}(x_{\text{Z}})}{\sqrt{\varsigma_{\text{Z}}}}\right) \frac{\hat{d}(x_{\text{Z}})D_{\text{Z},j}^2}{\left(\varsigma_{\text{Z}}\right)^{3/2}} \right] = \frac{2\lambda T}{\sigma^2}.
$$

This yields

$$
\frac{\sqrt{q_1}}{\alpha_1} = \frac{\sqrt{q_s}}{\alpha_s} = \frac{\sqrt{q_k}}{\alpha_k} \tag{30}
$$

with

$$
q_j = \phi\left(\frac{\hat{d}(x_{\text{A}})}{\sqrt{\varsigma_{\text{A}}}}\right) \frac{\hat{d}(x_{\text{A}})D_{\text{A},j}^2}{\left(\varsigma_{\text{A}}\right)^{3/2}} + \phi\left(\frac{\hat{d}(x_{\text{Z}})}{\sqrt{\varsigma_{\text{Z}}}}\right) \frac{\hat{d}(x_{\text{Z}})D_{\text{Z},j}^2}{\left(\varsigma_{\text{Z}}\right)^{3/2}}.
$$

Using the fact that  $\alpha_1 + \alpha_s + \alpha_k = 1$  and (30), we can establish that

$$
\alpha_i = \frac{\sqrt{q_i}}{\sqrt{q_1} + \sqrt{q_s} + \sqrt{q_k}}, i = 1, s, k.
$$

**Theorem 4**: The objective function (26) is concave. Therefore, the allocation rule given in (25) will yield a global (although not necessarily unique) optimal solution to (26).

Proof: See Appendix A.

While the allocation rule given in (25) is nonlinear with respect to  $\alpha$ , the solution for each allocation as depicted in (25) or the alternate form represented by (30) shows that the allocations are contained within a simplex generated by the constraint  $\alpha_1 + \alpha_s + \alpha_k = 1$ . Since this simplex represents a compact subset of values for  $\alpha$ , we know there exists a fixed point solution for the system of equations in (25) (Burden and Faires, 1993) and can use one of several root finding techniques to find a solution. For guaranteed convergence, we can use the steepest descent method to find a solution to the system of equations in (25) by finding a minimum to (31) below (Burden and Faires, 1993).

$$
\Gamma = \left(\alpha_1 - \frac{\sqrt{q_1}}{\sqrt{q_1} + \sqrt{q_s} + \sqrt{q_k}}\right)^2 + \left(\alpha_s - \frac{\sqrt{q_s}}{\sqrt{q_1} + \sqrt{q_s} + \sqrt{q_k}}\right)^2
$$
\n
$$
+ \left(\alpha_k - \frac{\sqrt{q_k}}{\sqrt{q_1} + \sqrt{q_s} + \sqrt{q_k}}\right)^2
$$
\n(31)

## **3.4. Approximately Optimal Allocations**

In the previous section we derived an optimal allocation rule for the OSD problem in (21). However, our aim is to provide a simple means for efficiently allocating the

budget instead of numerically computing the optimal values for  $\alpha$  as expressed in (25). In this section, we will derive an approximation for our optimal allocations and our numerical results in Section 4 will demonstrate its efficiency.

Define design 
$$
x_M
$$
 such that  $M = \underset{i=A,Z}{\arg \max} \left\{ \phi(\frac{\hat{d}(x_i)}{\sqrt{\varsigma_i}}) \right\} = \underset{i=A,Z}{\arg \min} \left\{ \frac{\hat{d}(x_i)}{\sqrt{\varsigma_i}} \right\}$ . Revisiting the OSD

problem in (21), we note the following lower and upper bounds for our APCS equation as shown in (32) below:

$$
1 - 2P\{\tilde{y}(x_M) \le \tilde{y}(x_b)\} \le APCS \le 1 - P\{\tilde{y}(x_M) \le \tilde{y}(x_b)\}\tag{32}
$$

If we denote L and U as the lower and upper bounds respectively, we obtain:

$$
\frac{\partial L}{\partial \alpha_j} = 2\phi \left(\frac{\hat{d}(x_{\rm M})}{\sqrt{\zeta_{\rm M}}}\right) \frac{\hat{d}(x_{\rm M})}{2(\zeta_{\rm M})^{3/2}} \frac{\sigma^2}{T} \frac{D_{\rm M,j}^2}{\alpha_j^2} - \lambda = 0
$$

$$
\frac{\partial U}{\partial \alpha_j} = \phi \left(\frac{\hat{d}(x_{\rm M})}{\sqrt{\zeta_{\rm M}}}\right) \frac{\hat{d}(x_{\rm M})}{2(\zeta_{\rm M})^{3/2}} \frac{\sigma^2}{T} \frac{D_{\rm M,j}^2}{\alpha_j^2} - \lambda = 0
$$

Each of these bounds results in the approximately optimal allocation of

$$
\alpha_{i} = \frac{|D_{\text{M},i}|}{|D_{\text{M},1}| + |D_{\text{M},s}| + |D_{\text{M},k}|}, i = 1, s, k
$$
\n
$$
\alpha_{i} = 0, i \neq 1, s, k
$$
\n(33)

Using the concepts from the research area of large deviation theory, we know that our lower and upper bounds will have the same asymptotic convergence rate since they are based upon the same allocation rule (33). More importantly, since our APCS is bounded by them, it will also converge at the same rate. For brevity, we omit a detailed discussion of the large deviation theory and reference Dembo and Zeitouni (1992) for a general discussion and Glynn and Juneja (2004) for a simulation optimization application.

## **3.5. Optimal Support Point Location**

Given the approximately optimal allocations to  $\{x_1, x_s, x_k\}$  from the previous section, we will determine the optimal design location for the support point  $x<sub>s</sub>$  among all the given design points. Without loss of any generality but for clarity and ease in notation, we present the following theorem assuming an odd number of designs evenly spaced across the domain. We then address cases with uneven spacing or an even number of designs.

**Theorem 5**: When presented with an odd number of design locations evenly spaced across the domain such that  $\Delta = x_{i+1} - x_i = \frac{x_k - x_1}{1 - x_1} \forall i = 1, ..., k - 1$ 1  $x_i - x_i = \frac{x_k - x_1}{k - 1} \ \forall \ i = 1, ..., k - 1$  $\Delta = x_{i+1} - x_i = \frac{x_k - x_1}{k-1} \ \forall \ i = 1, ..., k$  $x_{i+1} - x_i = \frac{x_k - x_1}{l} \quad \forall \ i = 1, ..., k - 1$ , the approximate PCS expressed in (18) with allocations that satisfy (25) is maximized with the following locations for  $x_s$ :

$$
x_{s} = \begin{cases} x_{M+b-1}, & \frac{3x_{1} + x_{k}}{4} \le \frac{x_{M} + x_{b}}{2} < \frac{x_{1} + x_{k}}{2} \\ x_{M+b-k}, & \frac{x_{1} + x_{k}}{2} < \frac{x_{M} + x_{b}}{2} \le \frac{x_{1} + 3x_{k}}{4} \\ x_{(k+1)/2}, & \text{otherwise} \end{cases}
$$
(34)

Proof: In Appendix B, we consider five cases and analyze *s x Q*  $\partial$  $\partial Q$  for each case.

The results of Theorem 5 demonstrate that when  $(x_M + x_b)/2$  is in the middle half of the domain,  $x_s$  is located such that it is the same distance from  $(x_M + x_b)/2$  as the nearest boundary is from  $(x_M + x_b)/2$ . This makes the design symmetric about  $(x_M + x_b)/2$ . The first case is illustrated in Figure 4 below.

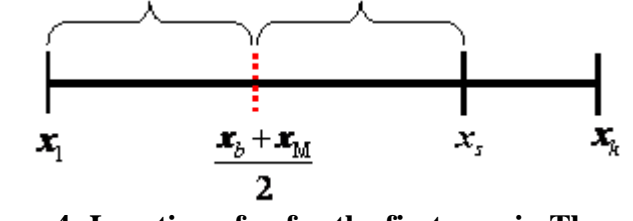

**Figure 4: Location of x<sup>s</sup> for the first case in Theorem 5**

When  $(x_M + x_b)/2$  is in the outer half of the domain,  $x_s$  is located at the center of the domain making the design symmetric about  $x<sub>s</sub>$ .

If the design locations are not evenly spaced or if we have an even number of design locations, we can use a subgradient approach similar to the approach taken for Theorem 5. The results of this type of approach provide that the approximate PCS expressed in (18) with allocations that satisfy (25) is maximized by selecting the interior design location closest to *s x* selected from Theorem 5.

## **3.6. OSD Procedure**

The following is the algorithm that we used to implement the OSD method for the experiments. The actual ProModel code used is in Appendix C.

## **OSD Procedure (Maximizing PCS)**

**INPUT** *k* (the number of design locations), *T* (the computing budget),  $x_i$  (the design locations),  $n_0$  (the number of initial runs),  $\theta_j$  (the number runs allocated each iteration *j*);

# **INITIALIZE**  $j \leftarrow 0$ ;

Perform  $n_0$  simulation replications for three design locations; by convention we use the D-opt support points such that  $N_1^j = N_{(k+1)/2}^j = N_k^j$ *k j*  $N_1^j = N_{(k+1)/2}^j = N_k^j = n_0.$ 

#### LOOP WHILE  $\sum_{i=1}^k$ *i*  $N_i^j$ 1  $\langle T \text{ DO}$

 **UPDATE** - Estimate a quadratic regression equation using the information from all prior simulation runs.

- Estimate the mean and variance of each design location using

$$
\hat{y}(x_i) = \hat{\beta}_0 + \hat{\beta}_1 x_i + \hat{\beta}_2 x_i^2.
$$

- Determine the observed best design so that  $x_b = \arg\min_i \hat{y}(x_i)$ .
- Based upon the location of  $x_b$ , use (21) to determine  $x_A$  and  $x_Z$ .

- Determine 
$$
x_M
$$
 such that  $M = \underset{i = A, Z}{\arg \max} \left\{ \phi(\frac{\hat{d}(x_i)}{\sqrt{\varsigma_i}}) \right\} = \underset{i = A, Z}{\arg \min} \left\{ \frac{\hat{d}(x_i)}{\sqrt{\varsigma_i}} \right\}.$ 

- Determine  $x_s$  using (34).

**ALLOCATE** Increase the computing budget by  $\theta_{j+1}$  and calculate the new budget allocations for  $\alpha_1^{j+1}$  $\alpha_1^{j+1}$ ,  $\alpha_s^{j+1}$  and  $\alpha_k^{j+1}$  according to (33).

**SIMULATE** Perform round[ $\theta_{i+1}\alpha_i^{j+1}$ 1  $^{+}$  $^{+}$  $\theta_{j+1} \alpha_i^{j+1}$  simulations for design *i*, *i* = *1*, *s*, *k*; j← j+ 1. **END OF LOOP**

## **3.7. Numerical Testing and Results**

In this section, we describe how we compared the results from our new OSD method against the results from four other allocation procedures. We start by providing a description of the other methods chosen to provide a perspective of the efficiency gained by using the approximately optimal allocations and also by using the information from a regression equation. We then describe our testing framework. Finally, we end with the results from six experiments.

The simplest allocation case is a naive method that equally allocates (EA) the runs to each design location such that  $N_i = T/k$  for each *i*. For this method, we designate the design location with the smallest mean performance measure as  $x<sub>b</sub>$  so that

$$
x_b = \underset{i}{\arg\min} \frac{\sum_{j=1}^{T/k} f(x_i)}{T/k}.
$$

Instead of equally allocating, we also tested the OCBA method, which is one of efficient R&S performers (Branke et al. 2005, 2007). This method requires a set of initialization runs and, based upon the findings of Chen et al. (2000), we used an initial allocation of 5 runs for each design location. For the type of problem that we are investigating with an assumed underlying quadratic function and homoscedastic variance,

this method will allocate most of the simulation budget to the best design and its immediate neighbors.

The next method in our progression equally allocates to each design location but uses a response surface (EA-RS) to compare the results. As with the OSD method, we designate  $x_b$  so that  $x_b = \arg\min_i \hat{y}(x_i)$ .

The final method that we will compare against leverages the results from de la Garza (1954) in which we require only three support points to capture all of the information in the response. A very popular way to do this in the DOE literature is to use the D-optimality criterion (D-opt) that maximizes the determinant of the information matrix resulting in minimizing the generalized variance of the parameter estimates. Liski et al. (2001) provide an overview of the development of this popular method, its many extensions, and its relationship with other common methods. Atkinson and Donev (1998) provide a list of properties of this criterion and note that D-opt often performs well compared to other criteria. For an underlying quadratic function, this criterion establishes support points at the two extreme points and at the center of the domain and allocates one third of the simulation budget to each of these support points. Using the notation from our OSD derivation, this criterion will always allocate with  $\{\alpha_1, \alpha_{(k+1)/2}, \alpha_k\} = \{1/3, 1/3, 1/3\}.$ 

For the OSD method, we initialize as per the algorithm described in the previous section with  $N_1 = N_{(k+1)/2} = N_k = n_0 = 2$ .

In order to compare the results of using OSD against these other methods, we conducted the first five experiments using the following function to represent the simulation output:

$$
f(x_i) = (x_i - a)^2 + N(0,1).
$$

We used a domain consisting of evenly spaced design locations where  $x \in [-1, 1]$ .

For the sixth experiment, we used the following function to represent the simulation output:

$$
f(x_i) = (x_i - 1)^4 + N(0,1).
$$

We used a domain consisting of evenly spaced design locations where  $x \in [-4, 4]$ . With a slight modification to our OSD procedure, we are able to demonstrate using this last experiment that OSD may be robust enough to handle problems that are not quadratic across the entire domain if we can partition the domain such that each partition is approximately quadratic. This concept will be explored in more detail in Chapter 4 and demonstrated with more general underlying functions.

We conducted the first four experiments using a total computing budget of 1,000 runs, the fifth experiment with 45,000 runs, and the sixth experiment with 2,000 runs. The results will show that these amounts are sufficient to compare the performance of the methods. To mitigate the fact that the methods have varying fixed costs associated with them and in order to compare the performance of the methods using various simulation budgets, we calculate the PCS for each method during each iteration until the total

simulation budget is exhausted. We repeat this whole procedure 10,000 times and then estimate the PCS obtained for each method after these 10,000 independent applications.

# **Experiment 1** ( $a = 1/3$ , 11 design locations)

The domain consists of 11 design locations where  $x \in [-1, -0.8, \dots]$ . For OSD and OCBA, we provided initial runs as described above and then allocated 8 runs for OCBA and 14 runs for OSD during additional iterations. The other methods provided allocations as described above. Figure 5 shows the simulation results. The methods using a regression equation clearly perform the best. As a point of comparison, we obtain a PCS of 40% after 77 runs with the methods using the regression equations, 551 runs with OCBA, and 1,000 runs with EA. Since OSD initializes with the D-optimal method, there is little initial difference between the two methods. However, after 1,000 runs, D-optimal achieves an 88.8% PCS while OSD achieves the same PCS after only 734 runs. Both of these methods perform significantly better than EA-RS.

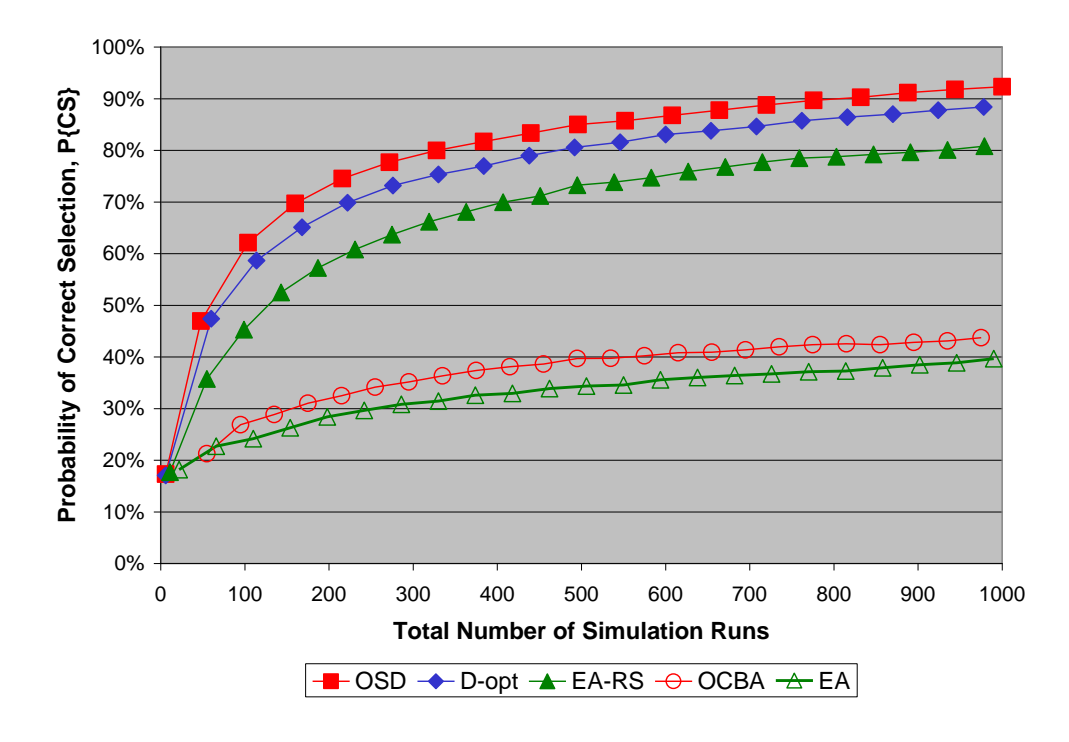

**Figure 5: Results of Experiment 1**

Table 1 below provides the resulting OSD allocations for several computing budgets. Since  $a = 1/3$ , the best design location will be  $x_8 = 0.4$ , and so  $x_9 = x_7 = 0.2$ and  $x_2 = x_9 = 0.6$ . Asymptotically, the OSD rule will pick  $x_1$ ,  $x_4$ , and  $x_{11}$  as the support points with the allocation ratios  $\{\alpha_1, \alpha_4, \alpha_{11}\} = \{0, 1/2, 1/2\}$ . The results in Table 1 show that when *T* increases, the OSD procedure gradually approaches this allocation ratio.

On the other hand, the D-optimal will choose  $x_1$ ,  $x_6$ , and  $x_{11}$  as the support points with allocation ratios  $\{\alpha_1, \alpha_6, \alpha_{11}\} = \{1/3, 1/3, 1/3\}$ . Note that the allocation rules chosen by D-optimal and OSD are very different and so the resulting PCS are very different.

| <b>Total Runs</b> | Design 1   | Design 2     | Design 4     | Design 6  | Design 11 |
|-------------------|------------|--------------|--------------|-----------|-----------|
|                   | $(x = -1)$ | $(x = -0.8)$ | $(x = -0.4)$ | $(x = 0)$ | $(x = 1)$ |
| 160               | 0.05%      | 0.64%        | 38.52%       | 10.84%    | 49.95%    |
| 440               | $0.00\%$   | 0.20%        | 46.91%       | 2.89%     | 50.00%    |
| 720               | 0.00%      | 0.14%        | 49.09%       | 0.77%     | 50.00%    |
| 1000              | 0.00%      | 0.14%        | 49.63%       | 0.23%     | 50.00%    |

Table 1: OSD Allocations for Experiment 1

# **Experiment 2** ( $a = 2/3$ , 11 design locations)

Figure 6 presents the simulation results for Experiment 2. The allocation methods are the same as described for Experiment 1 and the results are similar to the results from Experiment 1 with the exception that D-optimal is more competitive with OSD. After 1,000 runs, D-optimal achieves a 74.7% PCS while OSD achieves the same PCS after only 832 runs.

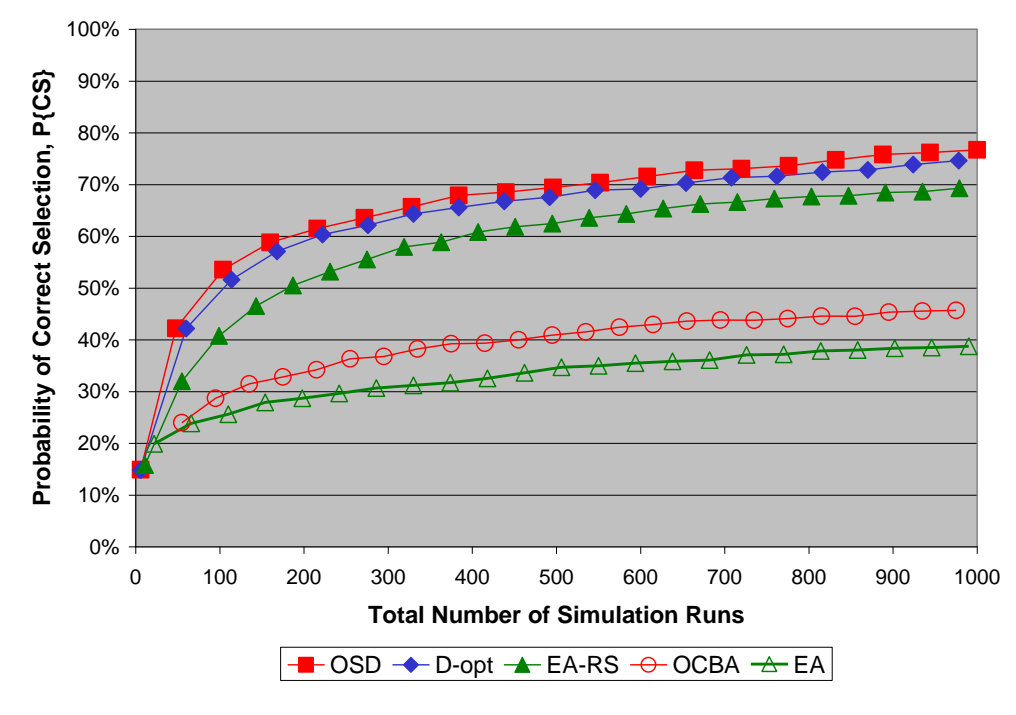

**Figure 6: Results of Experiment 2**

Table 2 below provides the resulting OSD allocations for several computing budgets. For this experiment, the best design location will be  $x_9 = 0.6$ , and so  $x_A = x_8 = 0.4$  and  $x_Z = x_{10} = 0.8$ . Asymptotically, the OSD rule will pick the same support points with D-Optimal, i.e.,  $x_1$ ,  $x_6$ , and  $x_{11}$  but with  $\{\alpha_1, \alpha_6, \alpha_{11}\} = \{1/14, 1/2, 3/7\}$  instead of one third allocated to each support point.

Just as in Experiment 1, the D-optimal method will choose  $x_1$ ,  $x_6$ , and  $x_{11}$  as the support points with allocation ratios  $\{\alpha_1, \alpha_6, \alpha_{11}\} = \{1/3, 1/3, 1/3\}$ . Since the support points are the same and the differences of the allocation rules between OSD and Doptimal are not very big, it is not surprising that the PCS results of these two rules are relatively close as compared with that in Experiment 1.

| <b>Total Runs</b> | Design 1   | Design 6  | Design 11 |
|-------------------|------------|-----------|-----------|
|                   | $(x = -1)$ | $(x = 0)$ | $(x = 1)$ |
| 160               | 7.03%      | 49.99%    | 42.97%    |
| 440               | 7.00%      | 50.00%    | 43.00%    |
| 720               | 7.10%      | 50.00%    | 42.90%    |
| 1000              | 7.09%      | 50.00%    | 42.91%    |

Table 2: OSD Allocations for Experiment 2

# **Experiment 3** ( $a = 1.0$ , 11 design locations)

Figure 7 presents the simulation results for Experiment 3. The allocation methods are the same as described for the previous two experiments and the results are similar. After 1,000 runs, D-optimal achieves a 94.3% PCS while OSD achieves the same PCS after only 804 runs.

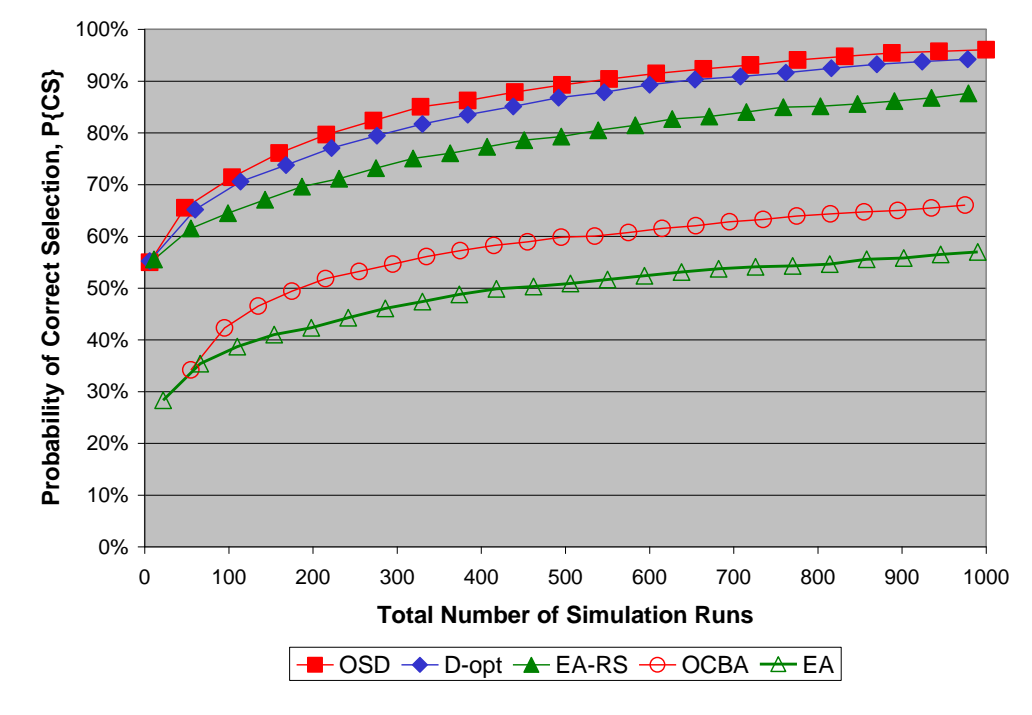

**Figure 7: Results of Experiment 3**

For this experiment, the best design location will be  $x_{11} = 1.0$ , and so  $x_A = x_1 = -1.0$  and  $x_Z = x_{10} = 0.8$ . Asymptotically, the OSD rule will again pick the same support points with D-optimal, i.e.,  $x_1$ ,  $x_6$ , and  $x_{11}$  but with  $\{\alpha_1, \alpha_6, \alpha_{11}\} = \{1/9, 1/2, 7/18\}$  instead of one third allocated to each support point. The support points for OSD and D-optimal are the same and the allocations for these two methods are again similar so the fact that the results are similar is consistent.

# **Experiment 4 (randomly generated optimal solution, 11 design locations)**

In order to test the methods against a more diverse set of problems, the stationary point for the underlying quadratic equation is randomly selected for each of the 10,000

procedures from the distribution where  $a \sim U(-1,1)$ . The optimal solutions are the design locations closest to *a* . The allocation methods are the same as described for the previous experiments and the results shown in Figure 8 are consistent with the results from the first three experiments. After 1,000, runs D-optimal achieves an 84.2% PCS while OSD achieves the same PCS after only 776 runs.

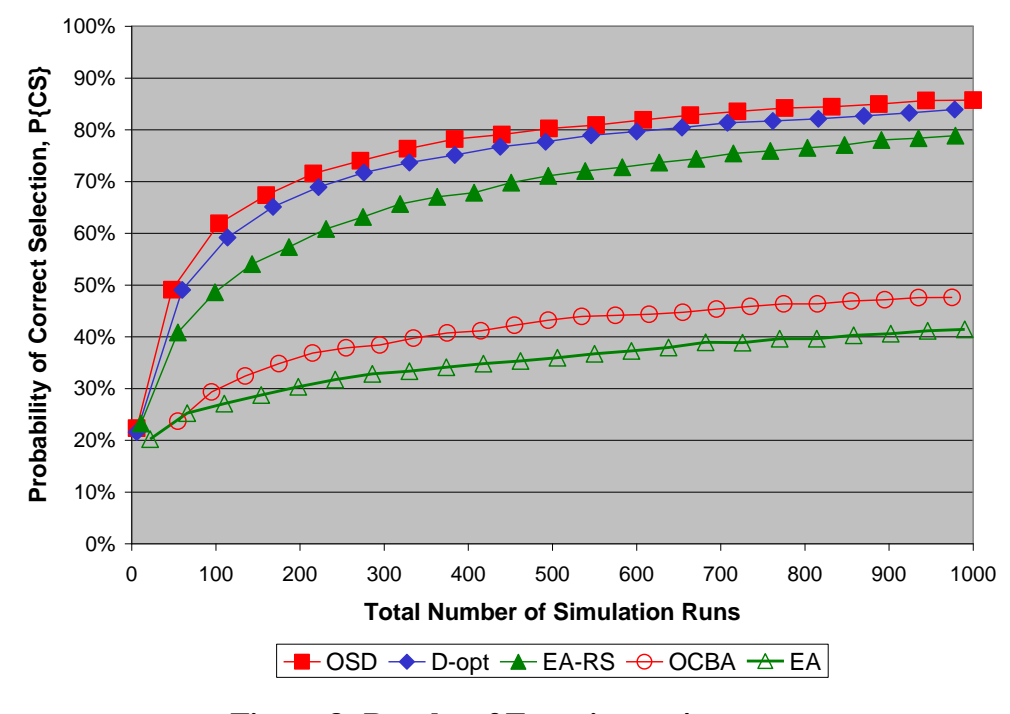

**Figure 8: Results of Experiment 4**

The results of this experiment represent a blend of the results from the three cases in (34). For the first two cases in (34), the support points and allocations for OSD will be very different than those for the D-optimality criterion and the performance of the OSD method will be comparatively better. For the "otherwise" case in (34), the support points

are the same for OSD and D-optimality. The allocations become more similar as the best design location gets closer to the boundary of the domain and consequently the results of the D-optimal method become more competitive with the OSD method.

## **Experiment 5 (randomly generated optimal solution, 101 design locations)**

For this experiment, we used a domain of 101 design locations where  $x \in [-1, -0.98, \dots]$  with the stationary point for the underlying quadratic equation again randomly selected for each of the 10,000 procedures from the distribution where  $a \sim U(-1,1)$ . For OSD and OCBA, we provided initial runs as described above and then allocated 99 runs during additional iterations. The results are shown in Figure 9. With more designs across the same sized domain, the differences between the responses at the best design and its nearest competitors are smaller relative to the noise in the underlying function. Therefore, the PCS for each method is lower for this experiment than the experiments with only 11 design locations. However, the results are consistent with the other four experiments. After 45,000, runs, D-optimal achieves a 76.3% PCS while OSD achieves the same PCS after only 32,775 runs or about 73% of those required by Doptimal. This suggests that as OSD may perform relatively better as the number of design locations increases and is a potential area for future research.

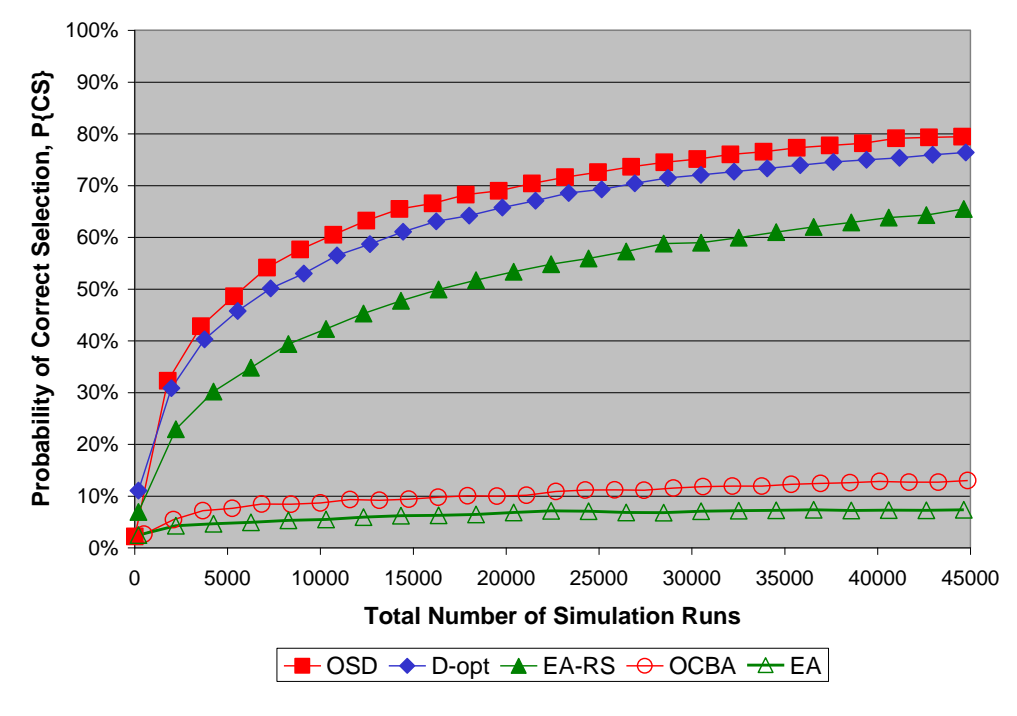

**Figure 9: Results of Experiment 5**

# **Experiment 6 (Non-quadratic Underlying Equation, 60 design locations)**

For this last experiment, we partitioned the domain of 60 design locations into partitions with an equal number of design locations. We conducted the experiment using one, two, three, four, fix, six, ten, twelve, and fifteen partitions. The partitions are disconnected such that, for example, the last design for the first partition when using six partitions is  $x_{10}$  and the first design location for the second partition is  $x_{11}$ . After constructing independent regression equations for each partition, we then allocate the simulation budget equally between the partitions and allocate using OSD within the partitions. Even with this inefficient allocation between the partitions, the results in Table 3 provide insight and demonstrate that OSD performs well if we can properly partition

the domain. Using partitioning schemes with one, four, six, ten, twelve, and fifteen partitions, the optimal design location is located in the middle half of its partition such that OSD will use the first two cases of (34) and construct a design symmetric about  $(x<sub>M</sub> + x<sub>b</sub>)/2$  as shown in Figure 4. The results in Table 3 suggest that OSD will do well if we can partition the domain so that the optimal design location is within the middle half of a partition and as close to the center of the partition as possible. To highlight this point, note the performance of OSD using twelve partitions and with the optimal design location in the center of the partition compared to the performance of OSD using six or ten partitions where the design location is not near the middle of the partition. Even with fewer runs allocated to the best partition for the twelve partition experiment, OSD provides a significantly higher PCS. Using partitioning schemes with two, three, and five partitions, the optimal design location is not in the middle half of the domain such that OSD uses the third case of (34) for the best partition. For these three schemes, OSD obtained a biased solution and a PCS of approximately zero.

| Number of      | <b>Optimal Design Location</b> | <b>PCS</b> after |
|----------------|--------------------------------|------------------|
| Partitions     | on the Partition               | 2,000 runs       |
| 1              | 38 out of 60                   | 100%             |
| $\overline{2}$ | 8 out of 30                    | 0%               |
| 3              | 18 out of 20                   | 0%               |
| 4              | 8 out of 15                    | 98%              |
| 5              | 2 out of 12                    | 0%               |
| 6              | 7 out of 10                    | 18%              |
| 10             | $2$ out of 6                   | 5%               |
| 12             | 3 out of 5                     | 34%              |
| 15             | 2 out of 4                     | 13%              |

Table 3: Results of Experiment 6

The next chapter will derive a means to efficiently allocate simulation runs on a partitioned domain instead of using an equal allocation scheme as used in this experiment. We will then revisit the impacts of the partitioning scheme on the performance of the derived allocation method for the partitioned domain with another numerical experiment.

## CHAPTER 4 OSD FOR PARTITIONED DOMAINS

Regression-based methods, including our OSD method developed in Chapter 3, are constrained with some typical assumptions such as an underlining quadratic function for the means and homogeneous simulation noise. For instances where the underlying function does not have a constant variance error, the least squares estimate will still be unbiased (Draper and Smith 1998). The OSD method will still asymptotically determine the best design location but may provide less than optimal allocations to do so. More problematic is if the underlying function is not quadratic to such an extent that we fail to find the best design location. However, to address a non-constant variance as well as a deviation from a quadratic nature, we can extend the OSD method by partitioning the design space into smaller domains in which the underlying function can be well approximated by a quadratic function and in which the variances are relatively the same. In a worst case scenario, the domain can be partitioned using sets of three design locations yielding an unbiased, piecewise quadratic estimate of the underlying function.

This chapter also explores a problem with the principal goal of selecting the best of multiple alternative design locations but on a partitioned domain. Without loss of generality, we assume that we have *m* adjacent partitions and that each partition has *k* design locations. We aim to find the minimization problem shown below in (35) where the "best" design location is the one with smallest expected performance measure

$$
\min_{x_{hi}} y(x_{hi}) = E[f(x_{hi})]; x_{hi} \in [x_{11}, x_{12}, \cdots x_{1k}, x_{21}, x_{22}, \cdots, x_{2k}, x_{mi}, x_{m2}, \cdots, x_{mk}] \tag{35}
$$

Given the problem in (35), we aim to determine how to allocate between the partitions, how to allocate within the partitions, and which design locations to use as support points. Addressing how the domain is partitioned is not within the scope of this chapter and we assume this partitioning scheme is derived from knowledge of the domain, through iterative refinement such as a heuristic based upon the results of Experiment 6 in Chapter 3, or through an optimal selection procedure such as multivariate adaptive regression splines (MARS) (Friedman 1991).

### **4.1. Problem Statement and Framework**

We will use a notation and structure very similar to the one partition case described in Chapter 2 and Chapter 3. We consider that the expectation of the unknown underlying function for each partition is quadratic or approximately quadratic in nature on the prescribed domain, i.e., for each partition *h*

$$
y(x_{hi}) = \beta_{h0} + \beta_{h1}x_{hi} + \beta_{h2}x_{hi}^2.
$$
 (36)

For ease of notation, we define  $\beta_h = [\beta_{h0} \quad \beta_{h1} \quad \beta_{h2}]$ . In (36), the parameters  $\beta_h$  are unknown and we consider a common case where  $y(x_{hi})$  must be estimated via simulation with noise. The simulation output  $f(x_{hi})$  is independent from replication to replication such that

$$
f(\mathbf{x}_{hi}) = \mathbf{y}(\mathbf{x}_{hi}) + \varepsilon_{hj}; \quad i = 1, ..., k, \text{ where } \varepsilon_{hj} \sim N(0, \sigma_h^2). \tag{37}
$$

The parameters  $\beta_h$  are unknown so  $y(x_{hi})$  are also unknown. However, we can find an estimated expected performance measure at  $x_{hi}$ , that we define as  $\hat{y}(x_{hi})$ , by using a least squares estimate of the form shown in (38) below where  $\hat{\beta}_{h0}$ ,  $\hat{\beta}_{h1}$ , and  $\hat{\beta}_{h2}$  are the least squares parameter estimates for the corresponding parameters associated with the constant, linear, and quadratic terms in (36).

$$
\hat{y}(x_{hi}) = \hat{\beta}_{h0} + \hat{\beta}_{h1}x_{hi} + \hat{\beta}_{h2}x_{hi}^2.
$$
\n(38)

In a similar manner, we define  $\hat{\beta}_h = [\hat{\beta}_{h0} \quad \hat{\beta}_{h1} \quad \hat{\beta}_{h2}]$ .

In order to obtain the least squares parameter estimates for each partition, we take  $n_h$  samples on any choice of  $x_{hi}$  (on at least three design locations for each partition to avoid singular solutions). We assume that these  $x_{hi}$  are given beforehand and we can only take samples from these points. Given the  $n_h$  samples, we define  $F_h$  as the  $n_h$ dimensional vector containing the replication output measures  $f(x_{hi})$  and  $X_h$  as the  $n_h \times 3$  matrix composed of rows consisting of  $\begin{bmatrix} 1 & x_{hi} & x_{hi}^2 \end{bmatrix}$  with each row corresponding to its respective entry of  $f(x_{hi})$  in  $F_h$ . Using the matrix notation and a superscript *t* to indicate the transpose of a matrix, for each partition we determine the least squares estimate for the parameters  $\beta_h$  which minimize the sum of the squares of the error terms  $(F_h - X_h \beta_h)'(F_h - X_h \beta_h)$ . We obtain the least squares estimate for the parameters as shown below:

*h t*  $h^{\prime}$ <sup> $\Lambda$ </sup> $h$  $\hat{\beta}_h = (X_h^{\ t} X_h)^{-1} X_h^{\ t} F_h.$ 

Our problem is to select the design location associated with the smallest mean performance measure from among the *mk* design locations within the constraint of a computing budget with only *T* simulation replications. Given the least squares estimates for the parameters, we can use (38) to estimate the expected performance measure at each design location. We designate the design location with the smallest estimated performance measure in each partition as  $x_{hb}$  so that  $\hat{y}(x_{hb}) = \min_{i} \hat{y}(x_{hi})$  and designate  $x_{bb}$  as the design location with the smallest estimated performance measure across the entire domain so that  $\hat{y}(x_{bb}) = \min_{h} \hat{y}(x_{hb})$ . Given the uncertainty of the estimate of the underlying function,  $x_{bb}$  is a random variable and we define Correct Selection as the event where  $x_{bb}$  is indeed the best location. We define  $N_{hi}$  as the number of simulation replications conducted at design location  $x_{hi}$ . Since the simulation is expensive and the computing budget is restricted, we seek to develop an allocation rule for each *Nhi* that maximizes the *PCS* as is reflected in (39) below.

$$
\max_{N_{11},...,N_{mk}} PCS = P\{y(x_{Bb}) \le y(x_{hi}) \forall h = 1,...,m, i = 1,...,k\}
$$
  
s.t. 
$$
\sum_{h=1}^{m} \sum_{i=1}^{k} N_{hi} = T
$$
 (39)

Elements of this problem are similar to the one partition case from the previous

chapters. The constraint 
$$
\sum_{h=1}^{m} \sum_{i=1}^{k} N_{hi} = T
$$
 denotes the total computational cost and

implicitly assumes that the simulation execution times for one sample are constant across the domain. Since the optimal allocation is dependent upon the uncertainty of the

parameters and the random variable  $x_{bb}$ , we can only estimate the PCS even after exhausting the total simulation budget *T* .

In order to solve the problem in (39), we must obtain estimates for the parameters  $\beta_h$  and we will again use a Bayesian regression framework where the parameters  $\beta_h$  are assumed to be unknown and are treated as random variables. We aim to find the posterior distributions of  $\beta_h$  as the simulation replications are conducted and use these distributions to update the posterior distribution of the performance measures for each design location. We can then perform the comparisons with the performance measure at design location  $x_{bb}$  as expressed in (39). We will use  $\hat{\beta}_h$  $\widetilde{\theta}_h$  and  $\widetilde{y}(x_{hi})$  to denote the random variables whose probability distributions are the posterior distribution of  $\beta_h$  and  $y(x_{hi})$  conditional on  $F_h$  given samples respectively. Therefore, given a set of initial  $n_h$ simulation runs with the output contained in vector  $F_h$  and the design location  $x_{bb}$ obtained from the least squares results, we can redefine the probability of correct selection from (39) based on the Bayesian concept (Chen et al. 2010 and He et al. 2007) as

$$
PCS = P\{\ \tilde{y}(x_{Bb}) \le \tilde{y}(x_{hi}) \ \forall \ h = 1, ..., m, i = 1, ..., k \}
$$
\n(40)

Using a non-informative prior distribution and assuming that the conditional distribution of the simulation output vector  $F<sub>h</sub>$  is a multivariate normal distribution with mean  $X_h \beta_h$  and a covariance matrix  $\sigma_h^2 I$  where I is an identity matrix, the results from Chapter 2 show that the posterior distribution of  $\beta_h$  is then given by
$$
\widetilde{\beta}_h \sim N[(X_h^{\ t} X_h)^{-1} X_h^{\ t} F_h^{\ } , \sigma_h^2 (X_h^{\ t} X_h)^{-1}]. \tag{41}
$$

Since  $\tilde{y}(x_{hi})$  is a linear combination of the  $\tilde{\beta}_h$  $\widetilde{\theta}_h$  elements, this means that  $\widetilde{y}(x_{hi})$  has a Gaussian distribution of the form

$$
\tilde{y}(x_{hi}) \sim N[X_{hi}(X_h^{\ t} X_h)^{-1} X_h^{\ t} F_h^{\ } , \sigma_h^2 X_{hi}^{\ t} (X_h^{\ t} X_h)^{-1} X_{hi}^{\ }]
$$
\n(42)

where  $X_{hi}^t = [1 \quad x_{hi} \quad x_{hi}^2].$ 

Given the results of Theorem 2 in Chapter 3, we will refer to the support points for each partition as  $\{x_{h1}, x_{h}x_{h} \}$  where  $x_{h1} < x_{h2} < x_{h4}$ . (Note that since  $x_{h2}$  may be at different locations on each partition, then  $x_{hs}$  may also be at different locations on each partition). For notation sake, we define the number of runs allocated to partition *h* as  $N_h$ . and the percentage of  $N_h$ , that is allocated to each support point as

 $\alpha_{hi} = N_{hi} / N_{h\bullet}$ ,  $i \in \{1, s, k\}$ . Using this notation and the PCS equation in (40), we can now restate the OSD problem in (39) as the OSD problem in (43) below.

$$
\begin{aligned}\n\mathbf{max} \quad & P\{\ \tilde{\mathbf{y}}(x_{Bb}) \le \tilde{\mathbf{y}}(x_{hi}) \ \forall \ h = 1, \dots, m, i = 1, \dots, k \} \\
\text{s.t.} \quad & \sum_{h=1}^{m} \ N_h \cdot \left( \alpha_{h1} + \alpha_{hs} + \alpha_{hk} \right) = T\n\end{aligned} \tag{43}
$$

As with the one partition case, we can estimate  $\sigma_h^2$  from our least squares results and can calculate  $\tilde{y}(x_{hi})$  using (42). We can then use Monte Carlo simulation with (43) in order to estimate the *PCS*. The next section reduces the number of comparisons required and presents a way to approximate the *PCS* without running Monte Carlo Simulations.

#### **4.2. A Lower Bound for** *PCS*

Upon inspection, the PCS equation in (43) has two types of comparisons that are delineated in (44). The first type consists of the  $k-1$  comparisons between  $\tilde{y}(x_{bb})$  and each  $\tilde{y}(x_{bi})$  for  $i \neq b$  in the best partition. The second type consists of the  $k(m-1)$ comparisons between  $\tilde{y}(x_{bb})$  and each  $\tilde{y}(x_{hi})$  when  $h \neq B$ .

$$
PCS = P\{ (\tilde{y}(x_{Bb}) \le \tilde{y}(x_{Bi}) \forall i \ne b) \cap (\tilde{y}(x_{Bb}) \le \tilde{y}(x_{hi}) \forall h \ne B, i = 1,...,k) \}
$$
(44)

Given  $x_{bb}$  estimated from the second order polynomial metamodel results and Theorem 1 in Chapter 2, the assumption that our underlying function is quadratic within each partition allows us to reduce the required number of comparisons within the best partition from the  $k-1$  comparisons expressed in (44) to 2 comparisons. As such, (44) can be rewritten as shown in (45) below subject to the three cases following (45).

$$
PCS = P\{ (\widetilde{y}(x_{Bb}) \le \widetilde{y}(x_{Bi}) \forall i = A, Z) \cap (\widetilde{y}(x_{Bb}) \le \widetilde{y}(x_{hi}) \forall h \ne B, i = 1,...,k) \}
$$
(45)

Case 1 (Interior Design Case):  $b \neq 1, k$ ;  $A = b - 1$ ;  $Z = b + 1$ ,

Case 2 (Left Boundary Design Case):  $b = 1$ ;  $A = 2$ ;  $Z = k$ , and Case 3 (Right Boundary Design Case):  $b = k$ ;  $A = 1$ ;  $Z = k - 1$ .

We have the same assumption of an underlying function that is quadratic in the non-best partitions also. However, the comparisons in (44) for the non-best partitions are against  $\tilde{y}(x_{bb})$  instead of the local best  $\tilde{y}(x_{hb})$ . If we apply the Bonferroni inequality to the comparisons with the global best for a non-best partition, we obtain

$$
P\{\tilde{y}(x_{Bb}) \le \tilde{y}(x_{hi}), i = 1,...,k\} \ge 1 - \sum_{i=1}^{k} P\{\tilde{y}(x_{Bb}) \ge \tilde{y}(x_{hi})\}\
$$
\n(46)

We can also establish a different lower bound for the comparisons from a non-best partition by using the quadratic information within the partition as expressed in the following lemma.

**Lemma 3**: Subject to the conditions expressed in Case  $1 -$  Case 3 after (45), a lower bound for the comparisons with the global best for a non-best partition can be expressed by using the quadratic information within the partition as shown in (47).

$$
P\{\tilde{y}(x_{Bb}) \le \tilde{y}(x_{hi}), i = 1,...,k\} \ge
$$
  
1-  $P\{\tilde{y}(x_{Bb}) \ge \tilde{y}(x_{hb})\} - P\{\tilde{y}(x_{hb}) \le \tilde{y}(x_{hb})\} - P\{\tilde{y}(x_{hb}) \le \tilde{y}(x_{hz})\}$  (47)

Proof: We aim to prove a lower bound for the comparisons associated with a non-best partition that leverages the quadratic nature of the underlying function in the partition. Subject to the conditions that follow (45), we will first show that

$$
P\{\widetilde{y}(x_{Bb}) \le \widetilde{y}(x_{hi}), i = 1,...,k\} \ge
$$
  

$$
P\{(\widetilde{y}(x_{Bb}) \le \widetilde{y}(x_{hb})) \cap (\widetilde{y}(x_{hb}) \le \widetilde{y}(x_{ha})) \cap (\widetilde{y}(x_{hb}) \le \widetilde{y}(x_{hz}))\}
$$

We begin by decomposing the comparisons into two parts: the comparison between the global best and the local best and the comparisons between the local best and the other designs.

$$
P\{\tilde{\mathbf{y}}(x_{Bb}) \le \tilde{\mathbf{y}}(x_{hi}), i = 1,...,k\} = P\{\left[\tilde{\mathbf{y}}(x_{Bb}) - \tilde{\mathbf{y}}(x_{hb})\right] + \left[\tilde{\mathbf{y}}(x_{hb}) - \tilde{\mathbf{y}}(x_{hi})\right] \le 0, i = 1,...,k\}
$$

Highlighting the intersection with the global best and the local best, we obtain

$$
P{\widetilde{y}(x_{Bb}) \le \widetilde{y}(x_{hi}), i = 1,...,k} = P{\widetilde{y}(x_{Bb}) - \widetilde{y}(x_{hb}) \le 0 \cap [\widetilde{y}(x_{Bb}) - \widetilde{y}(x_{hb})] + [\widetilde{y}(x_{hb}) - \widetilde{y}(x_{hi})] \le 0, i \neq b}
$$

Using the definition of conditional probability, we obtain

$$
P\{\tilde{y}(x_{Bb}) \le \tilde{y}(x_{hi}), i = 1,...,k\} = P\{\left[\tilde{y}(x_{Bb}) - \tilde{y}(x_{hb})\right] \le 0\}
$$
  
\n
$$
\cdot P\{\left[\tilde{y}(x_{Bb}) - \tilde{y}(x_{hb})\right] + \left[\tilde{y}(x_{hb}) - \tilde{y}(x_{hi})\right] \le 0, i \ne b \mid \left[\tilde{y}(x_{Bb}) - \tilde{y}(x_{hb})\right] \le 0\}
$$
\n(48)

Given  $[\tilde{y}(x_{bb}) - \tilde{y}(x_{hb})] \le 0$  as expressed in the conditional in (48), we know that

$$
P\{\left[\tilde{y}(x_{bb}) - \tilde{y}(x_{hb})\right] + \left[\tilde{y}(x_{hb}) - \tilde{y}(x_{hi})\right] \le 0, i \neq b \mid \left[\tilde{y}(x_{bb}) - \tilde{y}(x_{hb})\right] \le 0\} \ge
$$
  

$$
P\{\left[\tilde{y}(x_{hb}) - \tilde{y}(x_{hi})\right] \le 0, i \neq b \mid \left[\tilde{y}(x_{bb}) - \tilde{y}(x_{hb})\right] \le 0\}
$$

such that

$$
P\{\tilde{y}(x_{Bb}) \le \tilde{y}(x_{hi}), i = 1,...,k\} \ge
$$
  
\n
$$
P\{\tilde{y}(x_{Bb}) - \tilde{y}(x_{hb})\} \le 0\} \cdot P\{\tilde{y}(x_{hb}) - \tilde{y}(x_{hi})\} \le 0, i \ne b \lfloor \tilde{y}(x_{Bb}) - \tilde{y}(x_{hb}) \rfloor \le 0\}
$$
\n
$$
(49)
$$

Using the results from Theorem 1 in Chapter 2, the  $k-1$  comparisons in expressed in (49) can be reduced to 2 comparisons subject to the same conditions expressed after (45).

$$
P\{\tilde{y}(x_{Bb}) \le \tilde{y}(x_{hi}), i = 1,...,k\} \ge
$$
  
\n
$$
P\{\tilde{y}(x_{Bb}) - \tilde{y}(x_{hb})\} \le 0\} \cdot P\{\tilde{y}(x_{hb}) - \tilde{y}(x_{hi})\} \le 0, i = A, Z \mid [\tilde{y}(x_{Bb}) - \tilde{y}(x_{hb})] \le 0\}
$$
 (50)

Using the definition of conditional probability, we can then rewrite (50) as an intersection of the three comparisons as shown in (51) or (52) below.

$$
P\{\tilde{y}(x_{Bb}) \le \tilde{y}(x_{hi}), i = 1,...,k\} \ge
$$
  
\n
$$
P\{\tilde{y}(x_{Bb}) - \tilde{y}(x_{hb})\} \le 0 \cap [\tilde{y}(x_{hb}) - \tilde{y}(x_{hb})] \le 0 \cap [\tilde{y}(x_{hb}) - \tilde{y}(x_{hz})] \le 0\}
$$
\n(51)

or

$$
P\{\tilde{y}(x_{Bb}) \le \tilde{y}(x_{hi}), i = 1,...,k\} \ge
$$
  
\n
$$
P\{(\tilde{y}(x_{Bb}) \le \tilde{y}(x_{hb})) \cap (\tilde{y}(x_{hb}) \le \tilde{y}(x_{ha})) \cap (\tilde{y}(x_{hb}) \le \tilde{y}(x_{hz}))\}
$$
\n(52)

Applying the Bonferroni inequality to (52), we obtain

$$
P{\widetilde{y}(x_{Bb}) \le \widetilde{y}(x_{hi}), i = 1,...,k} \ge
$$
  
1-  $P{\widetilde{y}(x_{Bb}) \ge \widetilde{y}(x_{hb})} - P{\widetilde{y}(x_{hb}) \le \widetilde{y}(x_{ha})} - P{\widetilde{y}(x_{hb}) \le \widetilde{y}(x_{hz})}.$ 

For ease of discussion, we will refer to comparisons involving design locations from more than one partition as "between partition" comparisons and we will refer to comparisons involving design locations from just one partition as "within partition" comparisons.

In comparing the two different lower bounds expressed in (46) and (47), the lower bound in (47) allows us to reduce the number of comparisons from the *k* between partition comparisons in (46) to three comparisons: one between partition comparison and two within comparisons. The comparison between the global best and local best is common to both lower bound formulations. For each non-best partition, we would like to use the tightest lower bound in order to provide the best approximation of our PCS. Intuitively, when none of the between comparisons in (46) are competitive for a partition but the two within comparisons as expressed in (47) are very competitive, the formulation as expressed in (46) should provide a tighter lower bound. As an example of when we would intuitively prefer the bound provided by (46), consider Partition B in Figure 10 with a relatively flat underlying function within the partition but the performance measures for this partition are vastly removed from the performance measure of the global best design location in Partition A. At the other extreme, consider comparisons between Partition C and Partition A in Figure 10. The formulation in (47) intuitively should provide a tighter lower bound when many of the between comparisons in (46) are

competitive but the two within comparisons in (47) are not. We will explore the conditions of when to use each type of formulation more in Section 4.4 as we discuss implementation of the derived method.

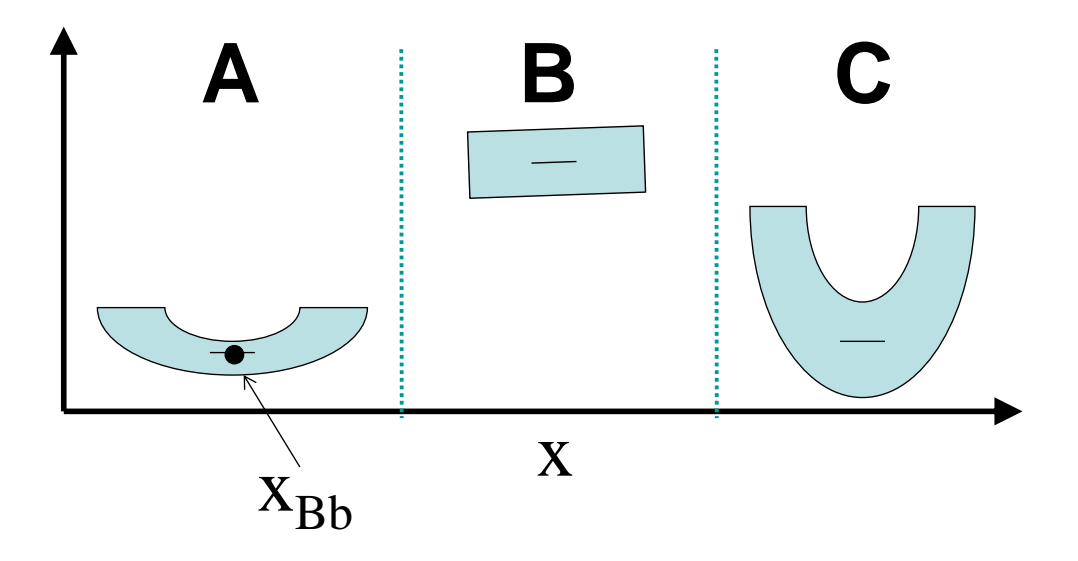

**Figure 10: Intuitive Lower Bound Scenarios**

Given these two possible lower bounds for each non-best partition, applying the Bonferroni inequality to (45) yields a lower bound for our PCS as shown in (53), which we will consider our approximate PCS (APCS).

$$
APCS = 1 - P\{\tilde{y}(x_{Bb}) \ge \tilde{y}(x_{BA})\} - P\{\tilde{y}(x_{Bb}) \ge \tilde{y}(x_{BZ})\} - \sum_{h \ne B} \min \left(\sum_{P\{\tilde{y}(x_{Bb}) \ge \tilde{y}(x_{hb})\} + P\{\tilde{y}(x_{Bb}) \ge \tilde{y}(x_{hb})\} + P\{\tilde{y}(x_{hb}) \ge \tilde{y}(x_{hb}) \ge \tilde{y}(x_{hb}) \ge \tilde{y}(x_{hb})\}\right)
$$
(53)

To simplify the notation later in the paper, we will define the set of partitions  $\psi$  as those partitions where we use the lower bound associated with (47) such that

$$
\psi = \begin{cases} h : \left( \sum_{i=1}^{k} P\{ \tilde{y}(x_{Bb}) \ge \tilde{y}(x_{hi}) \} \right) \ge \\ \left( P\{ \tilde{y}(x_{Bb}) \ge \tilde{y}(x_{hb}) \} + P\{ \tilde{y}(x_{hb}) \ge \tilde{y}(x_{ha}) \} + P\{ \tilde{y}(x_{hb}) \ge \tilde{y}(x_{hz}) \} \right) \end{cases}
$$

Using this definition of  $\psi$ , we can write (53) in an alternate form as

$$
APCS = 1 - P\{\tilde{y}(x_{Bb}) \ge \tilde{y}(x_{Bb})\} - P\{\tilde{y}(x_{Bb}) \ge \tilde{y}(x_{Bc})\} - \sum_{h \ne B, h \in \psi} \sum_{i=1}^{k} P\{\tilde{y}(x_{Bb}) \ge \tilde{y}(x_{hi})\}
$$

$$
- \sum_{h \ne B, h \in \psi} P\{\tilde{y}(x_{Bb}) \ge \tilde{y}(x_{hb})\} + P\{\tilde{y}(x_{hb}) \ge \tilde{y}(x_{hb}) \ge \tilde{y}(x_{hb}) \ge \tilde{y}(x_{hz})\}
$$

Using this alternate form of the APCS in (53), we can now restate the POSD problem in (45) as the POSD problem in (54) below.

## POSD Problem

$$
\max_{N_{h1}, N_{hs}, N_{hk} \forall h=1,...,m} APCS = 1 - P\{\tilde{y}(x_{Bb}) \ge \tilde{y}(x_{Bb})\} - P\{\tilde{y}(x_{Bb}) \ge \tilde{y}(x_{Bz})\}
$$
\n
$$
- \sum_{h \ne B, h \notin \Psi} \sum_{i=1}^{k} P\{\tilde{y}(x_{Bb}) \ge \tilde{y}(x_{hi})\}
$$
\n
$$
- \sum_{h \ne B, h \in \Psi} P\{\tilde{y}(x_{Bb}) \ge \tilde{y}(x_{hb})\} + P\{\tilde{y}(x_{hb}) \ge \tilde{y}(x_{hb})\} + P\{\tilde{y}(x_{hb}) \ge \tilde{y}(x_{hz})\}
$$
\n
$$
s.t. \sum_{h=1}^{m} N_{h\bullet} (\alpha_{h1} + \alpha_{hs} + \alpha_{hk}) = T;
$$
\n
$$
\alpha_{hi} = 0 \forall i \ne l, s k
$$

with  $(54)$ 

Case 1 (Interior Design Case):  $b \neq 1, k$ ;  $A = b - 1$ ;  $Z = b + 1$ ,

Case 2 (Left Boundary Design Case):  $b = 1$ ;  $A = 2$ ;  $Z = k$ , and

Case 3 (Right Boundary Design Case):  $b = k$ ;  $A = 1$ ;  $Z = k - 1$ .

## **4.3. Lagrangian Formulation for** *APCS*

Since our aim is to efficiently allocate the computing budget to the three support points in each partition,  $\{x_{h1}, x_{h_s}, x_{h_k}\}$ , we will rewrite the APCS equation in (54) so that it is expressed in terms of the number of simulation runs allocated to each partition and the percentage of these partition allocations that is allocated to each support point within the partitions.

For the within partition comparisons, define

$$
\widetilde{d}(x_{hi}) = \widetilde{y}(x_{hi}) - \widetilde{y}(x_{hb}) = \widetilde{\beta}_{h2}(x_{hi}^2 - x_{hb}^2) + \widetilde{\beta}_{h1}(x_{hi} - x_{hb}).
$$

Using the results of Section 3.3,

$$
P\{-\tilde{d}(x_{hi}) \ge 0\} = \int_{\frac{\hat{d}(x_{hi})}{\sqrt{\varsigma_{hi}}}}^{\infty} \frac{1}{\sqrt{2\pi}} e^{\frac{-r^2}{2}} dr.
$$
 (55)

and

$$
\zeta_{hi} = \frac{\sigma_h^2}{N_{h\bullet}} \left[ \frac{D_{hi,1}^2}{\alpha_{h1}} + \frac{D_{hi,s}^2}{\alpha_{hs}} + \frac{D_{hi,k}^2}{\alpha_{hk}} \right],
$$
  
\nwhere  
\n
$$
D_{hi,1} = \left\{ \frac{(x_{hs} - x_{hi})(x_{hk} - x_{hi}) - (x_{hs} - x_{hb})(x_{hk} - x_{hb})}{(x_{h1} - x_{hs})(x_{h1} - x_{hk})} \right\},
$$
  
\n
$$
D_{hi,s} = \left\{ \frac{(x_{h1} - x_{hi})(x_{hk} - x_{hi}) - (x_{h1} - x_{hb})(x_{hk} - x_{hb})}{(x_{hs} - x_{h1})(x_{hs} - x_{hk})} \right\},
$$
  
\n
$$
D_{hi,k} = \left\{ \frac{(x_{h1} - x_{hi})(x_{hs} - x_{hi}) - (x_{h1} - x_{hb})(x_{hs} - x_{hb})}{(x_{hs} - x_{h1})(x_{hs} - x_{hs})} \right\}.
$$
  
\n(56)

For the between partition comparisons, define  $\tilde{\delta}(x_{hb}) = \tilde{y}(x_{hb}) - \tilde{y}(x_{bb})$ . As with the within partition comparisons, this result shows that  $\tilde{\delta}(x_{hb})$  is a linear combination of the  $\beta_{_h}$  $\tilde{\beta}_h$  elements so the  $\tilde{\delta}(x_{hb})$  terms are also normally distributed. Using the results of Chapter 2,  $\hat{\delta}(x_{hb}) \sim N[\hat{\delta}(x_{hb}), \xi_{hb}]$  where  $\hat{\delta}(x_{hb}) = \hat{y}(x_{hb}) - \hat{y}(x_{bb})$ . Assuming independence of the simulation runs between partitions,

$$
\xi_{hb} = \sigma_h^2 \left( 1, \quad x_{hb}, \quad x_{hb}^2 \right) \left( X_h^{\ \ t} X_h \right)^{-1} \left( \begin{array}{c} 1 \\ x_{hb} \\ x_{hb}^2 \end{array} \right) + \sigma_B^2 \left( 1, \quad x_{bb}, \quad x_{bb}^2, \quad x_{bb}^2 \right) \left( X_h^{\ \ t} X_B \right)^{-1} \left( \begin{array}{c} 1 \\ x_{bb} \\ x_{bb}^2 \end{array} \right). \tag{57}
$$

Similar to the within partition comparison,

$$
P\{-\tilde{\delta}(x_{hb}) \ge 0\} = \int_{\frac{\delta(x_{hb})}{\sqrt{\xi_{hb}}}}^{\infty} \frac{1}{\sqrt{2\pi}} e^{\frac{-t^2}{2}} dt.
$$
 (58)

As we take additional simulation runs,  $E[\tilde{\delta}(x_{hb})] = \hat{\delta}(x_{hb})$  and the information obtained by additional simulation runs will affect  $\xi_{hb}$  and thus our *PCS* criterion. Likewise, we may write (57) in the simplified form:

$$
\xi_{hb} = \frac{\sigma_h^2}{N_{h\bullet}} \left[ \frac{E_{hb,1}^2}{\alpha_{h1}} + \frac{E_{hb,s}^2}{\alpha_{hs}} + \frac{E_{hb,k}^2}{\alpha_{hk}} \right] + \frac{\sigma_B^2}{N_{B\bullet}} \left[ \frac{E_{bb,1}^2}{\alpha_{B1}} + \frac{E_{bb,s}^2}{\alpha_{Bs}} + \frac{E_{bb,k}^2}{\alpha_{Bk}} \right],
$$
\nwhere\n
$$
E_{hi,1} = \left\{ \frac{(x_{hs} - x_{hi})(x_{hk} - x_{hi})}{(x_{h1} - x_{hs})(x_{h1} - x_{hk})} \right\}, \qquad E_{hi,s} = \left\{ \frac{(x_{hl} - x_{hi})(x_{hk} - x_{hi})}{(x_{hs} - x_{hl})(x_{hs} - x_{hk})} \right\},
$$
\n
$$
E_{hi,k} = \left\{ \frac{(x_{hl} - x_{hi})(x_{hs} - x_{hi})}{(x_{hk} - x_{hl})(x_{hk} - x_{hs})} \right\}.
$$
\n(59)

68

 $\int$ 

 $(x_{h} - x_{h}) (x_{h} -$ 

 $h_k - \lambda_{h1}$   $\mu_{h}$   $\lambda_{hk} - \lambda_{hs}$ 

 $(x_{hk} - x_{hl})(x_{hk} - x_{hs})$ 

1

 $\overline{\mathcal{L}}$ 

**,**

By expressing both the within partition comparisons and the between partition comparisons in terms of the number of simulation runs allocated to each partition and the percentages of the simulation budget allocated to each support point, we can define a Lagrangian function

$$
Q = APCS + \lambda \bigg[ T - \sum_{h=1}^{m} N_{h\bullet} \big( \alpha_{h1} + \alpha_{h5} + \alpha_{hk} \big) \bigg]
$$

or, using (55) and (58), as

$$
Q = 1 - \left[ \int_{\frac{\hat{d}(x_{BA})}{\sqrt{\xi_{BA}}}}^{\infty} \phi(r) dr + \int_{\frac{\hat{d}(x_{BA})}{\sqrt{\xi_{BA}}}}^{\infty} \phi(r) dr - \int_{\frac{\hat{d}(x_{BA})}{\sqrt{\xi_{BA}}}}^{\infty} \frac{\frac{\hat{d}(x_{BA})}{\sqrt{\xi_{BA}}}}{\sqrt{\xi_{BA}}} \right]
$$
\n
$$
\sum_{h \neq B, h \in \Psi} \int_{\frac{\hat{d}(x_{hb})}{\sqrt{\xi_{hb}}}}^{\infty} \phi(r) dr + \int_{\frac{\hat{d}(x_{hk})}{\sqrt{\xi_{AE}}}}^{\infty} \phi(r) dr + \lambda \left[ T - \sum_{h=1}^{m} N_h \left( \alpha_{h1} + \alpha_{hs} + \alpha_{hk} \right) \right]
$$
\n(60)

We can investigate *hj Q*  $\partial \alpha$  $\frac{\partial Q}{\partial x}$  to determine the within partition allocations and then  $\partial N_{h_{\bullet}}$  $\partial$ *Nh*  $\frac{Q}{I}$  to

determine the between partition allocations. For example, by setting  $\frac{QQ}{Q} = 0$  $\partial$  $\partial$ *hj Q*  $\frac{\partial \mathcal{Q}}{\partial x} = 0$  and

$$
\frac{\partial Q}{\partial N_{h\bullet}} = 0
$$
 for when  $h \neq B$  and  $h \in \psi$ , we obtain

$$
\phi\left(\frac{\hat{d}(x_{hA})}{\sqrt{\varsigma_{hA}}}\right) \frac{\hat{d}(x_{hA})}{(\varsigma_{hA})^{3/2}} \frac{D_{hA,j}^2}{\alpha_{hj}^2} + \phi\left(\frac{\hat{d}(x_{hZ})}{\sqrt{\varsigma_{hZ}}}\right) \frac{\hat{d}(x_{hZ})}{(\varsigma_{hZ})^{3/2}} \frac{D_{hZ,j}^2}{\alpha_{hj}^2}
$$
\n
$$
+ \phi\left(\frac{\hat{\delta}(x_{hb})}{\sqrt{\xi_{hb}}}\right) \frac{\hat{\delta}(x_{hb})}{(\xi_{hb})^{3/2}} \frac{E_{hb,j}^2}{\alpha_{hj}^2} = \frac{2\lambda \left(N_{h\bullet}\right)^2}{\sigma_h^2}
$$
\n(61)

$$
\phi\left(\frac{\hat{d}(x_{hA})}{\sqrt{\varsigma_{hA}}}\right) \frac{\hat{d}(x_{hA})}{(\varsigma_{hA})^{3/2}} \left[\frac{D_{hA,1}^{2}}{\alpha_{h1}} + \frac{D_{hA,s}^{2}}{\alpha_{hs}} + \frac{D_{hA,k}^{2}}{\alpha_{hk}}\right] + \phi\left(\frac{\hat{d}(x_{hZ})}{\sqrt{\varsigma_{hZ}}}\right) \frac{\hat{d}(x_{hZ})}{(\varsigma_{hZ})^{3/2}} \left[\frac{D_{hZ,1}^{2}}{\alpha_{h1}} + \frac{D_{hZ,s}^{2}}{\alpha_{hs}} + \frac{D_{hZ,k}^{2}}{\alpha_{hk}}\right] + \phi\left(\frac{\hat{\delta}(x_{hb})}{\sqrt{\xi_{hb}}}\right) \frac{\hat{\delta}(x_{hb})}{(\xi_{hb})^{3/2}} \left[\frac{E_{hb,1}^{2}}{\alpha_{h1}} + \frac{E_{hb,s}^{2}}{\alpha_{hs}} + \frac{E_{hb,k}^{2}}{\alpha_{hk}}\right] = \frac{2\lambda \left(N_{h\bullet}\right)^{2}}{\sigma_{h}^{2}}
$$
(62)

However, the equations obtained in (61) and (62) are nonlinear with respect to  $\alpha_{hj}$  and *N<sup>h</sup>* . Our aim is to provide a simple means for efficiently allocating the budget instead of attempting to use a root finding technique to numerically compute the optimal values for  $\alpha_{hj}$  and  $N_{h\bullet}$ . In the next section, we will derive approximations for our optimal allocations and our numerical results in Section 4.6 will demonstrate their efficiency.

## **4.4. Approximately Optimal Allocations**

The within partition allocations intuitively have three purposes to address the problem as expressed in (54) or (60):

- to determine the best design location within the partition,
- to provide the most accurate estimate of the performance measure at the best design location within the partition for use in the between partition comparisons,
- and to minimize the probability of the worst comparison in the partition.

and

While these three purposes are related, their associated objective functions are different. The results in Chapter 3 demonstrate that the OSD conditions in (33) and (34) provide approximately optimal allocations to find the best design location in the partition. On the other hand, as shown in Lemma 4 and Lemma 5 in Appendix D, providing all of the runs to the best local design or design with the worst comparison in a partition provide approximately optimal allocations to satisfy the second and third criteria. These generalizations are captured more formally in Theorem 6 below.

In this section, we will derive an efficient heuristic based upon approximately optimal allocations of simulation runs to the designated support points  $\{x_{h1}, x_{h}$ ,  $x_{h}$ ,  $\}$  by analyzing allocations of lower and upper bounds of the *APCS*. We denote L and U as the lower and upper bounds respectively.

To simplify the notation, we define probability  $P_{\Omega} = \max_{h \neq B; i=1,\dots,k} [P\{-\tilde{\delta}(x_{hi}) \ge 0\}]$ . This probability is the most competitive comparison from among the  $(m-1)k$  between partition comparisons.

We also define for the best partition probability  $P_{BM}$  and, for  $h \neq B$ , we define probability  $P_{hM}$  such that for  $h = B$ 

$$
M = \underset{A,Z}{\arg \max} [ P\{-\tilde{d}(x_{BA}) \ge 0 \}, P\{-\tilde{d}(x_{BZ}) \ge 0 \} ]
$$
  

$$
P_{BM} = \max[ P\{-\tilde{d}(x_{BA}) \ge 0 \}, P\{-\tilde{d}(x_{BZ}) \ge 0 \} ]
$$
 (63a)

and, for  $h \neq B$ 

$$
M = \begin{cases} \mathop{\arg\max}_{A, Z, b} \left[ P\{-\tilde{d}(x_{hA}) \ge 0 \}, P\{-\tilde{d}(x_{hZ}) \ge 0 \}, P\{-\tilde{\delta}(x_{hb}) \ge 0 \} \right], & h \in \psi \\ \mathop{\arg\max}_{i=1, \cdots, k} \left[ P\{-\tilde{\delta}(x_{hi}) \ge 0 \} \right], & otherwise \end{cases}
$$
  

$$
P_{hM} = \begin{cases} \mathop{\max}_{\text{max}} \left[ P\{-\tilde{d}(x_{hA}) \ge 0 \}, P\{-\tilde{d}(x_{hZ}) \ge 0 \} \}, P\{-\tilde{\delta}(x_{hb}) \ge 0 \} \right], & h \in \psi \\ \mathop{\max}_{\text{max}} \left[ P\{-\tilde{\delta}(x_{hi}) \ge 0 \} \right], & otherwise \end{cases}
$$
 (63b)

Finally, we define  $R_B$  as the associated signal to noise ratio for the best partition and  $R_h$ as the associated signal to noise ratio for  $h \neq B$  as shown below.

$$
R_B = \frac{\left(\hat{d}(x_{BM})\right)^2}{\sigma_B^2 \left[|D_{BM,1}| + |D_{BM,s}| + |D_{BM,k}| \right]^2}
$$
(64a)

$$
R_{h} = \begin{cases} \frac{\left(\hat{d}(x_{hM})\right)^{2}}{\sigma_{h}^{2} \left[|D_{hM,1}| + |D_{hM,s}| + |D_{hM,k}| \right]^{2}}, & P_{hM} = P\{-\tilde{d}(x_{hA}) \ge 0\}, \\ \frac{\left(\hat{\delta}(x_{hb})\right)^{2}}{\sigma_{h}^{2}}, & otherwise \end{cases}
$$
(64b)

**Theorem 6**: Using lower and upper bounds of the APCS, approximately optimal between partition allocations and within partition allocations are as shown in (65a) and (65b) for the best partition and (66a) and (66b) for  $h \neq B$ . For brevity, we use OSD to refer to allocations in accordance with the OSD conditions in (33) and (34) as derived for the one partition case in Chapter 3.

For 
$$
h = B
$$
,  
\n
$$
N_{B\bullet} = \begin{cases}\nT, & P_{BM} \ge P_{\Omega} \\
\frac{R_j}{R_i} N_{j\bullet}, & P_{BM} < P_{\Omega}; h \in \psi, M = A, Z \forall h \\
\sigma_B^2 \sqrt{\sum_{h \in \psi}^{m} \frac{(N_{h\bullet})^2}{\sigma_h^2} + \sum_{h \in \psi, M = b}^{m} \frac{(N_{h\bullet})^2}{\sigma_h^2}}, & otherwise\n\end{cases}
$$
\n(65a)  
\n(65a)  
\n(65b)  
\n $P_{BM} \ge P_{\Omega}$ 

$$
\alpha_{Bi} =\begin{cases}\nOSD, & P_{BM} < P_{\Omega}; h \in \psi, M = A, Z \forall h \\
\alpha_{Bb} = 1.0, & otherwise\n\end{cases}
$$
\n(65b)

For  $h \neq B$ ,

$$
N_{h\bullet} = \begin{cases} 0 & P_{BM} \ge P_{\Omega} \\ \frac{R_j}{R_h} N_{j\bullet} & otherwise \end{cases}
$$
 (66a)

$$
\alpha_{hi} = \begin{cases}\nOSD, & P_{hM} = P\{-\tilde{d}(x_{hA}) \ge 0\}, P_{hM} = P\{-\tilde{d}(x_{hZ}) \ge 0\} \\
\alpha_{hM} = 1.0, & otherwise\n\end{cases}
$$
\n(66b)

Proof: We will examine the three cases that are delineated in (65a). The first case in (65a) is a general case where  $P_{BM} \geq P_{\Omega}$ . The second case is a special case that addresses where  $P_{BM} < P_{\Omega}$  but there are no between partition comparisons in the lower and upper bounds of the APCS (such that  $h \in \psi \ \forall h$  and  $M = A, Z \ \forall h$ ). The third case is a general case where  $P_{\text{BM}} < P_{\Omega}$ , except for the special case addressed by the second case. As such, our proof will establish the first and third cases and then address the special case.

Case 1:  $P_{BM} \ge P_{\Omega}$ 

When  $P_{\text{BM}} \geq P_{\Omega}$ , we will not use the quadratic bound formulation for any of the non-best comparisons (such that  $h \notin \psi$  for every  $h \neq B$ ). Therefore, our APCS from (14) simplifies to

$$
APCS \geq 1 - P\{\widetilde{y}(x_{Bb}) \geq \widetilde{y}(x_{BA})\} - P\{\widetilde{y}(x_{Bb}) \geq \widetilde{y}(x_{BZ})\} - \sum_{h \in \psi} \sum_{i=1}^{k} P\{\widetilde{y}(x_{Bb}) \geq \widetilde{y}(x_{hi})\}.
$$

To establish the upper bound, we show that

$$
1 - \max [P\{\tilde{y}(x_{Bb}) \ge \tilde{y}(x_{BA})\}, P\{\tilde{y}(x_{Bb}) \ge \tilde{y}(x_{BZ})\}] \ge
$$
  

$$
1 - P\{\tilde{y}(x_{Bb}) \ge \tilde{y}(x_{BA})\} - P\{\tilde{y}(x_{Bb}) \ge \tilde{y}(x_{BZ})\} - \sum_{h \ne \psi} \sum_{i=1}^{k} P\{\tilde{y}(x_{Bb}) \ge \tilde{y}(x_{hi})\}
$$

For the lower bound, given  $P_{BM} \geq P\{-\tilde{\delta}(x_h) \geq 0\} \forall h \neq B, i = 1, \dots, k$ , we know that

$$
1 - P\{\tilde{y}(x_{Bb}) \ge \tilde{y}(x_{BA})\} - P\{\tilde{y}(x_{Bb}) \ge \tilde{y}(x_{BZ})\} - \sum_{h \ne \psi} \sum_{i=1}^{k} P\{\tilde{y}(x_{Bb}) \ge \tilde{y}(x_{hi})\} \ge 1 - P_{BM} - P_{BM} - \sum_{h \ne \psi} \sum_{i=1}^{k} P_{BM}
$$

Therefore, when  $P_{BM} \ge P_{\Omega}$ , we can use the lower and upper bounds shown in (67).

$$
1 - \{(m-1)k + 2\}P_{BM} \le APCS \le 1 - P_{BM} \tag{67}
$$

Since  $L$  and  $U$  only contain within comparisons for the best partition, we obtain  $N_{B\bullet} = T$  and  $N_{h\bullet} = 0$  for  $h \neq B$ . For the proof of the within allocation of  $\alpha_{Bi}$  in accordance with the OSD conditions, see Chapter 3.

<u>Case 3:</u>  $P_{BM} < P_{\Omega}$  (except for the special case addressed by Case 2 below)

When  $P_{\text{BM}} < P_{\Omega}$ , the lower and upper bounds shown in (68) can be established using a very similar approach as used for when  $P_{BM} \ge P_{\Omega}$ .

$$
1 - 2P_{\Omega M} - 3\sum_{h \in \psi} P_{hM} - k\sum_{h \notin \psi} P_{hM} \le APCS \le 1 - \sum_{h \in \psi} P_{hM} - \sum_{h \notin \psi} P_{hM} \tag{68}
$$

For the within partition allocations, see the results from Chapter 3 for when  $P_{hM} = P\{-\tilde{d}(x_{hA}) \ge 0\}$  or when  $P_{hM} = P\{-\tilde{d}(x_{hZ}) \ge 0\}$ . Lemma 4 in Appendix D addresses when  $P_{hM} = P\{-\tilde{\delta}(x_{hi}) \ge 0\}$  which occurs when  $h \notin \psi$  or when  $h \in \psi$ and  $P_{hM} = P\{-\tilde{\delta}(x_{h}^{\prime}) \ge 0\}$ . For the allocations within the best partition, except for the special case, see Lemma 5 in Appendix D. The proof for the between partition allocations closely follows those presented in Chen et al (2000) and Glynn and Juneja (2004). See Lemma 6 and Lemma 7 in Appendix E.

# <u>Case 2:</u>  $P_{BM} < P_{\Omega}$ ,  $h \in \psi \ \forall \ h$  and  $M = A$ ,  $Z \ \forall \ h$

For the special case when  $P_{\text{BM}} < P_{\Omega}$  but there are no between partition comparisons in the APCS (such that  $h \in \psi \ \forall \ h$  and  $M = A, Z \ \forall \ h$ ), we also use the lower and upper bounds presented in (68). However, the allocations for the best partition are obtained using the same approach presented in Lemma 6 in Appendix E for the non-best partitions.

The results for the between partition allocations presented in (65a) and (66a) for  $P_{\text{BM}} < P_{\Omega}$  are very similar to those obtained by Chen et al (2000) and Glynn and Juneja (2004) for traditional OCBA. The rule for the best partition in (65a) has a "square root" rule similar to the one obtained by the traditional OCBA method. The key difference is that terms are not included for partitions associated when  $P_{hM} = P\{-\tilde{d}(x_{hA}) \ge 0\}$  or when  $P_{hM} = P\{-\tilde{d}(x_{hZ}) \ge 0\}$ . The comparisons associated with these partitions do not involve the global best. The allocations for the non-best partitions in (66a) also have a "ratio" rule that is similar to the one obtained by the traditional OCBA method. However, this ratio rule uses a difference in the expected performance measure derived from the regression equation instead of the mean of the samples at the design location. The variance terms are also derived from the regression equation and influenced by the allocation methods through the Lagrange polynomial coefficients.

Given the results from Theorem 6 expressed in (67a-b) for the non-best partitions, we now revisit how to approximate the probabilities in (46) and (47) in order to choose between the two different lower bounds expressed in the APCS in (54) or (60). As an approximation, we use the Cantelli inequality (Spall 2003) such that for within partition comparisons

$$
P\{-\tilde{d}(x_{hi}) \ge 0\} \le \frac{1}{1 + \left(\frac{\hat{d}(x_{hi})}{\sqrt{5_{hi}}}\right)^2}.
$$

A similar expression can be made for between partition comparisons such that for each partition  $h$  in (54) or (60), we seek

$$
\min\left(\sum_{i=1}^{k} \frac{1}{1 + \left(\frac{\hat{\delta}(x_{hi})}{\sqrt{\xi_{hi}}}\right)^2}, \frac{1}{1 + \left(\frac{\hat{\delta}(x_{hb})}{\sqrt{\xi_{hb}}}\right)^2} + \frac{1}{1 + \left(\frac{\hat{d}(x_{ha})}{\sqrt{\xi_{ha}}}\right)^2} + \frac{1}{1 + \left(\frac{\hat{d}(x_{hz})}{\sqrt{\xi_{hz}}}\right)^2}\right).
$$
(69)

While (69) is based upon the APCS formulation in Section 4.3, for an alternate approach we can utilize the results of Section 4.4 and base our choice on only *Ph* . Therefore, for each non-best partition *h* in (54) or (60), we seek

$$
\min\left(\max_{i=1\cdots k}\frac{1}{1+\left(\frac{\hat{\delta}(x_{hi})}{\sqrt{\xi_{hi}}}\right)^2},\max\left(\frac{1}{1+\left(\frac{\hat{\delta}(x_{hb})}{\sqrt{\xi_{hb}}}\right)^2},\frac{1}{1+\left(\frac{\hat{d}(x_{hA})}{\sqrt{\xi_{hA}}}\right)^2},\frac{1}{1+\left(\frac{\hat{d}(x_{hZ})}{\sqrt{\xi_{hZ}}}\right)^2}\right)\right).
$$
(70)

For the numerical experiments presented in Section 4.6, we experimented with both of the approximations presented in (69) and (70) to determine  $h \in \psi$  and obtained nearly identical results.

## **4.5. POSD Procedure**

The following is the algorithm that we used to implement the POSD method for the experiments in this dissertation. The actual ProModel code used is in Appendix G.

## **POSD Procedure (Maximizing PCS)**

**INPUT** *k* (the number of design locations)*, T* (the computing budget)*,*  $x_{hi}$  (the design locations with partitions already determined),  $n_0$  (the number of initial runs),  $\theta_j$  (the number runs allocated each iteration *j*);

## **INITIALIZE**  $i \leftarrow 0$ ;

Perform  $n_0$  simulation replications for three design locations in each partition; by convention we use the D-opt support points such that

$$
\alpha_{h1}^j = \alpha_{h(\frac{k+1}{2})}^j = \alpha_{hk}^j = n_0 / 3.
$$

**LOOP WHILE** 
$$
\sum_{i=1}^{k} N_i^j < T \text{ DO}
$$

**UPDATE** - Estimate a quadratic regression equation using the information from all prior simulation runs for each partition.

- Estimate the mean and variance of each design location using

$$
\hat{y}(x_{hi}) = \hat{\beta}_{h0} + \hat{\beta}_{h1}x_i + \hat{\beta}_{h2}x_i^2.
$$

- Determine the observed global best design so that  $x_{bb} = \underset{Bi}{\arg min} \hat{y}(x_i)$ 

and the local best design in each partition so that  $x_{hb} = \arg\min_{hi} \hat{y}(x_i)$ .

- Based upon the location of the best design in each partition, use (54) to determine  $x_{hA}$  and  $x_{hZ}$ .

- Determine  $P_{BM}$  and  $P_{hM}$  using (64a-b) and corresponding  $R_B$  and  $R_h$ using  $(65a-b)$ .

- Determine 
$$
P_{\Omega} = \underset{h \neq B; i=1 \cdots k}{\arg \max} [P\{-\tilde{\delta}(x_{hi}) \ge 0\}]
$$
.

- Determine  $h \in \psi$  using (70).

**ALLOCATE** Increase the computing budget by  $\theta_{j+1}$  and calculate the new between budget allocations  $N_{h_{\bullet}}^{j+1}$  $N_{h\bullet}^{j+1}$  using (65a) and (66a) (round as needed). Using  $N_{h_{\bullet}}^{j+1}$  $N_{h\bullet}^{j+1}$  as well as (65b) and (66b), determine the within budget allocations for  $\alpha_{h1}^{j+1}$  $\alpha_{h1}^{j+1}$ ,  $\alpha_{hs}^{j+1}$  and  $\alpha_{hk}^{j+1}$  (round as needed).

**SIMULATE** Perform  $\alpha_{hi}^{j+1}$  simulations for partition *h*, *h*=*l*, ...,*m*; design *i*, *i* = 1, *s*,  $k$ ;  $j$ ←  $j$ + 1.

## **END OF LOOP**

## **4.6. Numerical Testing and Results**

In this section, we describe how we compared the results from our new POSD method against the results from five other allocation procedures. We start by providing a description of the other methods chosen to provide a perspective of the efficiency gained by our POSD method. We then describe our testing framework and provide our experimental results.

The first two other allocation procedures are the equal allocation method (EA) and the OCBA method. These methods were described in Section 3.7 and require no modification for use with the partitioned domain. Both EA and OCBA rely upon comparisons of the mean response at the global best design location and each individual design location and do not rely upon a response surface within each partition to aid in the comparisons.

For our experiments, we will also compare against three methods that utilize a response surface within partitions: equal allocation with a response surface (EA-RS), Dopt, and OSD. The first two methods were described in Section 3.7 and OSD is the method derived in Chapter 3. The three methods were adapted for the partitioned case by utilizing the respective methods within the partitions but equally allocating between the partitions.

For the POSD method, we initialize as per the algorithm described in the previous section with  $N_{h1} = N_{h,(k+1)/2} = N_{hk} = n_0 = 20$ . We then used the algorithm described in Section 4.5 to allocate an additional 84 runs between each partition and within each partition.

The first experiment considers a function with three local minima on a domain with 60 design locations and compares the results of using POSD against the other five methods described above. The second experiment uses the same domain and underlying function as the first experiment but the simulation noises are not normally distributed. The third experiment also uses the same domain and underlying function as the first experiment but analyzes the impact of our partitioning scheme similar to Experiment 6 in Chapter 3. The fourth experiment also compares the results of using POSD against the other five methods described above. This experiment, also with 60 design locations, has only one global minimum but the function is not relatively symmetric about the optimum location except in a local area. For the first, second, and fourth experiments, we used a

heuristic based upon the results of Experiment 6 in Chapter 3 that exploits the adaptive nature of the first two cases of (34) and partitioned the domains of 60 design locations of the experiments into six disconnected partitions such that, for example, the last design location for the first partition is  $x_{10}$  and the first design location for the second partition is  $x_{11}$ .

We conducted all four experiments using a total computing budget of 10,000 runs. The results will show that these amounts are sufficient to compare the performance of the methods and determine the sensitivity of the POSD to the assumption of normally distributed noises. To mitigate the fact that the different allocation methods have varying fixed costs associated with them and in order to compare the performance of the methods using various simulation budgets, we calculate the PCS for each method during each iteration until the total simulation budget is exhausted. We repeat this whole procedure 10,000 times and then estimate the PCS obtained for each method after these 10,000 independent applications.

#### **Experiment 7 (three local minima, 60 design locations)**

This experiment is taken from the global optimization literature (Törn and Žilinskas, 1989) and uses the following function:

 $f(x_i) = \sin(x_i) + \sin(10x_i/3) + \ln(x_i) - 0.84x_i + 3 + N(0,1)$ .

We used a domain consisting of 60 evenly spaced design locations where  $x \in [3, 8]$  such that the global minimum is  $x_{27} \approx 5.20$  and  $y(x_{27}) \approx -1.60$ . Figure 11 below shows that

this function also has two local minima at  $x_6 \approx 3.42$  with  $y(x_6) \approx 0.16$  and  $x_{47} \approx 7.07$ with  $y(x_{47}) \approx -1.27$ .

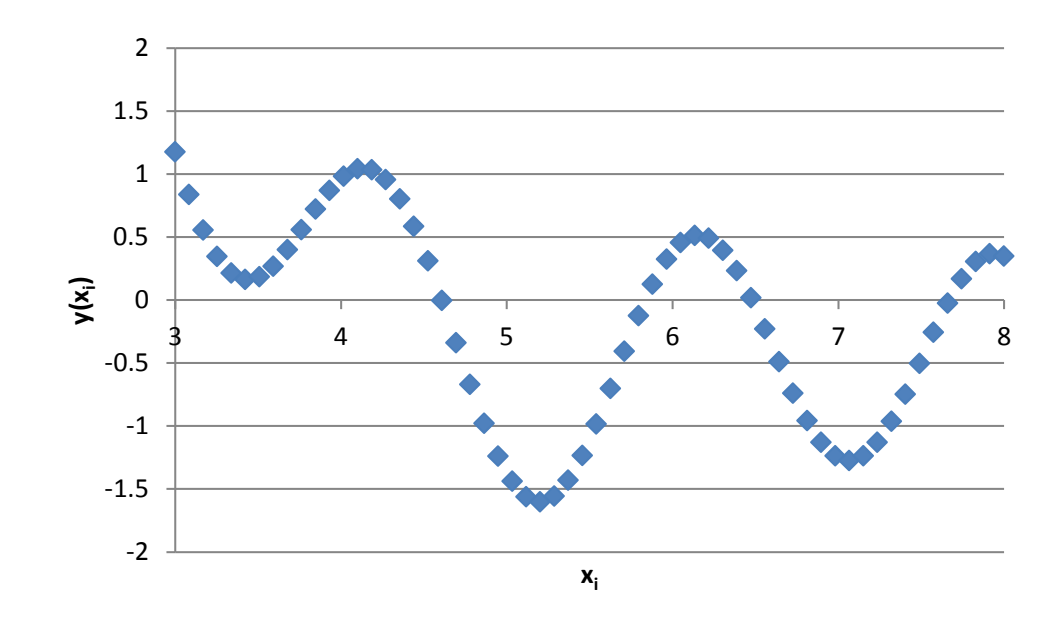

**Figure 11:**  $y(x_i) = \sin(x_i) + \sin(10x_i/3) + \ln(x_i) - 0.84x_i + 3$ 

As mentioned above, we partitioned the domain for the regression based methods into six partitions and each of the local minimums are in a separate partition. Figure 12 shows the simulation results. POSD clearly performs the best since it uses a regression equation to capture the information and then efficiently allocates both between and within the partitions. The OSD and D-opt methods are the next best methods. They are regression based methods that at least allocate efficiently within the partitions. As a point of comparison, OSD achieves a 95% *PCS* after about 2,200 runs and D-optimal achieves the same *PCS* after 3,300 runs. POSD achieves the same *PCS* after about 1,000 runs or about 45% of those required by OSD and 30% of those required by D-opt.

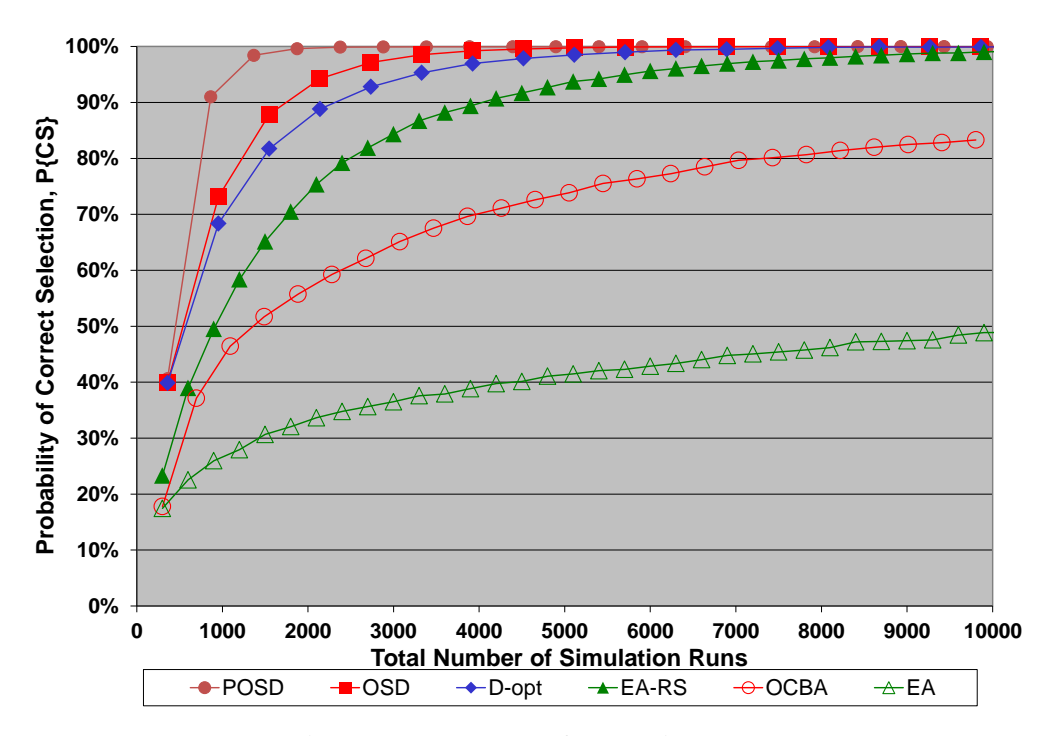

**Figure 12: Results of Experiment 7**

## **Experiment 8 (Different noise distributions)**

This experiment uses the same underlying function and domain used in Experiment 7 such that  $y(x_i) = \sin(x_i) + \sin(10x_i/3) + \ln(x_i) - 0.84x_i + 3$ . We varied the type of the distribution for the noise terms of the simulation output while ensuring that each experiment used a distribution with a mean equal to zero and the variance equal to one. In addition to  $\varepsilon_h \sim N(0,1)$ , we also used:

- $\varepsilon_h \sim Uniform(\tau_1 = -\sqrt{3}, \tau_2 = \sqrt{3})$  where  $\tau_1$  and  $\tau_2$  are the lower and upper limits of the distribution,
- $\varepsilon_h \sim Exponential(\mu=1) 1$  where  $\mu$  is the mean of the distribution, and
- $-\epsilon_h \sim 2\text{Binomial}$  ( $\rho = 0.5$ ) 1 where  $\rho$  is the probability of success of one trial.

The results of the experiment demonstrate that, for this problem, POSD is robust and performs relatively similar when assuming that the noise terms are normally distributed even if the noise terms are actually from one of the other three distributions. Table 4 below provides a sample of the results.

| Total | <b>PCS</b> | <b>PCS</b> | <b>PCS</b>    | <b>PCS</b> |
|-------|------------|------------|---------------|------------|
| Runs  | (Normal)   | (Uniform)  | (Exponential) | (Binomial) |
| 528   | 69.84%     | 70.06%     | 71.14%        | 70.70%     |
| 1032  | 95.34%     | 95.11%     | 95.06%        | 95.40%     |
| 1536  | 99.14%     | 99.09%     | 98.97%        | 99.19%     |
| 2040  | 99.76%     | 99.80%     | 99.51%        | 99.79%     |
| 2544  | 99.89%     | 99.93%     | 99.72%        | 99.88%     |

**Table 4: Results of Experiment 8**

#### **Experiment 9 (Varied Number of Partitions)**

This experiment also uses the same underlying function and domain used in Experiment 7 such that  $y(x_i) = \sin(x_i) + \sin(10x_i/3) + \ln(x_i) - 0.84x_i + 3$ . We used POSD but varied the number of partitions used which also varied the location of the best global design within its partition. We experimented using six partitions, ten partitions, twelve partitions, fifteen partitions, and twenty partitions where the optimal design

location on the partitions are 7 out of 10, 3 out of 6, 2 out of 5, 3 out of 4, and 3 out of 3 respectively. The results of the experiment are in Figure 13 below and are similar to those from Experiment 6. POSD will do well if we can partition the domain so that the optimal design location is within the middle half of a partition and as close to the center of the partition as possible. Note the performance of POSD using ten partitions (POSD 10) and with the optimal design location in the center of the partition is almost as good as the performance of OSD using six partitions (POSD 6) where the design location is not near the middle of the partition. At the other extreme, in worst case scenarios when we have no good information to guide the partitioning or the underlying function is highly nonquadratic, the domain can be partitioned using sets of three design locations yielding an unbiased, piecewise quadratic estimate of the underlying function. Given partitions with only three design locations and a response surface that is fitted through the mean values at each design location across the entire domain, we expect that the performance will be similar to OCBA. Figure 13 shows that POSD with twenty partitions (POSD 20) and 3 design locations per partition performs slightly worse than OCBA after a small number of runs and gradually matches the performance of OCBA with a much larger computing budget.

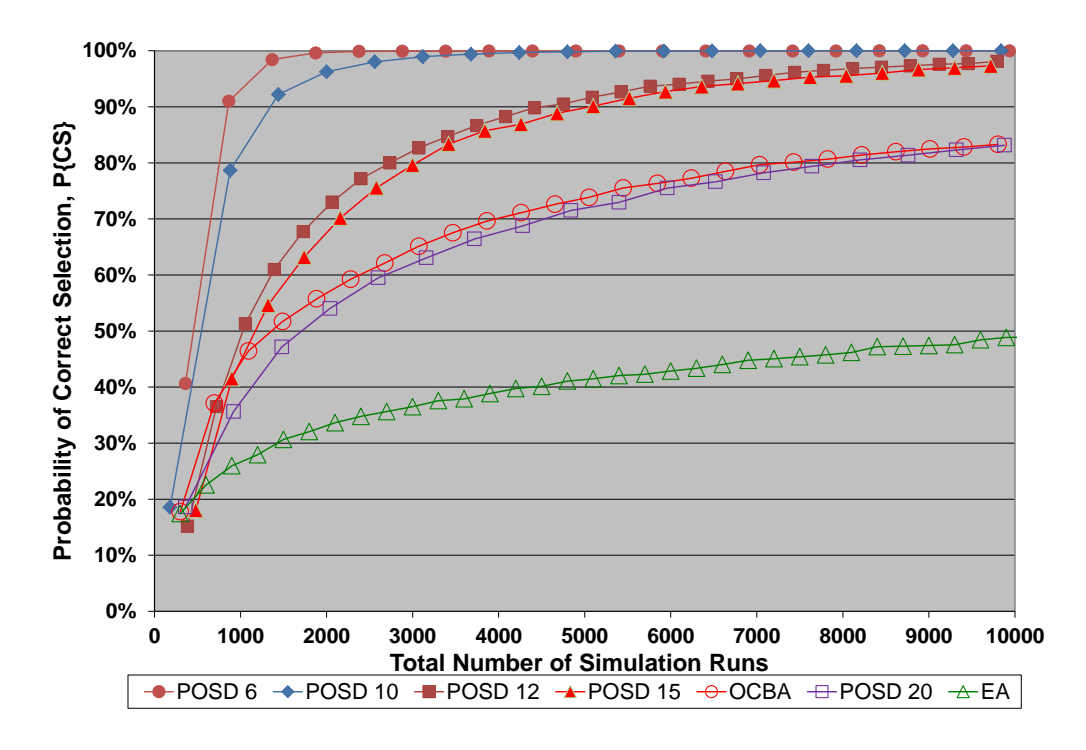

**Figure 13: Results of Experiment 9**

## **Experiment 10 (one global minimum, asymmetric function, 60 design locations)**

We conducted this last experiment using the following function to represent the simulation output. Its skewed but convex nature is common among simple decision problems such as minimizing the cost of inventory problems or problems for the maximum concentration in the bloodstream for a single dose of a drug (Giordano and Weir, 1985).

 $f(x_i) = 10x_i + 10/x_i + N(0,1)$ .

We again used a domain consisting of 60 evenly spaced design locations where  $x \in [0.5, 2.5]$  such that, as shown in Figure 14 below, the global minimum is  $x_{16} \approx 1.01$ 

and  $y(x_{16}) \approx 20$ . As with the Experiment 7, we partitioned the domain for the regression based methods into six partitions.

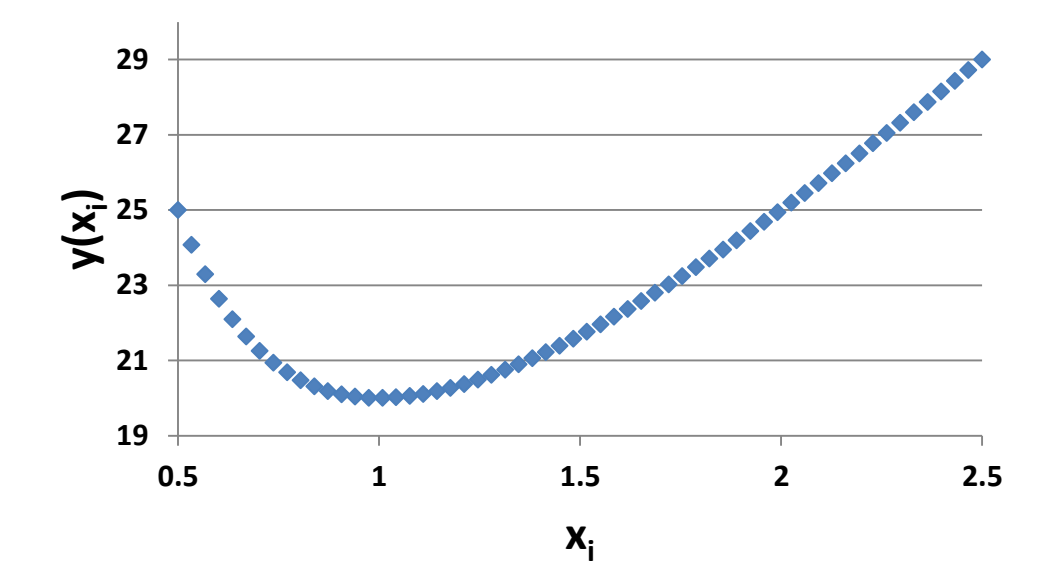

**Figure 14:**  $y(x_i) = 10x_i + 10/x_i$ 

The results are consistent with Experiment 7 and are shown in Figure 15. Doptimal achieves an 89% *PCS* after about 10,000 and OSD achieves the same *PCS* after only 7,448 runs. POSD achieves an 89% *PCS* after about 2,600 runs or about 35% of those required by OSD and 26% of those required by D-opt.

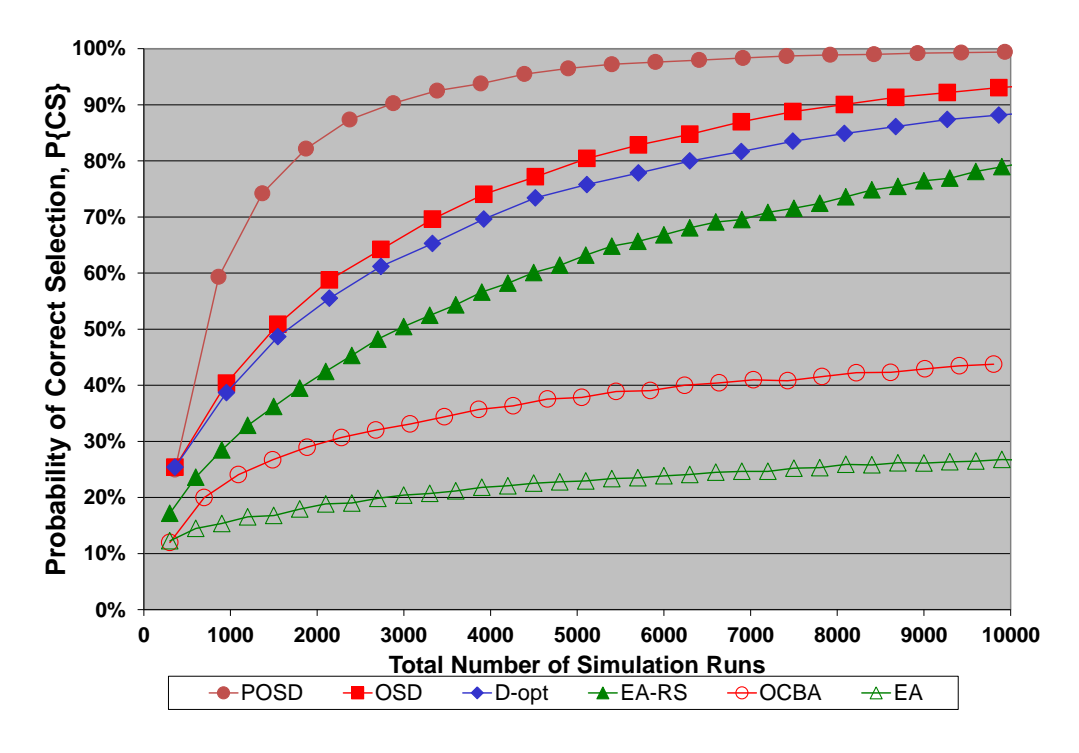

**Figure 15: Results of Experiment 10**

### CHAPTER 5 CONCLUSIONS AND FUTURE WORK

This dissertation explores the potential of enhancing R&S efficiency by incorporating simulation information from across the domain into a regression metamodel. We have developed an OSD method that can further enhance the efficiency of the simulation run allocation for selecting the best design. The OSD method offers approximately optimal rules that determine the design locations to conduct simulation runs and the number of samples allocated to each design location. Numerical experiments demonstrate that the use of a regression metamodel can indeed dramatically enhance simulation efficiency, even compared with some existing efficient R&S methods such as OCBA. As compared with methods using a regression metamodel, the OSD method offers a significant improvement over not only naïve response surface methods (by 50~70% reduction) but also the well known D-optimality criterion in DOE literature (by another 17%~27% reduction).

Though the use of a regression metamodel can dramatically enhance simulation efficiency, the regression-based methods, including our OSD, are constrained with some typical assumptions such as an underlining quadratic function for the means and homogeneous simulation noise. These assumptions can be alleviated if we can efficiently partition the domain so that we focus only on a small local area of the domain where the assumptions will hold. With this aim in mind, we have developed a POSD method for

selecting the best design on a partitioned domain. Our new method uses a heuristic based upon approximately optimal rules for between and within partitions that determine the number of samples allocated to each design location. Numerical experiments demonstrate that our new approach can dramatically enhance efficiency over existing efficient R&S methods.

There are certainly ways to expand this research and improve upon the OSD and POSD methods. Probably the area with the most potential is the integration of the POSD method with search or partitioning algorithms for general simulation optimization problems. As mentioned in Chapter 4, the partitions may be derived from knowledge of the domain, through iterative refinement such as a heuristic based upon the results of Experiment 6 in Chapter 3, or through an optimal selection procedure such as multivariate adaptive regression splines (MARS) (Friedman 1991). A heuristic based upon the latter two methods may prove promising. The MARS technique conducts a forward stepwise procedure to iteratively partition the domain into a piecewise polynomial spline. It conducts a forward stepwise procedure to pick the next partition boundary (knot location) that minimizes the error in fitting the model and then conducts a backwards stepwise procedure to remove knot locations to minimize the generalized cross validation (GCV). The forward stepwise procedure overfits the model and then the backwards step brings it back to a "reasonably" fit model. As opposed to the MARS technique, we are not necessarily interested in getting the best fit across the entire domain for our current simulation information. In the spirit of OCBA and OSD, intuitively we would like a good fit for portions of the domain that are critical in determining the best

design location and may be willing to accept a poor fit for the model in areas that are not critical to this decision.

Refining the allocation schemes or refining the implementation of the schemes of the OSD and POSD methods are other areas for future research. We used approximations and bounds to establish the allocation rules for both the OSD method and the POSD method. Each method may benefit by the use of different bounds or approximations. A way to improve the implementation of the methods would be the development of a heuristic to dynamically determine the number of runs to allocate during each iteration in order to mitigate the effects of the rounding rules. Brantley (2005, 2007) provides an improvement for the OCBA method that allocates one run at a time to reduce the numerical error in rounding the number of runs (Chen and Lee, 2010). While allocating only a single run during each iteration of POSD may be inefficient due to the symmetrical nature of the OSD within partition allocations, POSD may benefit from a similar dynamic rule that reduces the rounding when allocation between partitions.

This dissertation used very general assumptions that the underlying function was quadratic, that the noise terms are homoscedastic and normally distributed, and that the simulation run costs were equal across the entire decision domain. While partitioning of the domain may offset the impacts violating some of these assumptions, each of these assumptions also provides an area for further research. Possible extensions include incorporating the recent work of Yang (2010) that extends the de la Garza phenomenon to other nonlinear forms such as exponential and log-linear models. Yang's effort provides the minimum number of support points and the optimal locations for some of

the support points for these and other nonlinear forms. Dette and Melas (2010) extend the work of Yang to include a broader class of problems such as rational regression models (with polynomials for both the numerator and denominator).

Intuitively, since we are only sampling on three support points in each partition, we should be able to expand this method to a continuous domain by assuming that the number of design locations in each partition goes to infinity. However, we have to do some different treatments on the definition of *PCS* because the current one will go to zero as the number of design locations goes to infinity. In order to find the stationary point of the quadratic equation presented in (3) for a continuous domain, Melas et al. (2003) reformulate the linear (in the parameters) regression equation presented in (4) as a nonlinear regression equation and then solve for the extreme point of the new equation. Proposition 1 in Appendix F provides a connection between their work in the DOE community and the results for the interior design cases from (34) obtained from our *PCS* criterion. (In addition to the interior design cases, our method provides results for instances when the optimal solution is a boundary point and not necessarily a stationary point for the underlying equation.)

This dissertation focuses on one-dimensional problems and extending the method to higher dimensions is another area for further research. Morrice et al. (2008, 2009) extended the concepts from OSD to a method for selecting the best configuration (or design) based on a transient mean performance measure. The procedure extends the OCBA and OSD approaches to systems with means that are a function of some other variable such as time. Morrice et al. analyze the linear case and this prediction problem

can be viewed as a two dimensional POSD problem with each configuration representing a partition. For true multi-dimensional problems that are not just easily partitioned into one dimension segments, we propose that the OSD method can be combined with multidimensional search methods such as the Stochastic Trust Region Gradient-free Method (Chang, Hong, and Wan, 2007).

APPENDICES

## APPENDIX A PROOF OF THEOREM 4

Proof: We can use the chain rule to establish that

$$
\frac{\partial^2 Q}{\partial(\alpha_j)^2} = \frac{-2}{\alpha_j^3} \left[ \phi(\frac{\hat{d}(x_A)}{\sqrt{\varsigma_A}}) \frac{\hat{d}(x_A) D_{A,j}^2}{(\varsigma_A)^{3/2}} + \phi(\frac{\hat{d}(x_Z)}{\sqrt{\varsigma_Z}}) \frac{\hat{d}(x_Z) D_{Z,j}^2}{(\varsigma_Z)^{3/2}} \right] + \frac{1}{\alpha_j^2} \frac{\partial}{\partial \alpha_j} \left[ \phi(\frac{\hat{d}(x_A)}{\sqrt{\varsigma_A}}) \frac{\hat{d}(x_A) D_{A,j}^2}{(\varsigma_A)^{3/2}} + \phi(\frac{\hat{d}(x_Z)}{\sqrt{\varsigma_Z}}) \frac{\hat{d}(x_Z) D_{Z,j}^2}{(\varsigma_Z)^{3/2}} \right]
$$

Using (28)

$$
\frac{\partial^2 Q}{\partial(\alpha_j)^2} = \frac{-2}{\alpha_j^3} \left[ \phi \left( \frac{\hat{d}(x_A)}{\sqrt{\varsigma_A}} \right) \frac{\hat{d}(x_A) D_{A,j}^2}{(\varsigma_A)^{3/2}} + \phi \left( \frac{\hat{d}(x_Z)}{\sqrt{\varsigma_Z}} \right) \frac{\hat{d}(x_Z) D_{Z,j}^2}{(\varsigma_Z)^{3/2}} \right] + \frac{1}{\alpha_j^2} \left[ \left( \frac{-\sigma^2}{T} \frac{D_{A,j}^2}{\alpha_j^2} \right) \frac{\partial}{\partial \varsigma_A} \left( \phi \left( \frac{\hat{d}(x_A)}{\sqrt{\varsigma_A}} \right) \frac{\hat{d}(x_A) D_{A,j}^2}{(\varsigma_A)^{3/2}} \right) + \frac{1}{\alpha_j^2} \left[ \left( \frac{-\sigma^2}{T} \frac{D_{Z,j}^2}{\alpha_j^2} \right) \frac{\partial}{\partial \varsigma_Z} \left( \phi \left( \frac{\hat{d}(x_Z)}{\sqrt{\varsigma_Z}} \right) \frac{\hat{d}(x_Z) D_{Z,j}^2}{(\varsigma_Z)^{3/2}} \right) \right]
$$

$$
\frac{\partial^2 Q}{\partial(\alpha_j)^2} = \frac{-2}{\alpha_j^3} \left[ \phi(\frac{\hat{d}(x_A)}{\sqrt{\varsigma_A}}) \frac{\hat{d}(x_A) D_{A,j}^2}{(\varsigma_A)^{3/2}} + \phi(\frac{\hat{d}(x_Z)}{\sqrt{\varsigma_Z}}) \frac{\hat{d}(x_Z) D_{Z,j}^2}{(\varsigma_Z)^{3/2}} \right]
$$
\n
$$
\frac{-\sigma^2}{T} \frac{1}{\alpha_j^4} \left[ \hat{d}(x_A) D_{A,j}^4 \frac{\partial}{\partial \varsigma_A} \left( \phi(\frac{\hat{d}(x_A)}{\sqrt{\varsigma_A}}) \frac{1}{(\varsigma_A)^{3/2}} \right) + \hat{d}(x_Z) D_{Z,j}^4 \frac{\partial}{\partial \varsigma_Z} \left( \phi(\frac{\hat{d}(x_Z)}{\sqrt{\varsigma_Z}}) \frac{1}{(\varsigma_Z)^{3/2}} \right) \right]
$$
$$
\frac{\partial^2 Q}{\partial(\alpha_j)^2} = \frac{-2}{\alpha_j^3} \left[ \phi(\frac{\hat{d}(x_A)}{\sqrt{\varsigma_A}}) \frac{\hat{d}(x_A) D_{A,j}^2}{(\varsigma_A)^{3/2}} + \phi(\frac{\hat{d}(x_Z)}{\sqrt{\varsigma_Z}}) \frac{\hat{d}(x_Z) D_{Z,j}^2}{(\varsigma_Z)^{3/2}} \right]
$$

$$
\frac{-\sigma^2}{T} \frac{1}{\alpha_j^4} \left[ \frac{\hat{d}(x_A) D_{A,j}^4}{2} \left( \frac{\left(\hat{d}(x_A)\right)^2}{(\varsigma_A)^{7/2}} - \frac{3}{(\varsigma_A)^{5/2}} \right) \phi(\frac{\hat{d}(x_A)}{\sqrt{\varsigma_A}}) + \right]
$$

$$
\frac{-\sigma^2}{2} \frac{1}{\left( \frac{\hat{d}(x_Z) D_{Z,j}^4}{2} \left( \frac{\left(\hat{d}(x_Z)\right)^2}{(\varsigma_Z)^{7/2}} - \frac{3}{(\varsigma_Z)^{5/2}} \right) \phi(\frac{\hat{d}(x_Z)}{\sqrt{\varsigma_Z}}) \right]
$$

Combining terms

$$
\frac{\partial^2 Q}{\partial(\alpha_j)^2} = \left[ \frac{-2}{\alpha_j^3} \frac{\hat{d}(x_A) D_{A,j}^2}{(\zeta_A)^{3/2}} - \frac{\sigma^2}{T} \frac{1}{\alpha_j^4} \frac{\hat{d}(x_A) D_{A,j}^4}{2} \left( \frac{\left( \hat{d}(x_A) \right)^2}{(\zeta_A)^{7/2}} - \frac{3}{(\zeta_A)^{5/2}} \right) \right] \phi(\frac{\hat{d}(x_A)}{\sqrt{\zeta_A}}) +
$$
\n
$$
\left[ \frac{-2}{\alpha_j^3} \frac{\hat{d}(x_Z) D_{Z,j}^2}{(\zeta_Z)^{3/2}} - \frac{\sigma^2}{T} \frac{1}{\alpha_j^4} \frac{\hat{d}(x_Z) D_{Z,j}^4}{2} \left( \frac{\left( \hat{d}(x_Z) \right)^2}{(\zeta_Z)^{7/2}} - \frac{3}{(\zeta_Z)^{5/2}} \right) \right] \phi(\frac{\hat{d}(x_Z)}{\sqrt{\zeta_Z}})
$$

$$
\frac{\partial^2 Q}{\partial(\alpha_j)^2} = \frac{-2}{\alpha_j^3} \frac{\hat{d}(x_A) D_{A,j}^2}{(\zeta_A)^{3/2}} \left[ 1 + \frac{\sigma^2}{T} \frac{D_{A,j}^2}{4\alpha_j} \left( \frac{\left( \hat{d}(x_A) \right)^2}{(\zeta_A)^2} - \frac{3}{\zeta_A} \right) \right] \phi(\frac{\hat{d}(x_A)}{\sqrt{\zeta_A}}) +
$$
  

$$
\frac{-2}{\alpha_j^3} \frac{\hat{d}(x_Z) D_{Z,j}^2}{(\zeta_Z)^{3/2}} \left[ 1 + \frac{\sigma^2}{T} \frac{D_{Z,j}^2}{4\alpha_j} \left( \frac{\left( \hat{d}(x_Z) \right)^2}{(\zeta_Z)^2} - \frac{3}{\zeta_Z} \right) \right] \phi(\frac{\hat{d}(x_Z)}{\sqrt{\zeta_Z}})
$$

$$
\frac{\partial^2 Q}{\partial(\alpha_j)^2} = \frac{-2}{\alpha_j^3} \frac{\hat{d}(x_A) D_{A,j}^2}{(\zeta_A)^{3/2}} \left[ 1 + \frac{\sigma^2}{T} \frac{3D_{A,j}^2}{4\alpha_j \zeta_A} \left( \frac{\left(\hat{d}(x_A)\right)^2}{3\zeta_A} - 1 \right) \right] \phi\left(\frac{\hat{d}(x_A)}{\sqrt{\zeta_A}}\right) +
$$
\n
$$
\frac{-2}{\alpha_j^3} \frac{\hat{d}(x_Z) D_{Z,j}^2}{(\zeta_Z)^{3/2}} \left[ 1 + \frac{\sigma^2}{T} \frac{3D_{Z,j}^2}{4\alpha_j \zeta_Z} \left( \frac{\left(\hat{d}(x_Z)\right)^2}{3\zeta_Z} - 1 \right) \right] \phi\left(\frac{\hat{d}(x_Z)}{\sqrt{\zeta_Z}}\right)
$$

Using (23)

$$
\frac{\partial^2 Q}{\partial(\alpha_j)^2} = \frac{-2}{\alpha_j^3} \frac{\hat{d}(x_A) D_{A,j}^2}{(\zeta_A)^{3/2}} \left[ 1 + \frac{3}{4} \frac{\frac{D_{A,j}^2}{\alpha_j}}{\left[ \frac{D_{A,1}^2}{\alpha_1} + \frac{D_{A,s}^2}{\alpha_s} + \frac{D_{A,k}^2}{\alpha_k} \right]} \left[ \frac{\left( \hat{d}(x_A)^2 \right)^2 - 1}{3\zeta_A} \right] \phi\left( \frac{\hat{d}(x_A)}{\sqrt{\zeta_A}} \right) + \frac{-2}{\alpha_j^3} \frac{\hat{d}(x_Z) D_{Z,j}^2}{(\zeta_Z)^{3/2}} \left[ 1 + \frac{3}{4} \frac{\frac{D_{Z,j}^2}{\alpha_j}}{\left[ \frac{D_{Z,1}^2}{\alpha_1} + \frac{D_{Z,s}^2}{\alpha_s} + \frac{D_{Z,k}^2}{\alpha_k} \right]} \left[ \frac{\left( \hat{d}(x_Z)^2 \right)^2 - 1}{3\zeta_Z} - 1 \right] \phi\left( \frac{\hat{d}(x_Z)}{\sqrt{\zeta_Z}} \right)
$$

In the same manner

$$
\frac{\partial^2 Q}{\partial \alpha_j \partial \alpha_i} = \frac{1}{\alpha_j^2} \frac{\partial}{\partial \alpha_i} \left[ \phi(\frac{\hat{d}(x_A)}{\sqrt{\varsigma_A}}) \frac{\hat{d}(x_A) D_{A,j}^2}{(\varsigma_A)^{3/2}} + \phi(\frac{\hat{d}(x_Z)}{\sqrt{\varsigma_Z}}) \frac{\hat{d}(x_Z) D_{Z,j}^2}{(\varsigma_Z)^{3/2}} \right]
$$

$$
\frac{\partial^2 Q}{\partial \alpha_j \partial \alpha_i} = \frac{\partial^2 Q}{T \alpha_j^2 \alpha_i^2} \left[ \hat{d}(x_A) D_{A,j}^2 D_{A,i}^2 \frac{\partial}{\partial \varsigma_A} \left( \phi \left( \frac{\hat{d}(x_A)}{\sqrt{\varsigma_A}} \right) \frac{1}{(\varsigma_A)^{3/2}} \right) + \frac{\partial^2 Q}{\partial \varsigma_A \left( \frac{\partial}{\partial \varsigma_A} \left( \frac{\partial}{\partial \varsigma_A} \right) \frac{1}{(\varsigma_A)^{3/2}} \right)} \right]
$$

$$
\frac{\partial^2 Q}{\partial \alpha_j \partial \alpha_i} = \frac{\partial^2 Q}{T \alpha_j^2 \alpha_i^2} \left[ \frac{\hat{d}(x_A) D_{A,j}^2 D_{A,i}^2 \left( \frac{\left( \hat{d}(x_A) \right)^2}{\left( \varsigma_A \right)^{7/2}} - \frac{3}{\left( \varsigma_A \right)^{5/2}} \right) \phi \left( \frac{\hat{d}(x_A)}{\sqrt{\varsigma_A}} \right) + \frac{1}{T \alpha_j^2 \alpha_i^2} \left[ \frac{\hat{d}(x_Z) D_{Z,j}^2 D_{Z,i}^2 \left( \frac{\left( \hat{d}(x_Z) \right)^2}{\left( \varsigma_Z \right)^{7/2}} - \frac{3}{\left( \varsigma_Z \right)^{5/2}} \right) \phi \left( \frac{\hat{d}(x_Z)}{\sqrt{\varsigma_Z}} \right) \right]
$$

$$
\frac{\partial^2 Q}{\partial \alpha_j \partial \alpha_i} = \frac{\partial^2 Q}{\partial \alpha_j \partial \alpha_i} = \frac{\left[3\hat{d}(x_A)D_{A,j}^2D_{A,i}^2 \left(\frac{(\hat{d}(x_A))^2}{3\varsigma_A}-1\right)\phi(\frac{\hat{d}(x_A)}{\sqrt{\varsigma_A}})+\right]}{\frac{2(\varsigma_A)^{5/2}}{2(\varsigma_Z)D_{Z,i}^2D_{Z,i}^2} \left(\frac{(\hat{d}(x_Z))^2}{3\varsigma_Z}-1\right)\phi(\frac{\hat{d}(x_Z)}{\sqrt{\varsigma_Z}})}\right)}
$$

$$
\frac{\partial^2 Q}{\partial \alpha_j \partial \alpha_i} = -\frac{3\hat{d}(x_A)}{2(\varsigma_A)^{3/2}} \frac{\frac{D_{A,j}^2 D_{A,i}^2}{\alpha_j^2 \alpha_i^2}}{\left[\frac{D_{A,1}^2}{\alpha_1} + \frac{D_{A,s}^2}{\alpha_s} + \frac{D_{A,k}^2}{\alpha_k}\right]} \left[\frac{(\hat{d}(x_A))^2}{3\varsigma_A} - 1\right] \phi(\frac{\hat{d}(x_A)}{\sqrt{\varsigma_A}}) \\
-\frac{D_{z,j}^2 D_{z,i}^2}{2(\varsigma_z)^{3/2}} \frac{\frac{D_{z,j}^2 D_{z,i}^2}{\alpha_j^2 \alpha_i^2}}{\left[\frac{D_{z,1}^2}{\alpha_1} + \frac{D_{z,s}^2}{\alpha_s} + \frac{D_{z,k}^2}{\alpha_k}\right]} \left[\frac{(\hat{d}(x_z))^2}{3\varsigma_z} - 1\right] \phi(\frac{\hat{d}(x_z)}{\sqrt{\varsigma_z}}) \\
\frac{\partial^2 Q}{\partial \alpha_1} = -\frac{3\hat{d}(x_z)}{2(\varsigma_z)^{3/2}} \frac{\frac{D_{z,1}^2}{\alpha_1^2 \alpha_2^2}}{\frac{D_{z,s}^2}{\alpha_1^2 \alpha_2^2}} \left[\frac{(\hat{d}(x_z))^2}{3\varsigma_z} - 1\right] \phi(\frac{\hat{d}(x_z)}{\sqrt{\varsigma_z}}) \\
\frac{\partial^2 Q}{\partial \alpha_1} = -\frac{3\hat{d}(x_A)}{\alpha_1^2 \alpha_1^2 \alpha_1^2} \frac{\frac{D_{z,1}^2}{\alpha_1^2 \alpha_2^2}}{\frac{D_{z,2}^2}{\alpha_1^2 \alpha_2^2}} \frac{\left[\frac{D_{z,1}^2}{\alpha_1^2} + \frac{D_{z,3}^2}{\alpha_1^2} + \frac{D_{z,4}^2}{\alpha_1^2}\right]}{\frac{D_{z,4}^2}{\alpha_1^2 \alpha_1^2 \alpha_2^2}}\n\right]
$$

Therefore, the Hessian matrix for the objective function can be written as:

$$
\nabla^{2}Q = \frac{[\hat{d}(x_{A})]^{3}}{2(\varsigma_{A})^{5/2}} \left[\begin{array}{c} \frac{D_{A,1}^{4}}{\alpha_{1}^{4}} & \frac{D_{A,1}^{2}D_{A,s}^{2}}{\alpha_{1}^{2}\alpha_{s}^{2}} & \frac{D_{A,1}^{2}D_{A,k}^{2}}{\alpha_{1}^{2}\alpha_{k}^{2}}\\ \frac{D_{A,1}^{2}D_{A,s}^{2}}{\alpha_{1}^{4}} & \frac{D_{A,s}^{2}D_{A,s}^{2}}{\alpha_{1}^{2}\alpha_{s}^{2}} & \frac{D_{A,s}^{4}}{\alpha_{1}^{4}} & \frac{D_{A,s}^{2}D_{A,k}^{2}}{\alpha_{1}^{2}\alpha_{k}^{2}}\\ \frac{D_{A,1}^{2}D_{A,s}^{2}}{\alpha_{1}^{2}\alpha_{k}^{2}} & \frac{D_{A,s}^{2}D_{A,k}^{2}}{\alpha_{1}^{2}\alpha_{k}^{2}} & \frac{D_{A,s}^{2}D_{A,k}^{2}}{\alpha_{1}^{2}\alpha_{k}^{2}} & \frac{D_{A,k}^{4}}{\alpha_{1}^{4}}\\ \frac{D_{A,s}^{2}D_{A,k}^{2}}{\alpha_{1}^{2}\alpha_{k}^{2}} & \frac{D_{A,s}^{2}D_{A,k}^{2}}{\alpha_{1}^{2}\alpha_{k}^{2}} & \frac{D_{A,k}^{4}}{\alpha_{1}^{4}}\\ \frac{D_{A,s}^{2}D_{A,s}^{2}}{2(\varsigma_{2})^{5/2}} & \frac{D_{A,s}^{4}}{2(\varsigma_{2})^{2}} & \frac{D_{A,s}^{2}D_{A,s}^{2}}{\alpha_{1}^{2}\alpha_{s}^{2}} & \frac{D_{A,s}^{2}D_{A,k}^{2}}{\alpha_{1}^{2}\alpha_{k}^{2}}\\ \frac{D_{A,s}^{2}D_{A,s}^{2}}{\alpha_{1}^{2}\alpha_{k}^{2}} & \frac{D_{A,s}^{2}D_{A,k}^{2}}{\alpha_{1}^{2}\alpha_{k}^{2}} & \frac{D_{A,s}^{2}D_{A,k}^{2}}{\alpha_{1}^{2}\alpha_{k}^{2}} & \frac{D_{A,s}^{2}D_{A,k}^{2}}{\alpha_{1}^{2}\alpha_{k}^{2}} \end{array}\right]
$$

We see that the Hessian matrix is negative semi-definite and conclude that the objective function (26) is concave. Therefore, the allocation rule given in (25) will yield a global (although not necessarily unique) optimal solution to (26) (Bazarra, et al., 1993 and Burden and Faires, 1993).

### APPENDIX B PROOF OF THEOREM 5

Proof: In order to simplify both the notation and derivation, we provide a derivation for a continuous choice of  $x<sub>s</sub>$  and then apply the results to the discrete domain that is presented in Theorem 5.

We can use the chain rule to establish that

*s*  $\partial \zeta_{\text{M}}$   $\partial x_s$ *Q x Q*  $\partial$  $\partial$  $\partial$  $=-\frac{\partial}{\partial x}$  $\partial$  $\partial Q\;=\;\;\partial Q\;\;\partial\zeta_{\scriptscriptstyle\rm{M}}$ M ק' ק' .

Using the results from (27), we obtain

$$
\frac{\partial Q}{\partial x_s} = -\phi(\frac{\hat{d}(x_{\rm M})}{\sqrt{\varsigma_{\rm M}}})\frac{\hat{d}(x_{\rm M})}{2(\varsigma_{\rm M})^{3/2}}\frac{\partial \varsigma_{\rm M}}{\partial x_s}.
$$

Substituting the results of (33) into (23), we obtain

$$
\zeta_{\rm M} = \frac{\sigma^2}{T} \Big[ |D_{\rm M,l}| + |D_{\rm M,s}| + |D_{\rm M,k}| \Big]^2
$$
  

$$
\frac{\partial \zeta_{\rm M}}{\partial x_s} = \frac{2\sigma^2}{T} \Big[ |D_{\rm M,l}| + |D_{\rm M,s}| + |D_{\rm M,k}| \Big] \Big[ \frac{\partial |D_{\rm M,l}|}{\partial x_s} + \frac{\partial |D_{\rm M,s}|}{\partial x_s} + \frac{\partial |D_{\rm M,k}|}{\partial x_s} \Big].
$$
 (B1)

Define the sign function as  $(w)$  $sgn(w)$ *abs w*  $w$ ) =  $\frac{w}{\sqrt{2\pi}}$  when  $w \neq 0$ . This function is undefined

when  $w = 0$ . Using this notation, we can rewrite (B1) as

$$
\frac{\partial \varsigma_{\mathrm{M}}}{\partial x_{s}} = \frac{2\sigma^{2}}{T} \Big[ |D_{\mathrm{M},1}| + |D_{\mathrm{M},s}| + |D_{\mathrm{M},k}| \Big].
$$
\n
$$
\Big[ \operatorname{sgn}(D_{\mathrm{M},1}) \frac{\partial D_{\mathrm{M},1}}{\partial x_{s}} + \operatorname{sgn}(D_{\mathrm{M},2}) \frac{\partial D_{\mathrm{M},2}}{\partial x_{s}} + \operatorname{sgn}(D_{\mathrm{M},3}) \frac{\partial D_{\mathrm{M},3}}{\partial x_{s}} \Big] \tag{B2}
$$

where

$$
\frac{\partial D_{\text{M},1}}{\partial x_s} = \frac{(x_{\text{M}} - x_b)(x_{\text{M}} + x_b - x_1 - x_k)}{(x_1 - x_s)^2 (x_1 - x_k)}
$$
\n
$$
\frac{\partial D_{\text{M},2}}{\partial x_s} = \frac{-(x_{\text{M}} - x_b)(x_{\text{M}} + x_b - x_1 - x_k)(2x_s - x_1 - x_k)}{(x_s - x_1)^2 (x_s - x_k)^2}
$$
\n
$$
\frac{\partial D_{\text{M},3}}{\partial x_s} = \frac{(x_{\text{M}} - x_b)(x_{\text{M}} + x_b - x_1 - x_k)}{(x_k - x_1)(x_k - x_s)^2}
$$

To determine the optimal location for  $x<sub>s</sub>$ , we must consider five cases which, as will be shown, result from the combinations of  $\text{sgn}(x_M + x_b - x_1 - x_k) = \{-1, 0, 1\}$  and **sgn**(2*x*<sub>*s*</sub>  $-x_1 - x_k$ ) = {-1**,** 1}.

Case I: 4 3 2  $\frac{x_M + x_b}{2} < \frac{3x_1 + x_k}{4}$ . For this case,

 $sgn(D_{\text{M},1}) = -sgn(x_{\text{M}} - x_b)$ 

$$
\operatorname{sgn}(D_{\mathrm{M},2}) = \operatorname{sgn}(x_{\mathrm{M}} - x_{b})
$$

 $sgn(D_{M,3}) = sgn(x_M - x_b) \cdot sgn(x_M + x_b - x_1 - x_s).$ 

Substituting these results and the fact that  $\text{sgn}(x_M + x_b - x_1 - x_s) = 1$  when

 $x_s < x_M + x_b - x_1$ , we obtain

$$
\frac{\partial \zeta_{\rm M}}{\partial x_s} = \frac{4\sigma^2}{T} \Big[ |D_{\rm M,1}| + |D_{\rm M,s}| + |D_{\rm M,k}| \Big] \cdot |x_{\rm M} - x_b| \frac{(x_{\rm M} + x_b - x_1 - x_k)}{(x_1 - x_s)^2 (x_k - x_1)} < 0
$$

or

$$
\frac{\partial Q}{\partial x_s} > 0 \text{ when } x_s < x_M + x_b - x_1.
$$

In the same manner,  $\text{sgn}(x_M + x_b - x_1 - x_s) = -1$  when  $x_s > x_M + x_b - x_1$ . Substituting into (B2)

$$
\frac{\partial \zeta_{\rm M}}{\partial x_s} = \frac{4\sigma^2}{T} \Big[ \Big| D_{\rm M,l} \Big| + \Big| D_{\rm M,s} \Big| + \Big| D_{\rm M,k} \Big| \Big] \cdot \Big| x_{\rm M} - x_b \Big| \frac{(x_{\rm M} + x_b - x_1 - x_k)(2x_s - x_1 - x_k)}{(x_1 - x_s)^2 (x_k - x_s)^2} \Big|.
$$

Analyzing the above result, we see that  $\frac{\partial Q}{\partial r} > 0$  $\partial$  $\partial$ *s x*  $\frac{Q}{q} > 0$  when  $x_s < (x_1 + x_k)/2$ ;  $\frac{\partial Q}{\partial x} = 0$  $\partial$  $\partial$ *s x*  $\frac{Q}{q} = 0$  when

$$
x_s = (x_1 + x_k)/2
$$
; and  $\frac{\partial Q}{\partial x_s} < 0$  when  $x_s > (x_1 + x_k)/2$ . Therefore, when

$$
\frac{x_{\text{M}} + x_{\text{b}}}{2} < \frac{3x_1 + x_{\text{c}}}{4}
$$
, we choose  $x_s = (x_1 + x_{\text{c}})/2$ . Note that  $\frac{\partial \varsigma_{\text{M}}}{\partial x_s}$  is not defined when

 $x_s = x_M + x_b - x_1$ . However,  $\zeta_M$  is continuous at this location and the results above

demonstrate that *s x Q*  $\partial$  $\frac{\partial Q}{\partial x}$  is positive as we approach the location from the positive and

negative directions.

Case II: 4 2 2  $\frac{3x_1 + x_k}{x_1 + x_k} \le \frac{x_M + x_b}{x_1 + x_k}.$ 

We can use the results for Case I to show that  $\frac{dy}{dx} > 0$  $\partial$  $\partial$ *s x*  $\frac{Q}{2} > 0$  when  $x_s < x_M + x_b - x_1$ .

When  $[(3x_1 + x_k)/2 \le x_M + x_b < x_1 + x_k] \cap [x_s > x_M + x_b - x_1]$ , we can establish that

$$
(2x_s - x_1 - x_k) > 0
$$
 and  $\frac{\partial Q}{\partial x_s} < 0$ . Since  $\frac{\partial Q}{\partial x_s} > 0$  when  $x_s < x_M + x_b - x_1$  and  $\frac{\partial Q}{\partial x_s} < 0$  when

 $x_s > x_M + x_b - x_1$ , we choose  $x_s = x_M + x_b - x_1$ . As in Case I,  $\partial x_s$  $\frac{\partial \varsigma_{\text{M}}}{\partial \varsigma_{\text{M}}}$  is not defined when

 $x_s = x_M + x_b - x_1$ . However,  $\zeta_M$  is continuous at this location and the results above

demonstrate that *s x Q*  $\partial$  $\frac{\partial Q}{\partial \rho}$  is positive as we approach the location from the negative direction

and negative as we approach the location from the positive direction. Also, note that as

$$
\frac{x_{\rm M} + x_{\rm b}}{2} \rightarrow \frac{x_{\rm 1} + x_{\rm k}}{2}, \ x_{\rm s} \rightarrow x_{\rm k}.
$$

Case III: 4 3 2  $\frac{x_M + x_b}{\sigma}$  >  $\frac{x_1 + 3x_k}{\sigma}$ . For this case, we know that

 $\text{sgn}(D_{\text{M},1}) = \text{sgn}(x_{\text{M}} - x_{\text{b}}) \cdot \text{sgn}(x_{\text{M}} + x_{\text{b}} - x_{\text{s}} - x_{\text{k}})$ 

 $sgn(D_{M,2}) = -sgn(x_M - x_b)$ 

$$
\operatorname{sgn}(D_{\mathrm{M},3}) = \operatorname{sgn}(x_{\mathrm{M}} - x_{\mathrm{b}})
$$

The remainder of the proof for this case is similar to the proof for Case I and we omit the details for brevity.

Case IV: 4 3 2 2  $\frac{x_1 + x_k}{\lambda} < \frac{x_{M} + x_{b}}{\lambda} \leq \frac{x_1 + 3x_{k}}{\lambda}$ . The proof for this case is similar to the proof for

Case II. We again omit the details for brevity.

Case V: 
$$
\frac{x_1 + x_k}{2} = \frac{x_M + x_b}{2}
$$
. The derivative is not defined for this case. However, using

the results from Case II and Case IV, we know that  $x_s \to x_1$  as 2 2  $\frac{x_{\text{M}} + x_{\text{b}}}{x_{\text{m}}} \rightarrow \frac{x_{1} + x_{\text{b}}}{x_{\text{m}}}$  from

the negative side and  $x_s \rightarrow x_1$  as 2 2  $\frac{x_M + x_b}{\sqrt{1 - x_M}}$  from the positive side. The extreme points cover these two cases. Therefore, we can choose  $x<sub>s</sub>$  at any location on the domain and will choose  $x_s = (x_1 + x_k)/2$  for consistency with Case I and Case III.

The results from Cases  $I - V$  demonstrate that:

$$
x_{s} = \begin{cases} x_{M} + x_{b} - x_{1}, & \frac{3x_{1} + x_{k}}{4} \le \frac{x_{M} + x_{b}}{2} < \frac{x_{1} + x_{k}}{2} \\ x_{M} + x_{b} - x_{k}, & \frac{x_{1} + x_{k}}{2} < \frac{x_{M} + x_{b}}{2} \le \frac{x_{1} + 3x_{k}}{4} \\ (x_{1} + x_{k})/2, & otherwise \end{cases}
$$
(B3)

Note that the solutions in (B3) are derived from an examination on a continuous domain and the approximate PCS expressed in (18) with allocations that satisfy (33) is maximized by selecting the interior design location closest to  $x<sub>s</sub>$  selected from (B3).

When presented with design locations evenly spaced across the domain such that

$$
\Delta = x_{i+1} - x_i = \frac{x_k - x_1}{k-1} \,\forall \, i = 1, \dots, k-1
$$
, we can show for the first case in (B3) that

$$
x_{\text{M}} + x_{\text{b}} - x_1 = x_1 + (M - 1)\Delta + x_1 + (b - 1)\Delta - x_1 = x_1 + [(M + b - 1) - 1]\Delta = x_{\text{M} + b - 1}.
$$

The second cases in (B3) can be proven in a similar manner. When presented with an odd number of design locations evenly spaced across the domain, the third case in (B3) can also be proven such that

$$
x_{s} = \begin{cases} x_{M+b-1}, & \frac{3x_{1} + x_{k}}{4} \le \frac{x_{M} + x_{b}}{2} < \frac{x_{1} + x_{k}}{2} \\ x_{M+b-k}, & \frac{x_{1} + x_{k}}{2} < \frac{x_{M} + x_{b}}{2} \le \frac{x_{1} + 3x_{k}}{4} \\ x_{(k-1)/2}, & otherwise \end{cases}
$$

### APPENDIX C PROMODEL CODE FOR OSD (ONE PARTITION CASE)

See www.promodel.com \*\*\*\*\*\*\*\*\*\*\*\*\*\*\*\*\*\*\*\*\*\*\*\*\*\*\*\*\*\*\*\*\*\*\*\*\*\*\*\*\*\*\*\*\*\*\*\*\*\*\*\*\*\*\*\*\*\*\*\*\*\*\*\*\*\*\*\*\*\*\*  $*$ \* Formatted Listing of Model: \* \* C:\Users\Admin\Documents\GMU\Research\Dissertation prep info\Promodel code\Discrete with Response Surface v10.1 contour map.MOD \*  $*$ \*\*\*\*\*\*\*\*\*\*\*\*\*\*\*\*\*\*\*\*\*\*\*\*\*\*\*\*\*\*\*\*\*\*\*\*\*\*\*\*\*\*\*\*\*\*\*\*\*\*\*\*\*\*\*\*\*\*\*\*\*\*\*\*\*\*\*\*\*\*\* Time Units: Minutes Distance Units: Feet \*\*\*\*\*\*\*\*\*\*\*\*\*\*\*\*\*\*\*\*\*\*\*\*\*\*\*\*\*\*\*\*\*\*\*\*\*\*\*\*\*\*\*\*\*\*\*\*\*\*\*\*\*\*\*\*\*\*\*\*\*\*\*\*\*\*\*\*\*\*\* Locations  $*$ \*\*\*\*\*\*\*\*\*\*\*\*\*\*\*\*\*\*\*\*\*\*\*\*\*\*\*\*\*\*\*\*\*\*\*\*\*\*\*\*\*\*\*\*\*\*\*\*\*\*\*\*\*\*\*\*\*\*\*\*\*\*\*\*\*\*\*\*\*\*\* Name Cap Units Stats Rules Cost -------------- -------- ----- ----------- ---------- ------------ Experiment\_loc 1 1 None Oldest,, Run\_Queue Infinite 1 None Oldest, , Run Allocation 1 1 None Oldest, , \*\*\*\*\*\*\*\*\*\*\*\*\*\*\*\*\*\*\*\*\*\*\*\*\*\*\*\*\*\*\*\*\*\*\*\*\*\*\*\*\*\*\*\*\*\*\*\*\*\*\*\*\*\*\*\*\*\*\*\*\*\*\*\*\*\*\*\*\*\*\* \* Entities \* \*\*\*\*\*\*\*\*\*\*\*\*\*\*\*\*\*\*\*\*\*\*\*\*\*\*\*\*\*\*\*\*\*\*\*\*\*\*\*\*\*\*\*\*\*\*\*\*\*\*\*\*\*\*\*\*\*\*\*\*\*\*\*\*\*\*\*\*\*\*\* Name Speed (fpm) Stats Cost ---------- ------------ ----------- ------------ Experiment 150 None Run 150 None \*\*\*\*\*\*\*\*\*\*\*\*\*\*\*\*\*\*\*\*\*\*\*\*\*\*\*\*\*\*\*\*\*\*\*\*\*\*\*\*\*\*\*\*\*\*\*\*\*\*\*\*\*\*\*\*\*\*\*\*\*\*\*\*\*\*\*\*\*\*\* Processing  $*$ \*\*\*\*\*\*\*\*\*\*\*\*\*\*\*\*\*\*\*\*\*\*\*\*\*\*\*\*\*\*\*\*\*\*\*\*\*\*\*\*\*\*\*\*\*\*\*\*\*\*\*\*\*\*\*\*\*\*\*\*\*\*\*\*\*\*\*\*\*\*\* Process Routing Entity Location Operation Blk Output Destination Rule Move Logic ---------- -------------- ------------------ ---- ---------- -------------- ------- ------------

Experiment Experiment\_loc INC v\_iteration

a runtotal  $= 0$  $v$ <sub>designs</sub> =  $m$ <sub>designs</sub>

 $A$ <sub>RESSTATS[1]</sub> = 0 A RESSTATS[2] = 0  $A$ <sub>RESSTATS[3]</sub> = 0  $A$ <sub>RESSTATS[4]</sub> = 0 A RESSTATS $[5] = 0$  $A$ <sub>RESSTATS[6]</sub> = 0  $A$ <sub>RESSTATS[7]</sub> = 0 A RESSTATS $[8] = 0$  $A$ <sub>RESSTATS[9]</sub> = 0 A RESSTATS $[10] = 0$  $A$ <sub>RESSTATS[11]</sub> = 0 A RESSTATS $[12] = 0$  $A$ <sub>RESSTATS[13]</sub> = 0 A RESSTATS $[14] = 0$ A RESSTATS $[15] = 0$  $A$ <sub>RESSTATS[16]</sub> = 0 A RESSTATS $[17] = 0$ A RESSTATS $[18] = 0$  $A$ <sub>RESSTATS[19]</sub> = 0 A\_RESSTATS[20] = m\_designs  $A$ <sub>RESSTATS[21]</sub> = 0 A RESSTATS $[22] = 0$ 

 INT TEMPCOUNT  $TEMPCOUNT = 1$  WHILE TEMPCOUNT < (m\_designs+1) DO **BEGIN**  $a_R$ RunCount[TEMPCOUNT,1] = 0  $a_R$ RunCount[TEMPCOUNT,2] = 0 A\_Design\_STATS[TEMPCOUNT,1] = 0 A\_Design\_STATS[TEMPCOUNT,2] = 0 A\_Design\_STATS[TEMPCOUNT,3] =  $0$  $A Design STATS [TEMPCOUNT, 4] = 0$ A\_Design\_STATS[TEMPCOUNT,5] =  $0$  $A Design STATS [TEMPCOUNT, 6] = 0$ 

A\_Design\_STATS[TEMPCOUNT,7] =  $0$  A\_Design\_STATS[TEMPCOUNT,8] = 0 A\_Design\_STATS[TEMPCOUNT,9] = 0 A\_Design\_STATS[TEMPCOUNT, $10$ ] = 0

a\_error\_factor[tempcount] =  $U(1,1)$ 

## INC TEMPCOUNT END

 $Interval = Real(m_Max-x_m_Minx)/Real(m_design-x)$ 

# This randomly generates optimal solution

# \*\*\*\*\*\*\*\*\*\*\*\*\*\*\* for x^2 and binomial experiment  $\# V\_SOLUTION = U($  (m\_Maxx+m\_Minx)/2 , (m\_Maxx-m\_Minx)/2 ) # This fixes the optimal solution V SOLUTION =  $3.0/3.0$ # This block is for the Experiment with c0, c1, c2  $\sim$  U(-10,10) #v  $c0 = U(0,10)$ #v  $c1 = U(0,10)$ #v\_c2 = U(0,10) #V\_SOLUTION = -0.5\*v\_c1/v\_c2 # \*\*\*\*\*\*\*\*\*\*\*\*\*\*\* for x^4  $\# V_SOLUTION = U($  (m\_Maxx+m\_Minx)/2 , (m\_Maxx-m\_Minx)/4 ) # \*\*\*\*\*\*\*For fixed solution  $\# V\_SOLUTION = (m\_Maxx+m\_MIN)/2$ # This block finds the design with the lowest mean. INT bestloop REAL distbest, tempint, disttemp  $v_best = 1$  $tempint = 0$ # \*\*\*\*\*\*\*\*\*\*\*\*\*\*\* for x^2 and binomial experiment  $distbest = (m\_minx + tempint-v\_solution)*(m\_minx + tempint-v\_solution)$  $bestloop = 2$ WHILE bestloop  $\lt (v_$  designs+1) DO BEGIN  $tempint = tempint + interval$ # \*\*\*\*\*\*\*\*\*\*\*\*\*\*\* for x^2 and binomial experiment  $distance = (m_{min}x + tempint-v_{solution})*(m_{min}x + tempint-v_{solution})$  IF disttemp < distbest Then Begin

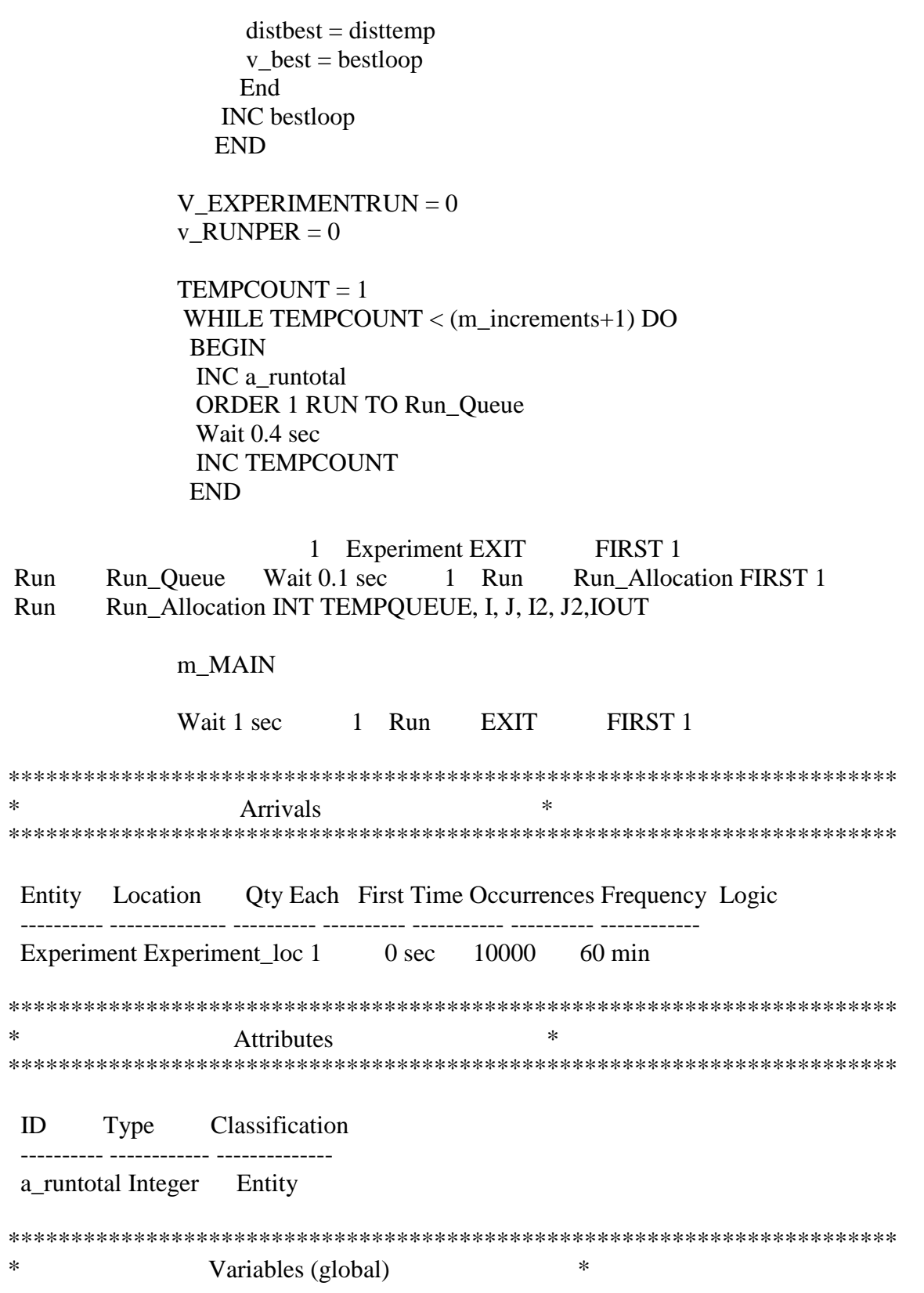

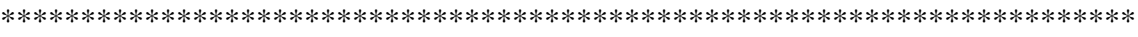

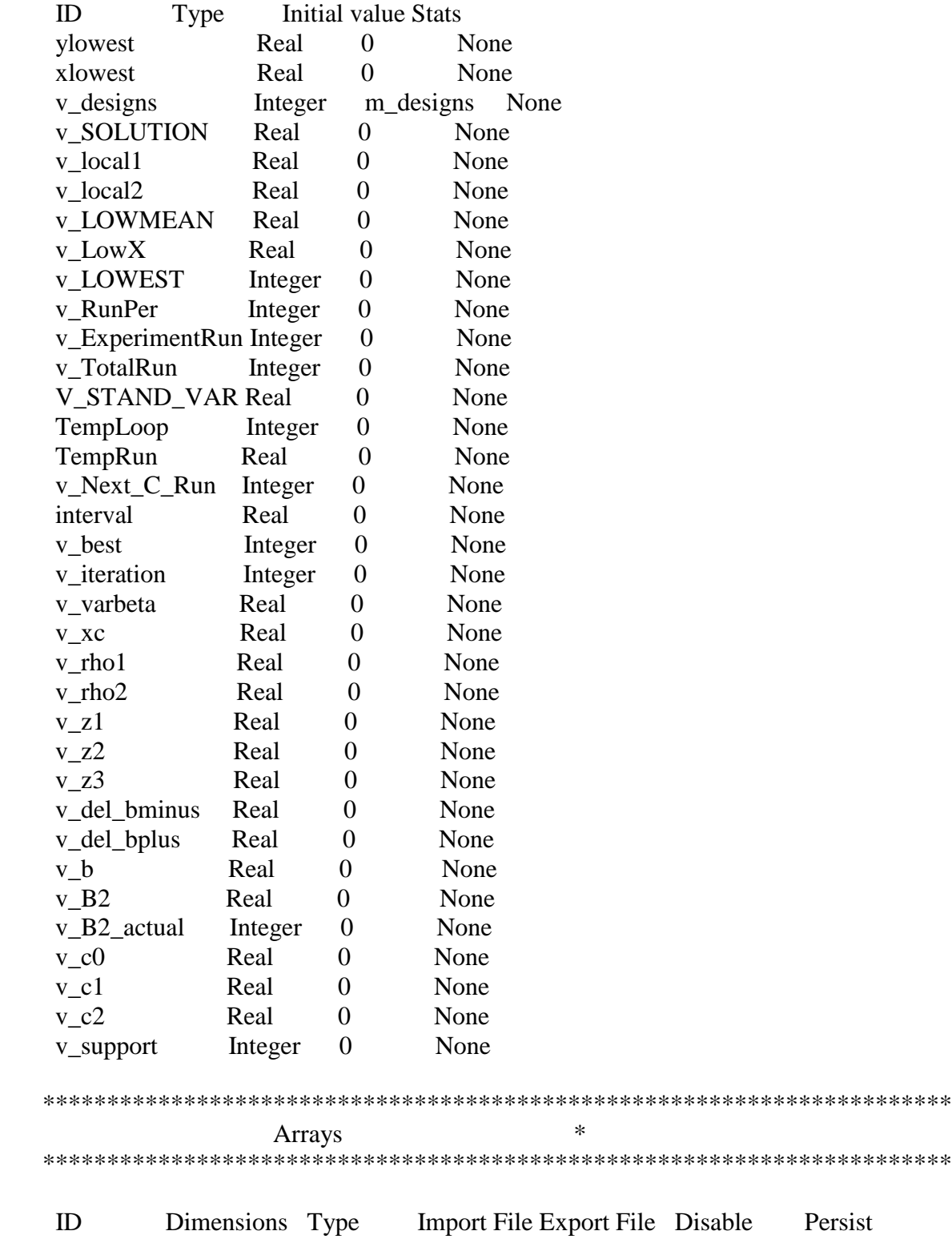

#COL 1: Location of X #COL 2: Sum of X  $\#COL$  3: Sum of  $X^2$ #COL 4: Sum of X^3  $\#COL$  5: Sum of  $X^4$ #COL 6: Sum of y #COL 7: Sum of yx #COL 8: Sum of yx^2  $\#COL$  9: Sum of  $y^2$ #COL 10: Variance of runs for this design #COL 11: Predicted response at each location #COL 12: Delta b,i #COL 13: Li,1 #COL 14: Li,2 #COL 15: Li,3 #COL 16: Sigma^2\_b,i #COL 17: phi\_i #COL 18: denominator for secant line a\_Design\_stats 110,18 Real None No a\_RunCount 110,2 Integer None No # #COL 1: Mean of Left Design #COL 2: Mean of Middle Design #COL 3: Mean of Right Design #COL 4: beta2 term #COL 5: beta1 term #COL 6: beta0 term #COL 7: x\* #COL 8: y\* #COL 9: lowest y #COL 10: lowest x #COL 11: #COL 12: Sum of Runs #COL 13: Variance of optimal response #COL 14: OCBA Coefficient #COL 15: OCBA Run Allocation #COL 16: Delta term for OCBA  $\#COL$  17: If  $x^*$  is optimal, then this is set to 1 (used for v&v only) #COL 18: #COL 19: #COL 20:Width of Partition (number of designs) #COL 21: Xleft #COL 22: Xright #

```
#COL 24: A1 (for c-opt)
#COL 25: A2 
#COL 26: A3
#COL 27: alpha 1
#COL 28: alpha 2
#COL 29: alpha 3
#
#COL 31: Inverse 1,1
#COL 32: Inverse 1,2
#COL 33: Inverse 1,3
#COL 34: Inverse 2,1
#COL 35: Inverse 2,2
#COL 36: Inverse 2,3
#COL 37: Inverse 3,1
#COL 38: Inverse 3,2
#COL 39: Inverse 3,3
#
a ResStats 39 Real None No
#
#COL 1: P{CS}
#COL 2: Mean Distance from local
#COL 3: Squared Distance from local
\#COL 4: Mean y_hat(x^*)\#COL 5: Squared y_hat(x<sup>*</sup>)
\#COL 6: Mean f(x^*)\#COL 7: Squared f(x^*)#COL 8: rho1
#COL 9: rho2
#COL 10: Allocations to Design 1
#COL 20: Allocations to Design 11
 a_Results 1501,110 Real a_Results.xls None No 
#
#COL 1: Coefficients
#COL 2: Temp Column
 a_B 3,3 Real None No 
a_RHS 3 Real None No
a_INV 3,3 Real None No
FTF_MATRIX 3,3 Real None No
a_TEMP 6,6 Real None No
a error factor 110 Real None No
a<sub>-F</sub> 3 Real None No
 a_E 3 Real None No 
a_alpha 3 Real None No
```
\*\*\*\*\*\*\*\*\*\*\*\*\*\*\*\*\*\*\*\*\*\*\*\*\*\*\*\*\*\*\*\*\*\*\*\*\*\*\*\*\*\*\*\*\*\*\*\*\*\*\*\*\*\*\*\*\*\*\*\*\*\*\*\*\*\*\*\*\*\*\* \* Macros \*

\*\*\*\*\*\*\*\*\*\*\*\*\*\*\*\*\*\*\*\*\*\*\*\*\*\*\*\*\*\*\*\*\*\*\*\*\*\*\*\*\*\*\*\*\*\*\*\*\*\*\*\*\*\*\*\*\*\*\*\*\*\*\*\*\*\*\*\*\*\*\*

 ID Text ---------------------------- ----------- m\_nzero 2 m\_initial\_loops 2 m\_delta 14 m\_restricted 1 m\_MAIN

# This block sets the number of runs for each partition to the value of nzero (initial iterations)

 IF A\_RUNTOTAL < m\_initial\_loops THEN BEGIN # M\_INITIAL\_RUNS # Conducts 2 iterations of D-opt instead of runs to entire domain m\_D\_opt m\_D\_opt

# m\_MESH\_CONSTRUCTION END

# This block does the subsequent iterations.

 ELSE **BEGIN**  m\_optimality\_criteria END

# This checks to see how many total runs a design has been allocated # and how many it currently has. If it needs more, it calls the macro for # allocating a new run based upon the simulated underlying distribution.

## m\_runs\_discrete

#This block allows us to generate performance statistics for different computing budgets.

m\_response\_stats

m\_pcs\_calculation

m\_optimality\_criteria

# Choose the optimality criteria # Use for D-opt

 $# m_D$ <sub>opt</sub>

# Use for Equal Allocation - Response Surface # M\_INITIAL\_RUNS

# Use for OSD

transient\_PCS\_opt

 m\_response\_stats # Generates a response surface across the entire partition

> REAL AMAX, SWITCH, TEMPCOEF, TEMPDIFF INT NMAX, II, JJ, III, IOUTLOOP INT IJKL,IMN REAL TOL, TEMPTOL

m\_Info\_matrix

# Determines the total runs allocated for the entire partition and the response at each discrete point

 INT IIJJ  $IIIJ = 1$  $y$ lowest = a\_Resstats[6]+a\_Resstats[5]\*a\_design\_stats[IIJJ,1]+a\_Resstats[4]\*a\_design\_stats[IIJJ,1] \*\*2 v lowest  $= 1$ WHILE IIJJ  $<$  (m\_designs+1) DO BEGIN a\_Resstats $[12] = a$ \_Resstats $[12] + Real(a_RunCount[III,2])$ a design stats [IIJJ,  $11$ ]= a\_Resstats[6]+a\_Resstats[5]\*a\_design\_stats[IIJJ,1]+a\_Resstats[4]\*a\_design\_stats[IIJJ,1] \*\*2 IF a\_design\_stats[IIJJ,11] < ylowest then BEGIN  $y$ lowest = a\_design\_stats[IIJJ,11]  $v$  lowest = IIJJ END INC IIJJ END #####################

# Use this for OSD

 m\_Diff\_opt\_response #####################

m\_d\_opt\_runs 1

 Experiment\_Parameters \*\*\*\*\*\*\*\*\*\*\*\*\*\*\*\*\*\*\*\*\*\*\*\*\*\*\*\*\*\*\*\*\*\*\*\*\*\*\*\*\*\*  $m$   $\text{minx}$  -1 m\_maxx 1 m\_designs 11 m\_increments  $1+(1100 - m \text{ designs} * m \text{ nzero})/m \text{ delta}$  NDIM 3 One\_Partition\_Code \*\*\*\*\*\*\*\*\*\*\*\*\*\*\*\*\*\*\*\*\*\*\*\*\*\*\*\*\*\*\*\*\*\*\*\*\*\*\*\*

m initial runs

# (Generic) This block sets the number of runs for each partition to the value of nzero (initial iterations)

> $TEMPQUEUE = 1$  WHILE TEMPQUEUE < (v\_designs+1) DO BEGIN INC a\_RunCount[TEMPQUEUE,1], m\_nzero INC TEMPQUEUE END

m\_MESH\_CONSTRUCTION

# This block checks to see how many total runs a design has been allocated # and how many it currently has. If it needs more, it calls the macro for # allocating a new run based upon the simulated underlying distribution.

 INT Tempmesh  $Tempmesh = 1$  While Tempmesh < (v\_designs+1) DO Begin a\_Design\_stats[Tempmesh,1]= m\_Minx + Real(Tempmesh-1)\*Real(m\_Maxx-m\_Minx)/Real(m\_designs-1) INC Tempmesh End

m\_runs\_discrete

# This block checks to see how many total runs a design has been allocated # and how many it currently has. If it needs more, it calls the macro for # allocating a new run based upon the simulated underlying distribution.

> $Temploop = 1$  While Temploop < (v\_designs+1) DO Begin While a\_RunCount[Temploop,2] < a\_RunCount[Temploop,1] DO

 Begin m run generation A\_Design\_STATS[Temploop,2] = A\_Design\_STATS[Temploop,2] + a\_design\_stats[Temploop,1] A Design STATS[Temploop,3]  $=$ A Design STATS[Temploop, 3] + a design stats[Temploop,  $1$ ]\*\*2 A\_Design\_STATS[Temploop,4] = A Design STATS[Temploop,4] + a design stats[Temploop,1]\*\*3 A\_Design\_STATS[Temploop,5] = A Design STATS[Temploop,5] + a design stats[Temploop,1]\*\*4 A\_Design\_STATS[Temploop,6]  $=$ A Design  $STATS[Temploop,6] + RunValue$ A\_Design\_STATS[Temploop,7]  $=$ A\_Design\_STATS[Temploop,7] + RunValue\*a\_design\_stats[Temploop,1] A Design STATS[Temploop, $8$ ] = A\_Design\_STATS[Temploop,8] + RunValue\*a\_design\_stats[Temploop,1]\*\*2 A\_Design\_STATS[Temploop,9] = A Design STATS[Temploop,9] + RunValue\*\*2 INC a\_RunCount[Temploop,2] End

> INC Temploop End

 m\_run\_generation # This macro contains the specific formulae for each experiment INC V\_totalrun INC v\_ExperimentRun INC a\_results[a\_runtotal,Temploop+9]

# This block allocates the run

REAL RunValue

###############################Experiment 1

# used for homoscedastic RunValue =  $(a$ <sup>design\_stats[Temploop,1]-v\_SOLUTION)\*\*2 + N(0,1)</sup>

> #\*\*\*\*\*\*\*\*\*\*\*\*\*\*\*\*\*\*\*\*\* for -x^2  $\#\text{RunValue} = ((a\_design\_stats[\text{Temploop}, 1] - v\_SOLUTION)^{**}2) + N(0,1)$

# normal but heteroscedastic

```
# RunValue = (a_design_stats[Temploop,1]-v_SOLUTION)**2 +
a_error_factor[temploop]*N(0,4)
#************** for new experiment 1
                  # RunValue = v_c^2*(a_e \text{design\_stats}[\text{Temploop},1])^{**}2 +v c1*(a design stats[Temploop,1]) + v c0 + N(0,1)
```
# for binomial experiment

 $\text{#RunValue} = \text{bi}(1, (0.25*(a_design\_stats[Temploop, 1]$ v\_SOLUTION)\*\*2) )

# used for  $x^2$ 

# RunValue =  $(a$  design\_stats[Temploop,1]-v\_SOLUTION)\*\*4 +

 $N(0,1)$ 

m\_Info\_matrix

```
# This block is used to build the XTX Info matrix
                II = 1While II < (NDIM+1) DO Begin
                 JJ = 1a RHS[III] = 0 While JJ < (NDIM+1) DO
                   Begin
                   FTF_MATRIX[JJ,II] = 0 INC JJ
                   END
                   INC II
                  END
                II = 1WHILE II < (m \text{ designs} + 1) DO
                  BEGIN
                   FTF\_MATRIX[1,1] = FTF\_MATRIX[1,1] + a\_RunCount[II,2]FTF\_MATRIX[1,2] = FTF\_MATRIX[1,2] +A_Design_STATS[II,2]
                   FTF\_MATRIX[1,3] = FTF\_MATRIX[1,3] +A_Design_STATS[II,3]
                   FTF\_MATRIX[2,1] = FTF\_MATRIX[2,1] +A_Design_STATS[II,2]
                   FTF\_MATRIX[2,2] = FTF\_MATRIX[2,2] +A_Design_STATS[II,3]
                   FTF\_MATRIX[2,3] = FTF\_MATRIX[2,3] +A_Design_STATS[II,4]
```
FTF\_MATRIX[3,1] = FTF\_MATRIX[3,1] + A\_Design\_STATS[II,3]  $FTF\_MATRIX[3,2] = FTF\_MATRIX[3,2] +$ A\_Design\_STATS[II,4]  $FTF\_MATRIX[3,3] = FTF\_MATRIX[3,3] +$ A\_Design\_STATS[II,5]  $a_RHS[1] = a_RHS[1] + A_D<sub>lesign_STATS</sub>[II,6]$  $a_RHS[2] = a_RHS[2] + A_D \text{Design\_STATS}$ [II,7]  $a_RHS[3] = a_RHS[3] + A_D 2 \cdot \text{SITATS}[11,8]$ INC II

END

# This block is used to invert the XTX info matrix

 $II = 1$ While  $II < (NDIM+1) DO$  Begin  $JJ = 1$  While JJ < (NDIM+1) DO Begin  $A_TEMP[J,I,I]= FTF_MATRIX[J,J,I]$  INC JJ END INC II END  $II = 1$  While II < (NDIM+1) DO Begin  $JJ = (NDIM+1)$  While JJ < (2\*NDIM+1) DO Begin  $A_TEMP[II,JJ] = 0$  INC JJ END  $A_TEMP[II,NDIM+II] = 1$  INC II END

# This loop row reduces the first N columns of the matrix  $II = 1$ While  $II < (NDIM+1) DO$ 

Begin

- # This loop does maximum element pivoting for each column and then
- # divides the row by the first element in the row

```
AMAX = A_TEMP[II,II]NMAX = IIJJ = II+1 WHILE JJ < (NDIM+1) DO
  BEGIN
  IF SQRT(A_TEMP[JJ,II]**2) > SQRT(AMAX**2) THEN
    BEGIN
   AMAX = A_TEMP[J,JII]NMAX = JJ END
   INC JJ
  END
IF II \ll NMAX THEN
  BEGIN
 JJ = IIWHILE JJ < (2*NDIM+1) DO BEGIN
   SWITCH = A_TEMP[II,JJ]A_TEMP[II,JJ] = A_TEMP[NMAX,JJ]/AMAXA<sup>TEMP[NMAX,JJ] = SWITCH</sup>
    INC JJ
   END
 END
 ELSE
 BEGIN
 JJ = 1WHILE JJ < (2*NDIM+1) DO BEGIN
 A_TEMP[II,JJ] = A_TEMP[II,JJ]/AMAX INC JJ
  END
 END
```
# This loop reduces all other elements in the column to zero

$$
JJ = 1
$$
WHILE JJ  $<$  (NDIM+1) DO

 BEGIN IF JJ  $\text{O}$  II THEN BEGIN  $TEMPCOEF = -A_TEMP[J,JII]$  $III = II$ WHILE  $III < (2*NDIM+1) DO$  BEGIN  $A_TEMP[J,JII] = A_TEMP[J,JII] +$ TEMPCOEF\*A\_TEMP[II,III] INC III END END INC JJ END

> INC II END

# This loop establishes the inverse matrix using the non-reduced rows

```
II = 1 WHILE II < (NDIM+1) DO
  BEGIN
  JJ = (NDIM+1)WHILE JJ < (2*NDIM+1) DO BEGIN
    A<sub>INV</sub>[II,JJ-NDIM] = A<sub>I</sub>TEMP<sup>[II</sup>,JJ]
     INC JJ
    END
  INC II
 END
```
# This loop establishes the inverse matrix using the non-reduced rows

 $a_{RES}$ stats[6] =  $a_{RIV[1,1]*a_{RHS[1]} + a_{NVI[1,2]*a_{RHS[2]} + a_{RHS[2]} + a_{RHS[2]} + a_{RHS[2]} + a_{RHS[2]} + a_{RHS[2]}$ a\_INV[1,3]\*a\_RHS[3] a\_RESstats[5] = a\_INV[2,1]\*a\_RHS[1] + a\_INV[2,2]\*a\_RHS[2] + a\_INV[2,3]\*a\_RHS[3]  $a_{RES}$ stats[4] =  $a_{RIV}[3,1]*a_{RHS}[1] + a_{NV}[3,2]*a_{RHS}[2] +$ a\_INV[3,3]\*a\_RHS[3]

> $a$ <sub>\_RESstats</sub>[31] =  $a$ <sub>\_INV[1,1]</sub>  $a$ <sub>RESstats</sub>[32] =  $a$ <sub>NV[1,2]</sub>

```
a_RESstats[33] = a_INV[1,3]
                      a_RESstats[34] = a_INV[2,1]
                      a<sub>RESstats</sub>[35] = a<sub>NN</sub>V[2,2]
                      a_RESstats[36] = a_INV[2,3]a<sub>RESstats</sub>[37] = a<sub>NN</sub>V[3,1]
                      a_RESstats[38] = a_INV[3,2]
                      a<sub>RESstats</sub>[39] = a<sub>NN</sub>N[3,3]
  Allocation_Schemes ***********************************************
 m Diff opt response
# Calculates F_i
                   a_F[1] = ((a_e \text{design\_stats}[1,1])-
a_design_stats[(m__designs+1)/2,1])*(a_ design_stats[1,1]-
a_design_stats[m_designs,1]))**2
                   a_F[2] = ((a_e \text{design\_stats}[(m_e \text{design} + 1)/2,1])a_design_stats[1,1]<sup>*</sup>(a_design_stats[(m_d \cdot 1)]-
a_design_stats[m_designs,1]))**2
                   a F[3] = ((a_design_stats[m_designs,1]-
a_design_stats[1,1])*(a_design_stats[m_designs,1]-
a<sup>\degign_stats[(m<sup>\deg</sup>igns+1)/2,1]))**2</sup>
                    INT IRUNSLOOP, ICOUNTRUNS
                      IRUNSLOOP = 1ICOUNTRUNS = 0 While IRUNSLOOP < (m_designs+1) DO
                       BEGIN
# Calculates the delta term
                         a_design_stats[IRUNSLOOP,12] = 
a_design_stats[IRUNSLOOP,11]-a_design_stats[v_lowest,11]
                        a_design_stats[IRUNSLOOP,18] =
```
sqrt((a\_design\_stats[IRUNSLOOP,1]-a\_design\_stats[v\_lowest,1])\*\*2) If  $v_l$  lowest = 1 Then

 Begin a\_design\_stats[IRUNSLOOP,13] = 1 End Else Begin a\_design\_stats[IRUNSLOOP,13] =  $(a$ <sup>\_design\_stats[(m\_designs+1)/2,1]-</sup> a\_design\_stats[IRUNSLOOP,1])\*(a\_design\_stats[m\_designs,1] a\_design\_stats[IRUNSLOOP,1])

```
a_design_stats[IRUNSLOOP,13] =a design stats[IRUNSLOOP,13]-(a design stats[(m_designs+1)/2,1]-
a_design_stats[v_lowest,1])*(a_design_stats[m_designs,1]-a_design_stats[v_lowest,1])
                         a_design_stats[IRUNSLOOP,13] = 
(a_design_stats[IRUNSLOOP,13]**2)/a_F[1]
                       End
                     If v_lowest = (m_designs+1)/2 Then
                        Begin
                        a_design_stats[IRUNSLOOP,14] = 1
                       End
                      Else
                        Begin
                        a_design_stats[IRUNSLOOP,14] = (a_design_stats[1,1]-
a_design_stats[IRUNSLOOP,1])*(a_design_stats[m_designs,1]-
a design stats[IRUNSLOOP,1])
                         a_design_stats[IRUNSLOOP,14] = 
a_design_stats[IRUNSLOOP,14]-(a_design_stats[1,1]-
a_design_stats[v_lowest,1])*(a_design_stats[m_designs,1]-a_design_stats[v_lowest,1])
                        a_design_stats[IRUNSLOOP,14] =
(a_d \text{ design\_stats}[IRUNSLOOP,14]**2)/a_F[2]
                       End
                     If v_lowest = m_designs Then
                        Begin
                        a_design_stats[IRUNSLOOP,15] = 1
                       End
                      Else
                        Begin
                        a_design_stats[IRUNSLOOP,15] = (a_design_stats[1,1]-
a_design_stats[IRUNSLOOP,1])*(a_design_stats[(m_designs+1)/2,1]-
a_design_stats[IRUNSLOOP,1])
                         a_design_stats[IRUNSLOOP,15] = 
a_design_stats[IRUNSLOOP,15]-(a_design_stats[1,1]-
a_design_stats[v_lowest,1])*(a_design_stats[(m_designs+1)/2,1]-
a_design_stats[v_lowest,1])
                         a_design_stats[IRUNSLOOP,15] = 
(a design_stats[IRUNSLOOP,15]**2)/a_F[3]
                       End
                     ICOUNTRUNS = ICOUNTRUNS + a_RunCount[irunslope,2]INC IRUNSLOOP
                     END
```
#### # Calculates current alpha\_i

a\_alpha[1] = a\_RunCount[1,2] / Real(ICOUNTRUNS)  $a_{\text{alpha}}[2] = a_{\text{alpha}}[{\text{Count}}[(m_{\text{design}}s+1)/2,2]/\text{Real}({\text{ICOUNTRUNS}})]$  $a_\text{alpha}[3] = a_\text{runCount[m_designs,2]}/\text{Real(ICOUNTRUNS)}$ 

 $IRUNSLOOP = 1$  While IRUNSLOOP < (m\_designs+1) DO BEGIN

a design stats[IRUNSLOOP,16]= (a\_design\_stats[IRUNSLOOP,13]/a\_alpha[1]+a\_design\_stats[IRUNSLOOP,14]/a\_alpha[ 2]+a\_design\_stats[IRUNSLOOP,15]/a\_alpha[3])/ICOUNTRUNS

> INC IRUNSLOOP END

#diff-opt code

# This block calculates sqrt(A1), sqrt(A2), and sqrt(A3) (without T and the variance included) for the c-opt case

```
 Real Second
                    Int v_second
                    If ((v_lowest > 1) and (v_lowest < m_ldesigens)) Then
                      Begin
                     If (a_design_stats[(v_lowest-1),12]/sqrt(a_design_stats[(v_lowest-
1,16])) > (a_design_stats[(v_lowest+1),12]/sqrt(a_design_stats[(v_lowest+1),16])) Then
                      Begin
                      Second = a\_design\_stats[(v\_lowest+1),1]v\_second = v\_lowest+1End
                     Else
                      Begin
                      Second = a\_design\_stats[(v\_lowest-1),1]v\_second = v\_lowest-1 End
                      End
                    If v_lowest = m_designs Then
                      Begin
                      If (a_design_stats[1,12]/sqrt(a_design_stats[1,16])) >
(a_d \text{ design\_stats}[(m \text{ designs-1}),12]/sqrt(a_d \text{ design\_stats}[(m \text{design-1}),16])) Then
```

```
 Begin
                         Second = a_design_stats[(m_designs-1),1]
                         v\_second = m\_designs-1 End
                       Else
                        Begin
                        Second = a_design\_stats[1,1]v second = 1 End
                      End
                    If v_l lowest = 1 Then
                      Begin
 If 
(a_d \text{design\_stats[m\_designs,12]}/sqrt(a_d \text{design\_stats[m\_designs,16]})) >
(a<sup>_design_stats[2,12]/sqrt(a_design_stats[2,16])) Then</sup>
                        Begin
                         Second = a_design_stats[2,1]
                        v\_second = 2 End
                       Else
                        Begin
                        Second = a design_stats[m_designs,1]
                         v\_second = m\_designs End
                      End
                    v_support = (m_designs+1)/2
                   If ((3^*a_<sub>0</sub> - 1)(1, 1) + a_<sub>0</sub> - 1) + a_<sub>0</sub> + a_<sub>1</sub> - 1)((a_</i> design\_stats[v_lowest,1]+Second)/2) Then
                      Begin
                      If ((a_design\_stats[1,1]+a_design\_stats[m_design_s,1])/2) >
((a_design_stats[v_lowest,1]+Second)/2) Then
                        Begin
                          v_support = v_lowest + v_second -1
                        End
                     End
                    If ((a_design\_stats[1,1]+3*a\_design\_stats[m\_design,1])/4) >
((a_design_stats[v_lowest,1]+Second)/2) Then
                      Begin
                      If ((a_</math> design_stats[1,1]+a_ design_stats[m_designs,1])/2) <
((a_design_stats[v_lowest,1]+Second)/2) Then
```

```
 Begin
                         v_support = v_lowest + v_second - m_designs
                       End
                     End
# This line makes it opt alloc to d-opt support points
                   #v_support = (m \text{ designs+1})/2a_Resstats[24] = (a_design_stats[v_support,1]-
a design stats[v lowest,1])*(a design stats[m designs,1]-a design stats[v lowest,1])
                     a_Resstats[24] = a_Resstats[24]-(a_design_stats[v_support,1]-
Second)*(a_design_stats[m_designs,1]-Second)
                     a_Resstats[24] = a_Resstats[24]/((a_design_stats[1,1]-
a_design_stats[v_support,1])*(a_design_stats[1,1]-a_design_stats[m_designs,1]))
                     a Resstats[25] = (a \text{ design stats}[1,1]-1)a_design_stats[v_lowest,1])*(a_design_stats[m_designs,1]-a_design_stats[v_lowest,1])
                     a Resstats[25] = a Resstats[25]-(a design stats[1,1]-
Second)*(a_design_stats[m_designs,1]-Second)
                     a Resstats[25] = a Resstats[25]/((a_design_stats[v_support,1]-
a_design_stats[1,1])*(a_design_stats[v_support,1]-a_design_stats[m_designs,1]))
                     a_Resstats[26] = (a_design_stats[1,1]-
a_design_stats[v_lowest,1])*(a_design_stats[v_support,1]-a_design_stats[v_lowest,1])
                     a_RResstats[26] = a_RResstats[26]-(a_d design_stats[1,1]-
Second)*(a_design_stats[v_support,1]-Second)
                     a_RResstats[26] = a_RResstats[26]/((a_ddesign_stats[m_designs,1]-
a_design_stats[1,1])*(a_design_stats[m_designs,1]-a_design_stats[v_support,1]))
                     a Resstats[24] = sqrt(a Resstats[24]**2)
                     a_Resstats[25] = sqrt(a_Resstats[25]**2)
                     a Resstats[26] = sqrt(a Resstats[26]**2)
# This block calculates alpha 1, alpha 2, and alpha 3 for x-optimality3
                   \#v_b = a Resstats[7]
```

```
If ((a_R\text{Resstats}[26]\text{-a}_R\text{Resstats}[24]) and
(a_Resstats[26]<a_Resstats[25])) Then
                       Begin
                       a_Resstats[27] = Round ((m_delta) / (1+
a_Resstats[25]/a_Resstats[24] + a_Resstats[26]/a_Resstats[24]))
```
 $\text{\#v}_B2 = a_R \text{Res} \text{Stats}[4]$ 

If a\_Resstats[27]  $<$  0 Then Begin a\_Resstats $[27] = 0$  End If a\_Resstats[27] > m\_delta Then Begin  $a_{\text{Res}}$ Resstats[27] = m\_delta End a\_Resstats[28] = Round  $((m$ \_delta) /  $(1+$ a\_Resstats $[24]/a$ \_Resstats $[25] + a$ \_Resstats $[26]/a$ \_Resstats $[25])$ ) If  $a_R$ esstats $[28] < 0$  Then Begin a\_Resstats $[28] = 0$  End If  $(a_R \text{Resstats}[27]+a_R \text{Resstats}[28]) > m_d$ elta Then Begin a\_Resstats $[28] = m$ \_delta - a\_Resstats $[27]$  End If  $(a_Resstats[27]+a_Resstats[28]) < m_delta$  Then Begin  $a_R$ Resstats[29] = m\_delta - a\_Resstats[27] - a\_Resstats[28] End ELSE Begin a\_Resstats $[29] = 0$  End End If  $((a_R\text{Resstats}[24]\text{-a}_R\text{Resstats}[25])$  and (a\_Resstats[24]<a\_Resstats[26])) Then Begin  $a_R$ Resstats[29] = Round ((m\_delta) / (1+ a\_Resstats $[25]/a$ \_Resstats $[26] + a$ \_Resstats $[24]/a$ \_Resstats $[26]$ ) If a\_Resstats $[29] < 0$  Then Begin  $a$ <sub>Resstats</sub> $[29] = 0$ 

 End If a\_Resstats $[29] > m$ \_delta Then Begin  $a_{\text{Res}}$  Resstats[29] = m\_delta End a\_Resstats $[28]$  = Round ((m\_delta) / (1+ a\_Resstats $[24]/a$ \_Resstats $[25] + a$ \_Resstats $[26]/a$ \_Resstats $[25])$ ) If a\_Resstats $[28] < 0$  Then Begin a\_Resstats $[28] = 0$  End If  $(a_R \text{Resstats}[29]+a_R \text{Resstats}[28]) > m_d$  delta Then Begin a\_Resstats $[28] = m$ \_delta - a\_Resstats $[29]$  End If  $(a_Resstats[29]+a_Resstats[28]) < m_delta$  Then Begin  $a_R$ Resstats[27] = m\_delta - a\_Resstats[29] - a\_Resstats[28] End ELSE Begin a\_Resstats $[27] = 0$  End End

If  $((a_R\text{Resstats}[25]\text{-a}_R\text{Resstats}[24])$  and (a\_Resstats[25]<a\_Resstats[26])) Then Begin a\_Resstats $[27]$  = Round ((m\_delta) / (1+ a\_Resstats[25]/a\_Resstats[24] + a\_Resstats[26]/a\_Resstats[24]))

> If a\_Resstats $[27] < 0$  Then Begin a\_Resstats $[27] = 0$ End

If  $a_{\text{Resstats}}[27] > m_{\text{delta}}$  Then

 Begin a Resstats $[27] = m$  delta End a\_Resstats $[29]$  = Round ((m\_delta) / (1+ a Resstats[24]/a Resstats[26] + a Resstats[25]/a Resstats[26])) If a<sub>\_</sub>Resstats[29] < 0 Then Begin a Resstats $[29] = 0$  End If  $(a_Resstats[27]+a_Resstats[29]) > m_Aelta Then$  Begin  $a_R$ Resstats[29] = m\_delta - a\_Resstats[27] End If (a\_Resstats[27]+a\_Resstats[29])  $<$  m\_delta Then Begin  $a_R$ Resstats[28] = m\_delta - a\_Resstats[27] - a\_Resstats[29] End ELSE Begin a\_Resstats $[28] = 0$ End

End

m\_pcs\_calculation

# This block calculates how far off the center of the best partition is from # the actual optimal solution

# Did we pick the right solution? (yes or no) IF V\_LOWEST =  $V$ \_BEST THEN BEGIN  $a$ \_results[ $a$ \_runtotal,1] =  $a$ \_results[ $a$ \_runtotal,1] + 1 END

# x<sup>\*</sup> criteria: How far off are we from the right solution? (difference between the best x and what we think is the best x)

```
a_results[a_runtotal,2] = a_results[a_runtotal,2] + a_Resstats[10]
a_results[a_runtotal,3] = a_results[a_runtotal,3] +
```
a\_Resstats $[10]**2$ 

# y\_hat criteria: How bad is our solution compared to the response at the actual solution? (difference between y at the best x and y at what we think is the best x)

 $a$ \_results[ $a$ \_runtotal, $4$ ] =  $a$ \_results[ $a$ \_runtotal, $4$ ] +  $a$ \_Resstats[9] a\_results[a\_runtotal,5] = a\_results[a\_runtotal,5] + a\_Resstats[9]\*\*2  $# f(x^*)$  criteria: How bad is our solution against the true solution?  $a$ \_results[ $a$ \_runtotal, $6$ ] =  $a$ \_results[ $a$ \_runtotal, $6$ ] + ( $a$ \_Resstats[10]v\_SOLUTION)\*\*2  $a$ \_results[ $a$ \_runtotal,7] =  $a$ \_results[ $a$ \_runtotal,7] +  $(a$ \_Resstats[10]v\_SOLUTION)\*\*4 Allocation\_Calculations \*\*\*\*\*\*\*\*\*\*\*\*\*\*\*\*\*\*\*\*\*\*\*\*\*\*\*\*\*\*\*\*\*\*\*\*\*\*\*\*\*\*\*\*\*\*\*\*\*\*\*\*\*\*\*\*\* m\_D\_opt # D-Opt a RunCount[1,1] = a RunCount[1,1] + m\_d\_opt\_runs  $a_R$ RunCount $[(m\_designs+1)/2,1] = a_R$ RunCount $[(m\_designs+1)/2,1]$  $+$  m d opt runs  $a_R$ RunCount $[m_e]$ designs, 1] =  $a_R$ RunCount $[m_e]$ designs, 1] + m\_d\_opt\_runs transient PCS opt a RunCount[1,1] = a RunCount[1,1] + a Resstats[27] a\_RunCount[v\_support,1] = a\_RunCount[v\_support,1] + a\_Resstats[28]  $a_R$ RunCount[m\_designs,1] =  $a_R$ RunCount[m\_designs,1] + a Resstats[29]

\*\*\*\*\*\*\*\*\*\*\*\*\*\*\*\*\*\*\*\*\*\*\*\*\*\*\*\*\*\*\*\*\*\*\*\*\*\*\*\*\*\*\*\*\*\*\*\*\*\*\*\*\*\*\*\*\*\*\*\*\*\*\*\*\*\*\*\*\*\*\* \* External Files \* \* \*\*\*\*\*\*\*\*\*\*\*\*\*\*\*\*\*\*\*\*\*\*\*\*\*\*\*\*\*\*\*\*\*\*\*\*\*\*\*\*\*\*\*\*\*\*\*\*\*\*\*\*\*\*\*\*\*\*\*\*\*\*\*\*\*\*\*\*\*\*\*

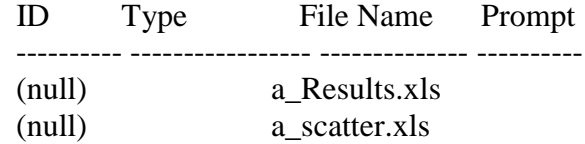

## APPENDIX D PROOFS OF LEMMA 4 AND LEMMA 5

**Lemma 4**: When  $P_{hM} = P\{-\tilde{\delta}(x_{hi}) \ge 0\}$  and  $h \ne B$ , the within partition comparisons are determined by the c-optimality criterion where  $x_{hi}$  is selected as one of the three support points and  $\alpha_{hi} = 1.0$ .

Proof: When  $P_{hM} = P\{-\tilde{\delta}(x_{hi}) \ge 0\}$  and  $h \ne B$ ,

$$
\frac{\partial U}{\partial \alpha_{hj}} = \phi(\frac{\hat{\delta}(x_{hi})}{\sqrt{\xi_{hi}}}) \frac{\hat{\delta}(x_{hi})}{2(\xi_{hi})^{3/2}} \frac{\sigma_h^2}{N_{h\bullet}} \frac{E_{h i,j}^2}{\alpha_{hj}^2} - N_{h\bullet} \lambda
$$

Setting 
$$
\frac{\partial U}{\partial \alpha_{hj}} = 0
$$
, we obtain

$$
\phi\left(\frac{\hat{\delta}(x_{hi})}{\sqrt{\xi_{hi}}}\right) \frac{\hat{\delta}(x_{hi})}{2(\xi_{hi})^{3/2}} \frac{\sigma_h^{2}}{(N_{h\bullet})^2} \frac{E_{hi,j}^2}{\alpha_{hi}^2} = \lambda
$$
\n(D1)

Therefore,

$$
\frac{E_{hi,1}^{2}}{\alpha_{hi}^{2}} = \frac{E_{hi,s}^{2}}{\alpha_{hs}^{2}} = \frac{E_{hi,k}^{2}}{\alpha_{hk}^{2}} = \frac{2\lambda (N_{h\bullet})^{2} (\xi_{hi})^{3/2}}{\sigma_{h}^{2} \hat{\delta}(x_{hi}) \phi(\frac{\hat{\delta}(x_{hi})}{\sqrt{\xi_{hi}}})}
$$

Given a property of the Lagrange polynomial coefficients where  $E_{hi,1} + E_{hi,s} + E_{hi,k} = 1$ (Burden and Faires, 1993), we know that  $E_{hi,j}^2 \neq 0$  for at least one of the support points. Using the fact that  $\alpha_{h1} + \alpha_{h2} + \alpha_{hk} = 1$  and, assuming for example that  $E_{h,i}^2 \neq 0$ , we

obtain the result that

$$
\alpha_{h1} + \frac{|E_{h i,s}|}{|E_{h i,1}|} \alpha_{h1} + \frac{|E_{h i,k}|}{|E_{h i,1}|} \alpha_{h1} = 1
$$

By symmetry of solution, we obtain the general result that

$$
\alpha_{hj} = \frac{|E_{hi,j}|}{|E_{hi,1}| + |E_{hi,s}| + |E_{hi,k}|}.
$$
\n(D2)

The same results are obtained for the lower bound of the APCS also. For the optimal support point location, we must consider three cases.

Case D-I:  $x_{hi} = x_{h1}$ . For this case, we obtain that  $E_{hi,1} = 1$ ,  $E_{hi,s} = 0$ , and  $E_{hi,k} = 0$ . Substituting these results into (D2), we obtain  $\alpha_{h1} = 1.0$ .

Case D-II:  $x_{hi} = x_{hk}$ . For this case, we obtain that  $E_{hi,1} = 0$ ,  $E_{hi,s} = 0$ , and  $E_{hi,k} = 1$ resulting in  $\alpha_{hk} = 1.0$ .

Case D-III:  $x_{hi} \neq x_{hl}$  and  $x_{hi} \neq x_{hk}$ . From (59), we know that

$$
E_{hi,1} = \left\{ \frac{(x_{hs} - x_{hi})(x_{hk} - x_{hi})}{(x_{h1} - x_{hs})(x_{h1} - x_{hk})} \right\}, \qquad E_{hi,s} = \left\{ \frac{(x_{h1} - x_{hi})(x_{hk} - x_{hi})}{(x_{hs} - x_{h1})(x_{hs} - x_{hk})} \right\}, \text{ and}
$$
  

$$
E_{hi,k} = \left\{ \frac{(x_{h1} - x_{hi})(x_{hs} - x_{hi})}{(x_{hk} - x_{h1})(x_{hk} - x_{hs})} \right\}.
$$
When  $x_{hs} = x_{hi}$ , we obtain that  $E_{hi,1} = 0$ ,  $E_{hi,s} = 1$ , and  $E_{hi,k} = 0$ . Substituting these results into (D2), we obtain  $\alpha_{hs} = 1.0$ . In order to show that  $x_{hs} = x_{hi}$  is an optimal selection of  $x_{hs}$ , we can use the chain rule to establish that

$$
\frac{\partial U}{\partial x_{hs}} = -\frac{\partial U}{\partial \xi_{hi}} \frac{\partial \xi_{hi}}{\partial x_{hs}}.
$$

Substituting *hi U*  $\partial \xi_i$  $\frac{\partial U}{\partial x}$ , we obtain

$$
\frac{\partial U}{\partial x_{hs}} = -\phi(\frac{\hat{\delta}(x_{hi})}{\sqrt{\xi_{hi}}})\frac{\hat{\delta}(x_{hi})}{2(\xi_{hi})^{3/2}}\frac{\partial \xi_{hi}}{\partial x_{hs}}.
$$

Substituting (D2) into (59), we obtain

$$
\xi_{hi} = \frac{\sigma_h^2}{N_{h\bullet}} \Big[ \Big| E_{hi,1} \Big| + \Big| E_{hi,s} \Big| + \Big| E_{hi,k} \Big| \Big|^2 + \frac{\sigma_B^2}{N_{B\bullet}} \Bigg[ \frac{E_{Bi,1}^2}{\alpha_{B1}} + \frac{E_{Bi,s}^2}{\alpha_{Bs}} + \frac{E_{Bi,k}^2}{\alpha_{Bk}} \Bigg] \tag{D3}
$$

Using again the property where  $E_{hi,1} + E_{hi,s} + E_{hi,k} = 1$  (Burden and Faires, 1993), we know that  $|E_{hi,1}| + |E_{hi,s}| + |E_{hi,k}| \ge 1$ . Thus, when  $x_{hs} > x_{hi}$ ,  $\frac{C \zeta_{hi}}{\partial x_{hs}} \ge 0$  $\partial$ *hs hi x*  $\frac{\xi_{hi}}{2} \ge 0$  we obtain that

$$
\frac{\partial U}{\partial x_{hs}} \le 0.
$$
 Similarly, when  $x_{hs} < x_{hi}$ ,  $\frac{\partial \xi_{hi}}{\partial x_{hs}} \le 0$  we obtain that  $\frac{\partial U}{\partial x_{hs}} \ge 0$ .

**Lemma 5**: When  $P_{BM} < P_{CM}$ , the within partition comparisons for the best partition are determined by the c-optimality criterion where  $x_{bb}$  is selected as one of the three support

points and  $\alpha_{bb} = 1.0$  (for future allocations after initial runs so that we do not have a singular solution).

Proof: When  $P_{BM} < P_{OM}$ ,

$$
\frac{\partial U}{\partial \alpha_{Bj}} = \frac{{\sigma_B}^2}{N_{B\bullet}} \frac{E_{Bb,j}^2}{\alpha_{Bj}^2} \left( \sum_{h \neq y} \phi(\frac{\hat{\delta}(x_{hM})}{\sqrt{\xi_{hM}}}) \frac{\hat{\delta}(x_{hM})}{2(\xi_{hM})^{3/2}} + \sum_{h \in \psi, M=b} \phi(\frac{\hat{\delta}(x_{hb})}{\sqrt{\xi_{hb}}}) \frac{\hat{\delta}(x_{hb})}{2(\xi_{hb})^{3/2}} \right) - N_{B\bullet} \lambda.
$$

Setting  $\frac{00}{2} = 0$  $\partial$  $\partial$ *Bj U*  $\frac{\partial u}{\partial x} = 0$ , we obtain

$$
\frac{E_{Bb,j}^2}{\alpha_{Bj}^2} = \frac{\left(N_{B\bullet}\right)^2 \lambda}{\sigma_B^2 \left(\sum_{h \notin \psi} \phi\left(\frac{\hat{\delta}(x_{hM})}{\sqrt{\xi_{hM}}}\right) \frac{\hat{\delta}(x_{hM})}{2(\xi_{hM})^{3/2}} + \sum_{h \in \psi, M=b} \phi\left(\frac{\hat{\delta}(x_{hb})}{\sqrt{\xi_{hb}}}\right) \frac{\hat{\delta}(x_{hb})}{2(\xi_{hb})^{3/2}}\right)}
$$

The rest of the proof follows the proof from Lemma 4.

### APPENDIX E PROOFS OF LEMMA 6 AND LEMMA 7

**Lemma 6**: When  $P_{\text{BM}} < P_{\text{CM}}$ , the between partition allocations for  $i \neq B$  and  $j \neq B$  are

obtained by *i j j i R R N*  $\frac{N_{i_{\bullet}}}{N_{i_{\bullet}}}$  $\bullet$  $\frac{1}{i} = \frac{N_j}{i}$ .

Proof: We consider three cases.

Case E-I:

When  $P_{hM} = P\{-\tilde{d}(x_{hA}) \ge 0\}$  or when  $P_{hM} = P\{-\tilde{d}(x_{hZ}) \ge 0\}$  and  $h \ne B$  for both comparisons,

$$
\frac{\partial U}{\partial N_{h\bullet}} = \phi(\frac{\hat{d}(x_{hM})}{\sqrt{S_{hM}}}) \frac{\hat{d}(x_{hM})}{2(\varsigma_{hM})^{3/2}} \frac{{\sigma_h}^2}{(N_{h\bullet})^2} \left[ \frac{D_{hM,1}^2}{\alpha_{h1}} + \frac{D_{hM,s}^2}{\alpha_{hs}} + \frac{D_{hM,k}^2}{\alpha_{hk}} \right] - \lambda.
$$

Setting  $\frac{00}{200} = 0$  $\partial$  $\partial$  $N_{h\bullet}$  $\frac{U}{\sqrt{2}} = 0$ , we obtain

$$
\phi(\frac{\hat{d}(x_{hM})}{\sqrt{\varsigma_{hM}}})\frac{\hat{d}(x_{hM})}{2(\varsigma_{hM})^{3/2}}\frac{\sigma_h^2}{(N_{h\bullet})^2}\left[\frac{D_{hM,1}^2}{\alpha_{h1}}+\frac{D_{hM,s}^2}{\alpha_{hs}}+\frac{D_{hM,k}^2}{\alpha_{hk}}\right]=\lambda
$$

Such that

$$
\phi(\frac{\hat{d}(x_{iM})}{\sqrt{\varsigma_{iM}}})\frac{\hat{d}(x_{iM})}{2(\varsigma_{iM})^{3/2}}\frac{\sigma_i^2}{(N_{i\bullet})^2}\left[\frac{D_{iM,1}^2}{\alpha_{i1}}+\frac{D_{iM,s}^2}{\alpha_{is}}+\frac{D_{iM,k}^2}{\alpha_{ik}}\right]=
$$

$$
\phi(\frac{\hat{d}(x_{jM})}{\sqrt{\varsigma_{jM}}})\frac{\hat{d}(x_{jM})}{2(\varsigma_{jM})^{3/2}}\frac{\sigma_j^2}{(N_{j\bullet})^2}\left[\frac{D_{jM,1}^2}{\alpha_{j1}}+\frac{D_{jM,s}^2}{\alpha_{js}}+\frac{D_{jM,k}^2}{\alpha_{jk}}\right]
$$

Chen et al. (2000) provide using an asymptotic allocation rule for where  $T \rightarrow \infty$  and Glynn and Juneja (2004) provide using a large deviation approach that

$$
\left[\frac{\hat{d}(x_{iM})}{\sqrt{\varsigma_{iM}}}\right]^2 = \left[\frac{\hat{d}(x_{jM})}{\sqrt{\varsigma_{jM}}}\right]^2.
$$

Substituting the results from Chapter 3, we know that

$$
\varsigma_{hi} = \frac{{\sigma_{h}}^2 \left[ |D_{hM,1}| + |D_{hM,s}| + |D_{hM,k}| \right]^2}{N_{h\bullet}}
$$

Therefore,

$$
\frac{\left(\hat{d}(x_{iM})\right)^2}{\sigma_i^2[|D_{iM,1}|+|D_{iM,s}|+|D_{iM,k}|]^2} = \frac{\left(\hat{d}(x_{jM})\right)^2}{\sigma_i^2[|D_{jM,1}|+|D_{jM,s}|+|D_{jM,k}|]^2}
$$

$$
\frac{N_{i\bullet}}{N_{j\bullet}} = \frac{\sigma_i^2 [ |D_{iM,1}| + |D_{iM,s}| + |D_{iM,k}| ]^2}{\sigma_j^2 [ |D_{jM,1}| + |D_{jM,s}| + |D_{jM,k}| ]^2} \frac{(\hat{d}(x_{jM}))^2}{(\hat{d}(x_{iM}))^2}
$$

Note that these results are very similar to the OCBA results with the major difference being that the Lagrange coefficients serve as an efficiency factor for the within partition allocations.

#### Case E-II:

When  $P_{hM} = P\{-\tilde{\delta}(x_{hM}) \ge 0\}$  and  $h \ne B$  for both comparisons,

$$
\frac{\partial U}{\partial N_{h\bullet}} = \phi(\frac{\hat{\delta}(x_{hM})}{\sqrt{\xi_{hM}}}) \frac{\hat{\delta}(x_{hM})}{2(\xi_{hM})^{3/2}} \frac{\sigma_h^2}{(N_{h\bullet})^2} \left[ \frac{E_{hM,1}^2}{\alpha_{h1}} + \frac{E_{hM,s}^2}{\alpha_{hs}} + \frac{E_{hM,k}^2}{\alpha_{hk}} \right] - \lambda.
$$

Substituting the results from Lemma 4,

$$
\xi_{hb} = \frac{\sigma_h^2}{N_{h\bullet}} + \frac{\sigma_B^2}{N_{B\bullet}} \left[ \frac{E_{Bb,1}^2}{\alpha_{B1}} + \frac{E_{Bb,s}^2}{\alpha_{Bs}} + \frac{E_{Bb,k}^2}{\alpha_{Bk}} \right]
$$

Using the assumption that  $N_{B\bullet} >> N_{h\bullet}$  (Chen et al. 2000 and Glynn and Juneja 2004),

$$
\xi_{hb} \approx \frac{\sigma_h^2}{N_{h\bullet}}
$$

The rest of the proof follows Case E-I such that

$$
\frac{N_{i\bullet}}{N_{j\bullet}} = \frac{\sigma_i^2}{\sigma_j^2} \frac{\left(\hat{\delta}(x_{jb})\right)^2}{\left(\hat{\delta}(x_{ib})\right)^2}
$$

## Case E-III:

When  $P_{hM} = P\{-\tilde{d}(x_{hA}) \ge 0\}$  or when  $P_{hM} = P\{-\tilde{d}(x_{hZ}) \ge 0\}$  and  $h \ne B$  for one comparison and  $P_{hM} = P\{-\tilde{\delta}(x_{hM}) \ge 0\}$  and  $h \ne B$  for the other comparison,

This case follows from the results for Case E-I and Case E-II such that

$$
\frac{N_{i\bullet}}{N_{j\bullet}} = \frac{\sigma_i^2 [ |D_{iM,1}| + |D_{iM,s}| + |D_{iM,k}| ]^2}{\sigma_j^2} \frac{(\hat{\delta}(x_{j\flat}))^2}{(\hat{d}(x_{iM}))^2}
$$

**Lemma 7**: When  $P_{BM} < P_{CM}$ , the between partition allocations for  $h = B$  are obtained by

$$
\frac{\left(N_{B\bullet}\right)^2}{\sigma_B^2} = \sum_{h\in\psi,M=b}^{m} \frac{\left(N_{h\bullet}\right)^2}{\sigma_h^2} + \sum_{h\in\psi}^{m} \frac{\left(N_{h\bullet}\right)^2}{\sigma_h^2}.
$$

Proof: This proof closely follows the one provided in Chen et al (2000).

$$
\begin{split} &\frac{\partial U}{\partial N_{B\bullet}} = \\ &\frac{{\sigma_{B}}^2}{\left(N_{B\bullet}\right)^2} \Bigg[ \frac{E_{Bb,1}^2}{\alpha_{B1}} + \frac{E_{Bb,s}^2}{\alpha_{Bs}} + \frac{E_{Bb,k}^2}{\alpha_{Bk}} \Bigg] \Bigg( \sum_{h \notin \psi} \phi\left(\frac{\hat{\delta}(x_{hM})}{\sqrt{\xi_{hM}}}\right) \frac{\hat{\delta}(x_{hM})}{2(\xi_{hM})^{3/2}} + \sum_{h \in \psi, M = b} \phi\left(\frac{\hat{\delta}(x_{h\cdot})}{\sqrt{\xi_{hb}}} \right) \frac{\hat{\delta}(x_{h\cdot})}{2(\xi_{h\cdot})^{3/2}} \Bigg) - \lambda \end{split}
$$

Setting  $\frac{00}{2} = 0$  $\partial$  $\partial$  $N_{B\bullet}$  $\frac{U}{I} = 0$ , we obtain

$$
\left[\frac{E_{Bb,1}^2}{\alpha_{B1}} + \frac{E_{Bb,s}^2}{\alpha_{Bs}} + \frac{E_{Bb,k}^2}{\alpha_{Bk}}\right] \left[\sum_{h \neq \psi} \phi\left(\frac{\hat{\delta}(x_{hM})}{\sqrt{\xi_{hM}}}\right) \frac{\hat{\delta}(x_{hM})}{2(\xi_{hM})^{3/2}} + \sum_{h \in \psi, M=b} \phi\left(\frac{\hat{\delta}(x_{hb})}{\sqrt{\xi_{hb}}}\right) \frac{\hat{\delta}(x_{hb})}{2(\xi_{hb})^{3/2}}\right] = \frac{(N_{Bs})^2}{\sigma_B^2} \lambda
$$

Using the results from Lemma 4 and (D1), it can be shown that for  $h \neq B$ 

$$
\phi(\frac{\hat{\delta}(x_{hM})}{\sqrt{\xi_{hM}}})\frac{\hat{\delta}(x_{hM})}{2(\xi_{hM})^{3/2}}=\lambda\frac{(N_{h\bullet})^2}{\sigma_h^2}.
$$

Using the results from Lemma 5, we know that  $\left| \frac{B_{B_2}}{B_1} + \frac{B_{B_2}}{B_2} + \frac{B_{B_3}}{B_3} \right| = 1$ 2  $\mathbf{r}^2$ 1 2  $\frac{1}{m} + \frac{L_{Bb,s}}{m} + \frac{L_{Bb,k}}{m}$  =  $\overline{\phantom{a}}$  $\overline{\phantom{a}}$ J  $\overline{\phantom{a}}$  $\mathsf{I}$  $\mathbf{r}$ L  $\overline{ }$  $+\frac{\sum_{\text{Bb,s}}}{\sum_{\text{Bb,s}}}$ *Bk Bb k Bs Bb s B*  $E_{Bb,1}^2$   $E_{Bb,s}^2$   $E$  $\alpha_{\rm m}$   $\alpha_{\rm n}$   $\alpha$  $\frac{1}{\lambda} + \frac{E_{Bb,s}}{E_{Bb,k}} + \frac{E_{Bb,k}}{E_{Bb,k}} = 1$ .

Substituting these results, we obtain

$$
\frac{\left(N_{B\bullet}\right)^2}{\sigma_B^2} = \sum_{h \notin V} \frac{\left(N_{h\bullet}\right)^2}{\sigma_h^2} + \sum_{h \in V, M = b} \frac{\left(N_{h\bullet}\right)^2}{\sigma_h^2}
$$

#### APPENDIX F PROOF OF PROPOSITION 1

Intuitively, since we are only sampling on three support points, we should be able to expand the OSD method developed in Chapter 3 to a continuous domain by assuming that the number of design locations goes to infinity. The following proposition establishes a preliminary connection between our results and those from a derivation from the DOE community. However, we have to do some different treatments on the definition of *PCS* because the current one will go to zero as the number of design locations goes to infinity.

**Proposition 1:** Assuming that  $PCS > 0$  as  $k \rightarrow \infty$ , for the Interior Design Case presented in (17), using the allocations from (33) and the design locations from (34) results in the same solution obtained by Melas et al. (2003) to find the stationary point of a quadratic equation.

Proof: As the number of designs increases ( $k \rightarrow \infty$ ), the size of the partition between designs gets smaller ( $\Delta \rightarrow 0$ ). For the Interior Design Case, our asymptotic solution compares the best design to an adjacent design. Rewriting (23), the terms assume the form of:

$$
D_{M,1} = \left\{ \frac{(x_k - [x_b + \Delta])(x_s - [x_b + \Delta] - (x_k - x_b)(x_s - x_b)}{(x_1 - x_s)(x_1 - x_k)} \right\}
$$
  

$$
D_{M,s} = \left\{ \frac{(x_1 - [x_b + \Delta])(x_k - [x_b + \Delta]) - (x_1 - x_b)(x_k - x_b)}{(x_s - x_1)(x_s - x_k)} \right\}
$$
  

$$
D_{M,k} = \left\{ \frac{(x_1 - [x_b + \Delta])(x_s - [x_b + \Delta]) - (x_1 - x_b)(x_s - x_b)}{(x_k - x_1)(x_k - x_s)} \right\}
$$

This simplifies to

$$
D_{\text{M},1} = \Delta \left\{ \frac{2x_b - x_k - x_s + \Delta}{(x_1 - x_s)(x_1 - x_k)} \right\}
$$
  

$$
D_{M,s} = \Delta \left\{ \frac{2x_b - x_1 - x_k + \Delta}{(x_s - x_1)(x_s - x_k)} \right\}
$$
  

$$
D_{M,k} = \Delta \left\{ \frac{2x_b - x_1 - x_s + \Delta}{(x_k - x_1)(x_k - x_s)} \right\}
$$

By restricting the domain to [-1,1] as presented by Melas et al. (2003) and by substituting for  $x_s$  from the first case in (34), we obtain  $x_s = 2x_b + 1$  and that

$$
D_{\text{M},1} = \Delta \left\{ \frac{2x_b - 1 - [2x_b + 1] + \Delta}{(-1 - [2x_b + 1])(-1 - 1)} \right\} \text{ or } D_{\text{M},1} = \Delta \left\{ \frac{-2 + \Delta}{2(2x_b + 2)} \right\} = \frac{\Delta}{2} \left\{ \frac{-2 + \Delta}{2x_b + 2} \right\}
$$
  

$$
D_{\text{M},s} = \Delta \left\{ \frac{2x_b + \Delta}{(2x_b + 1 - 1)(2x_b + 1 + 1)} \right\} \text{ or } D_{\text{M},s} = \Delta \left\{ \frac{2x_b + \Delta}{2x_b(2x_b + 2)} \right\} = \frac{\Delta}{2} \left\{ \frac{2x_b + \Delta}{x_b(2x_b + 2)} \right\}
$$
  

$$
D_{\text{M},k} = \Delta \left\{ \frac{2x_b - [-1] - [2x_b + 1] + \Delta}{(1 - [-1])(1 - [2x_b + 1])} \right\} \text{ or } D_{\text{M},k} = \Delta \left\{ \frac{\Delta}{(2)(2x_b)} \right\} = \frac{\Delta}{2} \left\{ \frac{\Delta}{2x_b} \right\}
$$

Using these results,

$$
|D_{\text{M},1}| + |D_{\text{M},s}| + |D_{\text{M},k}| = \left| \frac{\Delta}{2} \left\{ \frac{-2+\Delta}{2x_b+2} \right\} \right| + \left| \frac{\Delta}{2} \left\{ \frac{2x_b+\Delta}{x_b(2x_b+2)} \right\} \right| + \left| \frac{\Delta}{2} \left\{ \frac{\Delta}{2x_b} \right\} \right|
$$
  
\n
$$
|D_{\text{M},1}| + |D_{\text{M},s}| + |D_{\text{M},k}| = \left| \frac{\Delta}{2} \frac{2x_b}{2x_b} \left\{ \frac{-2+\Delta}{2x_b+2} \right\} \right| + \left| \frac{\Delta}{2} \frac{2}{2} \left\{ \frac{2x_b+\Delta}{x_b(2x_b+2)} \right\} \right| + \left| \frac{\Delta}{2} \frac{(2x_b+2)}{(2x_b+2)} \left\{ \frac{\Delta}{2x_b} \right\} \right|
$$
  
\n
$$
|D_{\text{M},1}| + |D_{\text{M},s}| + |D_{\text{M},k}| = \frac{\Delta}{4x_b(2x_b+2)} \left\{ 2x_b(2-\Delta) + |4x_b+2\Delta| + |2x_b\Delta+2\Delta| \right\}
$$
  
\n
$$
|D_{\text{M},1}| + |D_{\text{M},s}| + |D_{\text{M},k}| = \frac{\Delta}{4x_b(2x_b+2)} \left\{ 4x_b - 2x_b\Delta| + |4x_b+2\Delta| + |2x_b\Delta+2\Delta| \right\}
$$

Substituting these results into (33), we obtain

$$
\alpha_1 = \frac{\left|\frac{\Delta}{2}\left\{\frac{-2+\Delta}{2x_b+2}\right\}\right|}{\frac{\Delta}{4x_b(2x_b+2)}\left\{4x_b-2x_b\Delta\right| + \left|4x_b+2\Delta\right| + \left|2x_b\Delta+2\Delta\right| \right\}}
$$

or

$$
\alpha_1 = \frac{|-4x_b + 2x_b \Delta|}{\left\|4x_b - 2x_b \Delta\right\| + |4x_b + 2\Delta| + |2x_b \Delta + 2\Delta|}
$$

In a similar manner

$$
\alpha_s = \frac{|4x_b + 2\Delta|}{\left\{4x_b - 2x_b\Delta\right| + |4x_b + 2\Delta| + |2x_b\Delta + 2\Delta|}
$$

and

$$
\alpha_k = \frac{|2x_b \Delta + 2\Delta|}{\left|4x_b - 2x_b \Delta\right| + |4x_b + 2\Delta| + |2x_b \Delta + 2\Delta|}
$$

As the number of designs increases  $(k \rightarrow \infty)$  and the size of the partition between designs gets smaller ( $\Delta \rightarrow 0$ ), this results in  $\alpha_1 = 1/2$  and  $\alpha_s = 1/2$ . These are the same

support points and allocations as presented by Melas et al. (2003) for the corresponding case. Similar results are obtained for the second case and third case in (34).

# APPENDIX G PROMODEL CODE FOR PARTITIONING OSD (POSD)

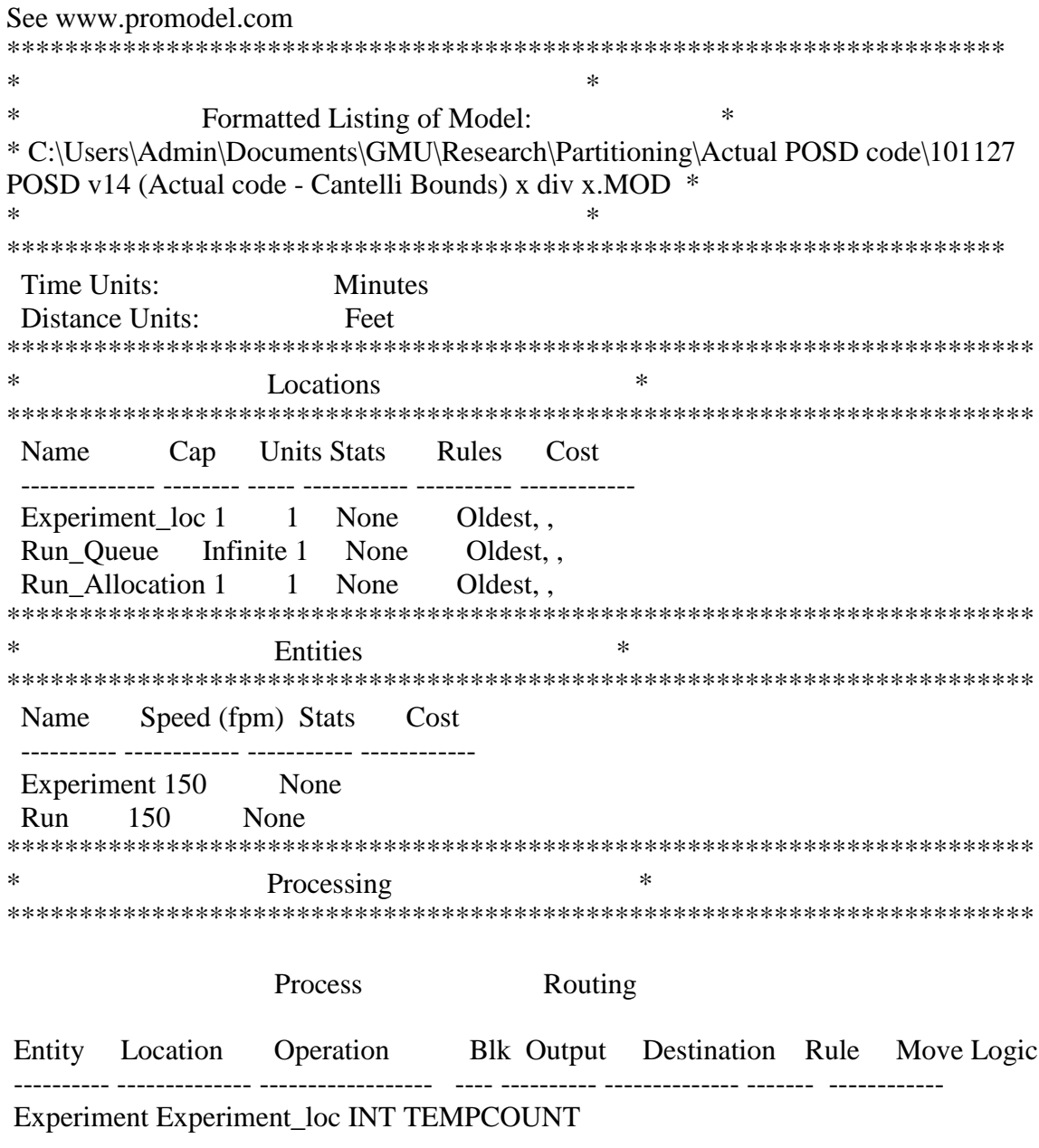

INC v\_iteration

a runtotal  $= 0$ v designs  $=$  m designs  $TEMPCOUNT = 1$ WHILE TEMPCOUNT  $\lt$  ( (m\_partitions)+1) DO BEGIN A\_RESSTATS[TEMPCOUNT,1] = 0 A\_RESSTATS[TEMPCOUNT,2] = 0  $A$ <sub>RESSTATS[TEMPCOUNT,3]</sub> = 0 A\_RESSTATS[TEMPCOUNT,4] = 0  $A$ <sub>RESSTATS[TEMPCOUNT,5]</sub> = 0 A\_RESSTATS[TEMPCOUNT, $6$ ] = 0 A\_RESSTATS[TEMPCOUNT,7] =  $0$ A\_RESSTATS[TEMPCOUNT,8] = 0 A\_RESSTATS[TEMPCOUNT,9] = 0  $A$ <sub>RESSTATS[TEMPCOUNT,10]</sub> = 0 A\_RESSTATS[TEMPCOUNT,11] = 0 A\_RESSTATS[TEMPCOUNT,12] = 0  $A$ <sub>RESSTATS[TEMPCOUNT,13]</sub> = 0 A\_RESSTATS[TEMPCOUNT,14] = 0 A\_RESSTATS[TEMPCOUNT, $15$ ] = 0 A\_RESSTATS[TEMPCOUNT,16] = 0  $A$ <sub>RESSTATS[TEMPCOUNT,17]</sub> = 0 A\_RESSTATS[TEMPCOUNT,18] = 0  $A RESULTS [TEMPCOUNT, 19] = 0$  $A RESULTS [TEMPCOUNT, 20] = 0$ A\_RESSTATS[TEMPCOUNT,21] = 0 A\_RESSTATS[TEMPCOUNT,22] = 0 a\_Resstats[TEMPCOUNT,23] = (TEMPCOUNT-1)\*m\_designs\_per+(m\_designs\_per+1)/2 INC TEMPCOUNT END  $TEMPCOUNT = 1$  WHILE TEMPCOUNT < (m\_designs+1) DO BEGIN a\_RunCount[TEMPCOUNT,1] = 0 a\_RunCount[TEMPCOUNT,2] =  $0$ A Design STATS[TEMPCOUNT,1] = 0 A\_Design\_STATS[TEMPCOUNT,2] =  $0$ A Design STATS[TEMPCOUNT,3] = 0 A\_Design\_STATS[TEMPCOUNT,4] =  $0$ A\_Design\_STATS[TEMPCOUNT,5] =  $0$ 

A\_Design\_STATS[TEMPCOUNT, $6$ ] = 0 A Design STATS[TEMPCOUNT,7] = 0 A\_Design\_STATS[TEMPCOUNT, $8$ ] = 0 A\_Design\_STATS[TEMPCOUNT,9] =  $0$  $A<sub>__</sub>Design<sub>__</sub> STATS[TEMPCOUNT,10] = 0$  INC TEMPCOUNT END  $Interval = Real(m Maxx-m Minx)/Real(m designs-1)$ # This randomly generates optimal solution # \*\*\*\*\*\*\*\*\*\*\*\*\*\*\* for x^2 and binomial experiment  $\# V_SOLUTION = U($  (m\_Maxx+m\_Minx)/2 , (m\_Maxx-m\_Minx)/2 ) # This fixes the optimal solution  $\#$  V\_SOLUTION = 3.0/3.0 # V\_SOLUTION = 5.20338983050847 # for x div x V SOLUTION  $= 1.01$ # This block finds the design with the lowest mean. INT bestloop REAL distbest, tempint, disttemp v best  $= 1$  $tempint = 0$ # \*\*\*\*\*\*\*\*\*\*\*\*\*\*\* for x^2 and binomial experiment  $distbest = (m\_minx + tempint-v\_solution)*(m\_minx + tempint-v\_solution)$  $bestloop = 2$ WHILE bestloop  $\lt (v_d \cdot \text{designs+1})$  DO BEGIN  $tempint = tempint + interval$ # \*\*\*\*\*\*\*\*\*\*\*\*\*\*\* for x^2 and binomial experiment  $distance = (m_{min}x + tempint-v_{solution})*(m_{min}x + tempint-v_{solution})$  IF disttemp < distbest Then Begin  $distbest = disttemp$  $v_b$ est = bestloop End

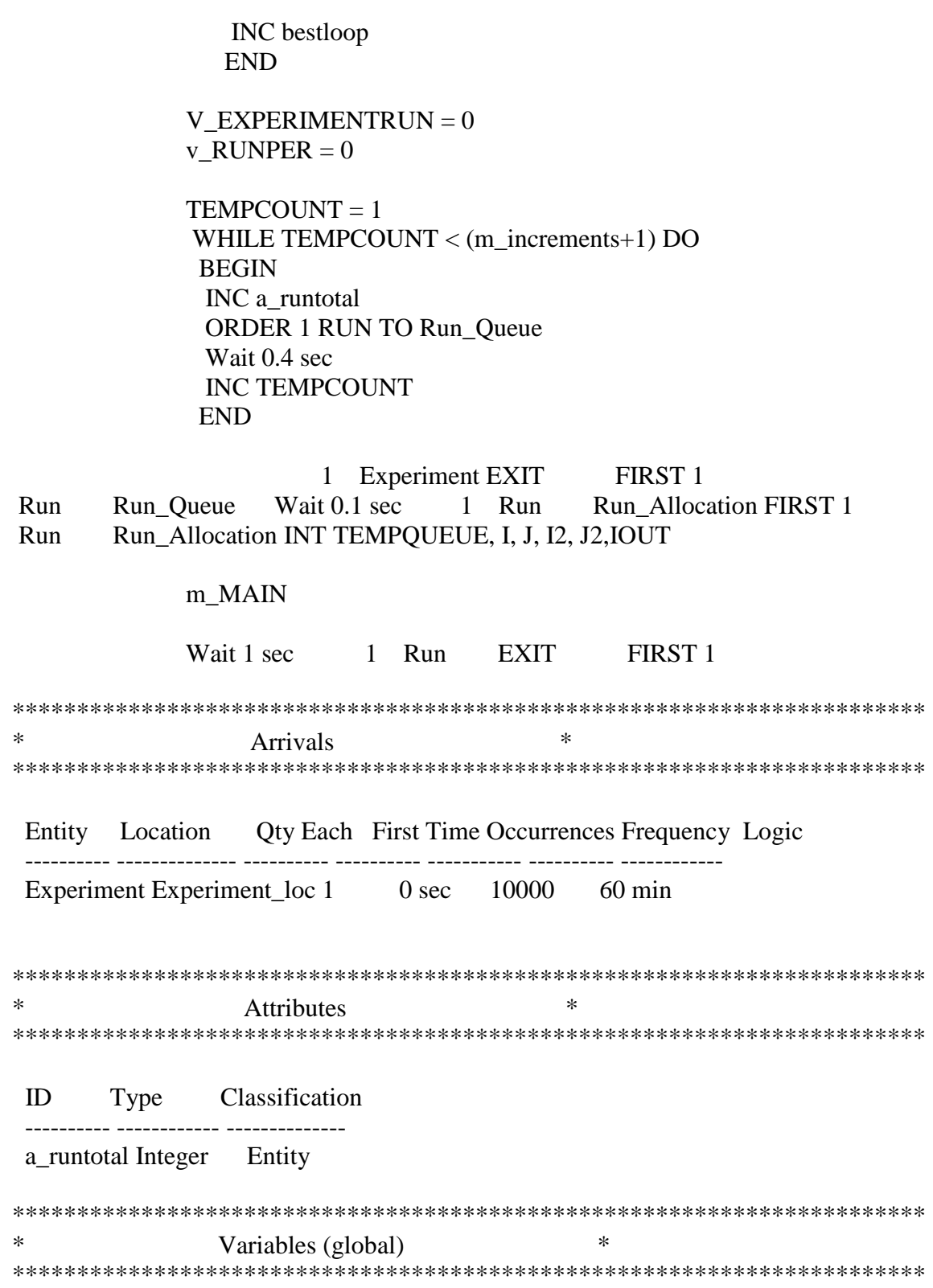

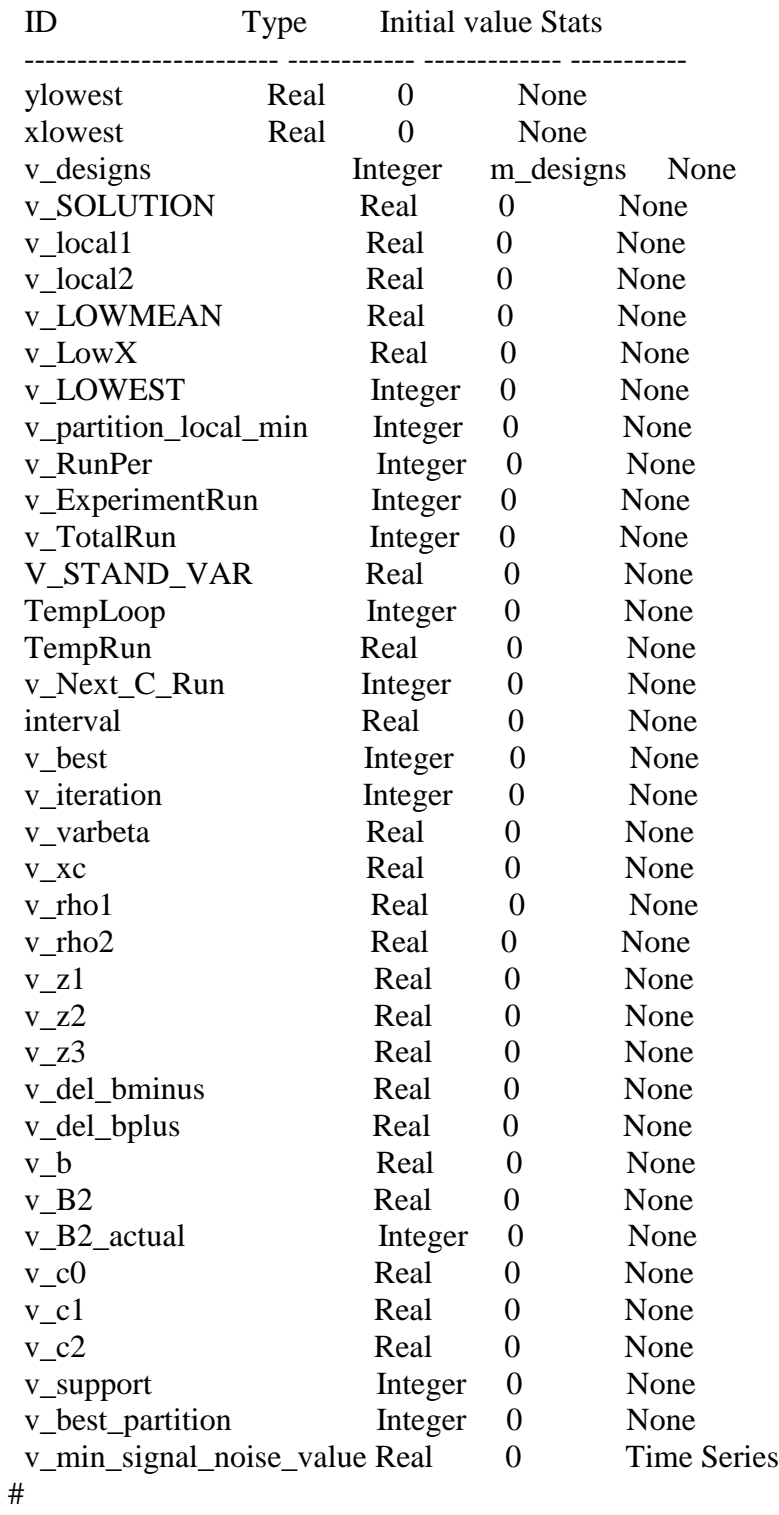

#Used for OCBA code (determines partition with lowest signal noise other than best partition)

v\_Second\_Lowest Integer 0 Time Series

146

#Used for OCBA code v\_CoefSum Real 0 Time Series # #Used for OCBA Code v\_CoefSqr Real 0 Time Series \*\*\*\*\*\*\*\*\*\*\*\*\*\*\*\*\*\*\*\*\*\*\*\*\*\*\*\*\*\*\*\*\*\*\*\*\*\*\*\*\*\*\*\*\*\*\*\*\*\*\*\*\*\*\*\*\*\*\*\*\*\*\*\*\*\*\*\*\*\*\* \* Arrays \* \*\*\*\*\*\*\*\*\*\*\*\*\*\*\*\*\*\*\*\*\*\*\*\*\*\*\*\*\*\*\*\*\*\*\*\*\*\*\*\*\*\*\*\*\*\*\*\*\*\*\*\*\*\*\*\*\*\*\*\*\*\*\*\*\*\*\*\*\*\*\* ID Dimensions Type Import File Export File Disable Persist --------------- ------------ ------------ ----------------------- ------------- -------------- ----------- # #COL 1: Location of X #COL 2: Sum of X  $\#COL$  3: Sum of  $X^2$  $\#COL$  4: Sum of  $X^3$  $\#COL$  5: Sum of  $X^4$ #COL 6: Sum of y #COL 7: Sum of yx  $\#COL$  8: Sum of yx<sup> $\wedge$ 2</sup>  $\#COL$  9: Sum of  $y^2$ #COL 10: Variance of runs for this design (Actually x\_h\*(info matrix)\*x\_h - need to multiply by MSE for variance #COL 11: Predicted response at each location #COL 12: Delta b,i (the within partition comparison) #COL 13: Li,1 #COL 14: Li,2 #COL 15: Li,3 #COL 16: Sigma^2\_b,i (old - does not use all runs but only estimates using three point asymptotic points) #COL 17: Sigma^2\_b,i (new - using all runs from info matrix) #COL 18: delta b,B (the between partition comparison) #COL 19: Sigma between global and all others (need to adjust this so it is not calculated for the best partition within comparisons) #COL 20: Signal to noise ratio for design to local best #COL 21: Signal to noise ratio for design to global best a Design stats 130,21 Real None No a\_RunCount 130,2 Integer None No # #Each Row is a partition # #COL 1: #COL 2:

 $\#COL$  3:

#COL 4: beta2 term

#COL 5: beta1 term

#COL 6: beta0 term

#COL 7: Design location with lowest OSD signal to noise (only A and Z -

local best info captured in COL 18 and COL 11)

#COL 8: Value of lowest OSD signal to noise

#COL 9: Design location with lowest FULL signal to noise

#COL 10: Value of lowest FULL signal to noise

#COL 11: Value of local best signal to noise

#COL 12: Type if signal to noise ratio used (OSD=1, Full=2, or Local=3)

#COL 13: Value of signal to noise ratio used (min of OSD, Full, or Local)

#COL 14: Used for OCBA code (essentially (signal/noise)^2 except for special

cases of the best partition)

#COL 15:

#COL 16: Cantelli sum for Quad Bound

#COL 17: Cantelli sum for Full Bound

#COL 18: Lowest design for the partition

#COL 19: Value of the Lowest design for the partition

#COL 20: Second

#COL 21: v\_second

#COL 22:  $s^2$  (MSE) = sum (y\_i-y\_ihat)<sup> $2$ </sup>

#COL 23: v\_support for the partition

#COL 24: A1 (for c-opt)

#COL 25: A2

#COL 26: A3

#COL 27: alpha 1

#COL 28: alpha 2

#COL 29: alpha 3

#COL 30: Runs count for the partition

#COL 31: Inverse 1,1

#COL 32: Inverse 1,2

#COL 33: Inverse 1,3

#COL 34: Inverse 2,1 #COL 35: Inverse 2,2

#COL 36: Inverse 2,3

#COL 37: Inverse 3,1

#COL 38: Inverse 3,2

#COL 39: Inverse 3,3

#

a\_ResStats 61,39 Real None No #

#COL 1: P{CS}

#COL 2: Mean Distance from local

#COL 3: Squared Distance from local  $\#COL$  4: Mean y hat(x<sup>\*</sup>)  $\#COL$  5: Squared y\_hat(x<sup>\*</sup>)  $\#COL$  6: Mean  $f(x^*)$  $\#COL$  7: Squared  $f(x^*)$ #COL 8: rho1 #COL 9: rho2 #COL 10: Allocations to Design 1 #COL 20: Allocations to Design 11 a\_Results 1501,130 Real a\_Results.xls None No # #COL 1: Coefficients #COL 2: Temp Column a\_B 3,3 Real None No a\_RHS 3 Real None No a\_INV 3,3 Real None No FTF\_MATRIX 3,3 Real None a TEMP 6.6 Real None No a<sub>-F</sub> 3 Real None No a<sub>L</sub>E 3 Real None No a\_alpha 3 Real None No a function 60,1 Real f1 function values.xlsx None No a\_selected\_best 1501,60 Integer No \*\*\*\*\*\*\*\*\*\*\*\*\*\*\*\*\*\*\*\*\*\*\*\*\*\*\*\*\*\*\*\*\*\*\*\*\*\*\*\*\*\*\*\*\*\*\*\*\*\*\*\*\*\*\*\*\*\*\*\*\*\*\*\*\*\*\*\*\*\*\*\* \* Macros \* \*\*\*\*\*\*\*\*\*\*\*\*\*\*\*\*\*\*\*\*\*\*\*\*\*\*\*\*\*\*\*\*\*\*\*\*\*\*\*\*\*\*\*\*\*\*\*\*\*\*\*\*\*\*\*\*\*\*\*\*\*\*\*\*\*\*\*\*\*\*\*\* ID Text -------------------- ----------- m nzero 2 m initial loops 2 m\_delta 14 m\_restricted 1 m\_MAIN REAL RunValue INT Tempmesh, INEXTRUNS

# STEP 1 RUN ALLOCATIONS: This block sets the number of runs for each partition to the value of nzero (initial iterations) and generates the mesh.

> IF A\_RUNTOTAL < m\_initial\_loops THEN BEGIN

# Conducts 2 iterations of D-opt instead of runs to entire domain

 $INEXTRUNS = 1$ WHILE INEXTRUNS  $\lt$  (m\_partitions+1) DO BEGIN a\_RunCount $[(INEXTRUNS-1)*m_$ \_designs\_per+1,1] =  $a_R$ unCount $[(INEXTRUNS-1)*m_designs_per+1,1]+2*m_d_opt_runs]$ a\_RunCount[(INEXTRUNS- $1$ <sup>\*</sup>m\_designs\_per+(m\_designs\_per+1)/2,1] = a\_RunCount[(INEXTRUNS- $1$ <sup>\*</sup>m\_designs\_per+(m\_designs\_per+1)/2,1] +  $2$ <sup>\*</sup>m\_d\_opt\_runs a\_RunCount[(INEXTRUNS-1)\*m\_designs\_per+m\_designs\_per,1] = a\_RunCount[(INEXTRUNS- $1$ <sup>\*</sup>m\_designs\_per+m\_designs\_per, $1$ ] +  $2$ <sup>\*</sup>m\_d\_opt\_runs INC INEXTRUNS END # During initialization, this block generates the location of each design.  $Tempmesh = 1$ While Tempmesh < (v\_designs+1) DO Begin a\_Design\_stats[Tempmesh,1]= m\_Minx + Real(Tempmesh-1)\*Real(m\_Maxx-m\_Minx)/Real(m\_designs-1) INC Tempmesh **End** END

# This block does the subsequent iterations.

 ELSE **BEGIN** 

 $INEXTRUNS = 1$  WHILE INEXTRUNS < (m\_partitions+1) DO **BEGIN** 

 If (a\_Resstats[v\_best\_partition,8] < v\_min\_signal\_noise\_value) Then Begin If INEXTRUNS  $= v$  best partition Then Begin

#### Theorem: Only to Best with OSD # Just a counter to see how many time we use this rule over time INC a\_results[a\_runtotal,3]

 $v$ \_support = a\_Resstats[INEXTRUNS,23]

a\_RunCount $[(**IDENTRUNS-1**)<sup>*</sup>*m*$  designs\_per+1,1] = a RunCount  $(NEXTRUNS-1)*m$  designs per+1,1] + a Resstats [INEXTRUNS,27]  $a_R$ RunCount[v\_support,1] =  $a_R$ RunCount[v\_support,1] + a\_Resstats[INEXTRUNS,28] a\_RunCount[(INEXTRUNS-1)\*m\_designs\_per+m\_designs\_per,1] = a\_RunCount[(INEXTRUNS-1)\*m\_designs\_per+m\_designs\_per,1] + a\_Resstats[INEXTRUNS,29] **End**  End Else Begin ##### Theorem: C-opt to best and rules for others If INEXTRUNS  $=$  v\_best\_partition Then Begin # Just a counter to see how many time we use this rule over time INC a\_results[a\_runtotal,4] v\_support = a\_Resstats[INEXTRUNS,18]  $a_R$ RunCount[v\_support,1] =  $a_R$ RunCount[v\_support,1] + a\_Resstats[INEXTRUNS,1] End Else Begin # c-opt to local best IF (a\_Resstats[INEXTRUNS,11] < a\_Resstats[INEXTRUNS,8]) **THEN**  Begin # Just a counter to see how many time we use this rule over time INC a\_results[a\_runtotal,5] v\_support = a\_Resstats[INEXTRUNS,18] a\_RunCount[v\_support,1] = a\_RunCount[v\_support,1] + a\_Resstats[INEXTRUNS,1] End Else Begin # c-opt to full (see other set of code at the bottom \*\*\*\*\*\*\*\*\*\*\*\*\*\*\*\*\*\*) # IF ((a\_Resstats[INEXTRUNS,10]) < a\_Resstats[INEXTRUNS,8]) THEN # IF  $((m\_designs\_per/(1+a\_Results[INEXTRUNS,10]^{**}2))$  <  $(3/(1+a)$  Resstats[INEXTRUNS,8]\*\*2))) THEN IF  $((a \text{Resstats}[\text{INEXTRUNS},17])$  < a\_Resstats[INEXTRUNS,16]) THEN

Begin

# Just a counter to see how many time we use this rule over time INC a\_results[a\_runtotal,6]  $v$ \_support = a\_Resstats[INEXTRUNS,9] a\_RunCount[v\_support,1] = a\_RunCount[v\_support,1] + a\_Resstats[INEXTRUNS,1] End # OSD Else Begin # Just a counter to see how many time we use this rule over time INC a\_results[a\_runtotal,7] v\_support = a\_Resstats[INEXTRUNS,23] a\_RunCount $[(INEXTRUNS-1)*m_$ \_designs\_per+1,1] = a\_RunCount $[(INEXTRUNS-1)*m_$ designs\_per+1,1] + a\_Resstats $[NEXTRUNS,27]$  $a_R$ RunCount[v\_support,1] =  $a_R$ RunCount[v\_support,1] + a\_Resstats[INEXTRUNS,28] a\_RunCount[(INEXTRUNS-1)\*m\_designs\_per+m\_designs\_per,1] = a\_RunCount[(INEXTRUNS-1)\*m\_designs\_per+m\_designs\_per,1] + a\_Resstats[INEXTRUNS,29] End **End**  End **End** INC INEXTRUNS

END

## END

# STEP 2 RUN GENERATION: This block checks to see how many total runs a design has been allocated and how many it currently has.

# If it needs more, it calls the macro for allocating a new run based upon the simulated underlying distribution.

> $Temploop = 1$  While Temploop < (v\_designs+1) DO Begin While a\_RunCount[Temploop,2] < a\_RunCount[Temploop,1] DO Begin

> > INC V\_totalrun INC v\_ExperimentRun

 INC a\_results[a\_runtotal,Temploop+9] # RunValue = (a design stats[Temploop,1] $v\_SOLUTION$ <sup>\*\*</sup>2 + N(0,1)  $RunValue = 10<sup>*</sup> a_$  design\_stats[Temploop,1]+  $10/a$ \_design\_stats[Temploop,1] + N(0,1)  $RunValue = (a \text{ design stats}[\text{Temploop},1]$  $v\_SOLUTION$ <sup>\*\*</sup>4 + N(0,1) # RunValue = a\_function[Temploop,1]+  $N(0,1)$  A\_Design\_STATS[Temploop,2] = A\_Design\_STATS[Temploop,2] + a\_design\_stats[Temploop,1] A\_Design\_STATS[Temploop,3] = A\_Design\_STATS[Temploop,3] + a\_design\_stats[Temploop,1]\*\*2 A\_Design\_STATS[Temploop,4]  $=$ A\_Design\_STATS[Temploop,4] + a\_design\_stats[Temploop,1]\*\*3 A\_Design\_STATS[Temploop,5] = A\_Design\_STATS[Temploop,5] + a\_design\_stats[Temploop,1]\*\*4 A\_Design\_STATS[Temploop, $6$ ] = A\_Design\_STATS[Temploop,6] + RunValue A\_Design\_STATS[Temploop,7] = A\_Design\_STATS[Temploop,7] + RunValue\*a\_design\_stats[Temploop,1] A\_Design\_STATS[Temploop,8] = A\_Design\_STATS[Temploop,8] + RunValue\*a\_design\_stats[Temploop,1]\*\*2 A\_Design\_STATS[Temploop,9] = A\_Design\_STATS[Temploop,9] + RunValue\*\*2 INC a\_RunCount[Temploop,2] End INC Temploop

End

# STEP 3 Generates a response surface for each partition (and also uses the loop to initialize the MSE to zero)

> REAL AMAX, SWITCH, TEMPCOEF, TEMPDIFF INT NMAX, II, JJ, III, IOUTLOOP INT IJKL,IMN, IIKK, IIJJ REAL TOL, TEMPTOL

 $IIKK = 1$  WHILE IIKK < (m\_partitions+1) DO BEGIN

m\_Info\_matrix

```
a_Resstats[IIKK,30] = 0
 a_Resstats[IIKK,22] = 0
  INC IIKK
 END
```
# STEP 4: Determines the total runs allocated for the entire partition and the response at each discrete point

 $IIIJ = 1$  $IIKK = 1$  $v$ lowest  $=$ 

a\_Resstats[IIKK,6]+a\_Resstats[IIKK,5]\*a\_design\_stats[IIJJ,1]+a\_Resstats[IIKK,4]\*a\_de sign\_stats[IIJJ,1]\*\*2

v lowest  $= 1$ 

 WHILE IIKK < (m\_partitions+1) DO BEGIN

```
a Resstats[IIKK,19] =a_Resstats[IIKK,6]+a_Resstats[IIKK,5]*a_design_stats[IIJJ,1]+a_Resstats[IIKK,4]*a_de
sign_stats[IIJJ,1]**2
```
a\_Resstats $[IIKK,18] = IJJ$ 

 Int IIJJCount  $IIIJCount = 1$ WHILE IIJJCount <  $($  (m\_designs\_per)+1) DO BEGIN # Calculates total runs allocated for the entire partition a\_Resstats[IIKK,30] = a\_Resstats[IIKK,30] + Real(a\_RunCount[IIJJ,2])

# Calculates the response of each design location a\_design\_stats[IIJJ,11]= a\_Resstats[IIKK,6]+a\_Resstats[IIKK,5]\*a\_design\_stats[IIJJ,1]+a\_Resstats[IIKK,4]\*a\_de sign\_stats[IIJJ,1]\*\*2

#Calculates info matrix portion of the variance of each design location (uses symmetry of the matrix so it is  $(1,1)+2*(1,2)x+(2*(1,3)+(2,2))*x^2+2*(2,3)x^3+(3,3)*x^4$  a\_design\_stats[IIJJ,10]= a Resstats[IIKK,31]+ $(2^*a$  Resstats[IIKK,32])\*a design stats[IIJJ,1] a\_design\_stats[IIJJ,10] = a\_design\_stats[IIJJ,10] +  $(2^*a_R\text{.}\xspace\text{.}\xspace R\text{.}\xspace\text{.}\xspace R\text{.}\xspace\text{.}\xspace\text$ 

a\_design\_stats[IIJJ,10] = a\_design\_stats[IIJJ,10] + (2\*a\_Resstats[IIKK,36])\*a\_design\_stats[IIJJ,1]\*\*3  $a$ <sup>design\_stats[IIJJ,10]=  $a$ <sup>design\_stats[IIJJ,10] +</sup></sup>  $(a_{Resstats}[\text{IIKK},39])$ \*a\_design\_stats[IIJJ,1]\*\*4 # Calculates the sums for MSE for the partition (each is initialized to zero using the loop in Step 3 above and will be divided by (n-2) after each partitions loop)  $a_{\text{Resstats}}[IIKK, 22] = a_{\text{Resstats}}[IIKK, 22] +$ a\_design\_stats[IIJJ,9] -  $2^*a$ \_design\_stats[IIJJ,6]\*a\_design\_stats[IIJJ,11] + Real(a\_RunCount[IIJJ,2])\*(a\_design\_stats[IIJJ,11]\*\*2) # checks if global min IF a\_design\_stats[IIJJ,11]  $\lt$  ylowest then BEGIN  $y$ lowest = a\_design\_stats[IIJJ,11]  $v$  lowest = IIJJ  $v_best_p$ artition = IIKK END # checks if min of partition IF a\_design\_stats[IIJJ,11]  $<$  a\_Resstats[IIKK,19] then BEGIN a Resstats[IIKK,19] = a design stats[IIJJ,11] a\_Resstats $[IIKK, 18] = IIIJ$  END INC IIJJCount INC IIJJ END # Divides the sum for the MSE by (n-2) a\_Resstats[IIKK,22] = a\_Resstats[IIKK,22]/(a\_Resstats[IIKK,30]-2) INC IIKK END # STEP 4a: Determines the comparison terms for each design  $IIIJ = 1$  $IIKK = 1$  v\_min\_signal\_noise\_value = 999999 v second  $lowest = 999999$  Real second\_lowest\_value = 999999 WHILE IIKK < (m\_partitions+1) DO BEGIN

 $IIIJCount = 1$ 

# Initializes minimum signal to noise ratio terms

a\_Resstats $[IIKK, 8] = 99999$ 

a\_Resstats[IIKK,10] = 99999

a\_Resstats[IIKK,16] = 0

a\_Resstats[IIKK, $17$ ] = 0

## WHILE IIJJCount < ( (m\_designs\_per)+1) DO BEGIN

# Delta term with local best

```
a_design_stats[IIJJ,12]= a_design_stats[IIJJ,11]-
a_design_stats[a_Resstats[IIKK,18],11]
```

```
# Variance term with local best (uses symmetry of the matrix so it is (2,2))*(x_i-
x_b)^2+2*(2,3)(x_i-x_b)(x_i^2-x_b^2)+(3,3)*(x_i^2-x_b^2)^2
                        a_design_stats[IIJJ,17]= 
(a_Resstats[IIKK,35])*(a_design_stats[IIJJ,1]-
a_design_stats[a_Resstats[IIKK,18],1])**2
                       a_design_stats[IIJJ,17]= a_design_stats[IIJJ,17] +
(2^*a<sub>Resstats[IIKK,36]</sub>)*(a<sub>design_stats[IIJJ,1]-</sub>
a_design_stats[a_Resstats[IIKK,18],1])*(a_design_stats[IIJJ,1]**2-
a_design_stats[a_Resstats[IIKK,18],1]**2)
                       a_design_stats[IIJJ,17] = a_design_stats[IIJJ,17] +
(a_R\text{esstats}[\text{IIKK},39])^*((a_R\text{design\_stats}[\text{IIIJ},1]^{**}\text{2--}a_design_stats[a_Resstats[IIKK,18],1]**2)**2)
                        a_design_stats[IIJJ,17]= 
a_design_stats[IIJJ,17]*a_Resstats[IIKK,22]
```
# Signal to noise ratio for local comparison

```
If (a_esign_stats[IIJJ,12] > 0) Then
                       Begin
                         a_design_stats[IIJJ,20]= 
a_design_stats[IIJJ,12]/(sqrt(a_design_stats[IIJJ,17]))
                       End
                     Else
                       Begin
                        a_design_stats[IIIJ,20]=0 End
```
# Delta term with global best

a\_design\_stats $[IIIJ,18]=$ a\_design\_stats $[IIIJ,11]$ a\_design\_stats[v\_lowest,11]

# Variance term with global best a design stats [IIJJ,  $19$ ] = a\_design\_stats[IIJJ,10]\*a\_Resstats[IIKK,22]+a\_design\_stats[v\_lowest,10]\*a\_Resstats[v\_ best\_partition,22]

# Signal to noise ratio for global (FULL) comparison

If (a\_design\_stats[IIJJ,18]  $> 0$ ) Then Begin a\_design\_stats[IIJJ,21]= a\_design\_stats[IIJJ,18]/(sqrt(a\_design\_stats[IIJJ,19]))

If (a\_design\_stats[IIJJ,21] <

a\_Resstats[IIKK,10]) Then

```
 Begin
   a<sub>Resstats</sub>[IIKK,10] = a<sub>design_stats</sub>[IIJJ,21]
   a_Resstats[IIKK,9] = IIJJ
 End
```

```
If (a_design_stats[IIJJ,21] <
```
v\_min\_signal\_noise\_value) Then

 Begin If IIKK  $=$  v\_best\_partition Then Begin  $v_{min_s}$ ignal\_noise\_value =  $v_{min_s}$ ignal\_noise\_value End Else Begin  $v_{min}$ \_signal\_noise\_value = a\_design\_stats[IIJJ,21] End

End

 End Else Begin  $a$ <sup>o</sup> design\_stats[IIJJ,21]= 0 End

# For Cantelli Bound

a\_Resstats[IIKK,17] = a\_Resstats[IIKK,17] +  $1/(1+a_$ \_design\_stats[IIJJ,21]\*\*2) INC IIJJCount INC IIJJ END # Signal to noise ratio value for local best  $a$ <sub>Resstats</sub>[IIKK,11] =  $a$ <sub>design\_stats</sub>[ $a$ Resstats[IIKK,18],21] # Signal to noise ratio for OSD comparion (A and Z) # Initializes for the middle test a\_Resstats[IIKK,8] = 999999 # Local best is first design in partition If (a\_Resstats[IIKK,18]=(IIJJ-m\_designs\_per)) Then Begin If (a\_design\_stats[IIJJ+1m\_designs\_per,20]  $< a$ \_design\_stats[IIJJ-1,20]) Then Begin a\_Resstats[IIKK, $8$ ] = a\_design\_stats[IIJJ+1m\_designs\_per,20] a\_Resstats $[IIKK, 7] = IIIJ+1-m$ \_designs\_per End Else Begin  $a_{\text{Resstats}}[IIKK, 8] = a_{\text{design\_stats}}[IIIJ-1, 20]$  $a$  Resstats[IIKK,7] = IIJJ-1 End # for Cantelli Quad bound a\_Resstats[IIKK,16]  $=$ 1/(1+a\_design\_stats[IIJJ,21]\*\*2)+1/(1+a\_design\_stats[IIJJ-1,20]\*\*2)+1/(1+a\_design\_stats[IIJJ+1-m\_designs\_per,20]\*\*2) End # Local best is last design in partition If (a\_Resstats[IIKK,18]=(IIJJ-1)) Then Begin If (a\_design\_stats[IIJJ-m\_designs\_per,20]  $<$ 

a\_design\_stats[IIJJ-2,20]) Then Begin

 $a$ <sub>Resstats</sub> $[IIKK, 8] = a$ <sub>design\_stats</sub> $[IIIJ$ m\_designs\_per,20]  $a_{\text{Resstats}}[IIKK, 7] = IJJ-m_{\text{designs\_per}}$  End Else Begin  $a_{\text{Res}}$  Resstats[IIKK,8] =  $a_{\text{design\_stats}}$ [IIJJ-2,20] a\_Resstats[IIKK,7] = IIJJ-2 End # for Cantelli Quad bound a\_Resstats[IIKK,16]  $=$  $1/(1+a_$ \_design\_stats[IIJJ,21]\*\*2)+1/(1+a\_design\_stats[IIJJ- $2,20$ ]\*\*2)+1/(1+a\_design\_stats[IIJJ-m\_designs\_per,20]\*\*2) End # Local best is in middle of partition (actually computes all and then the next two blocks recompute if first or last in partition) If a Resstats[IIKK,8] = 999999 Then Begin If (a\_design\_stats[a\_Resstats[IIKK,18]-  $1,20$ ] < a\_design\_stats[a\_Resstats[IIKK,18]+1,20]) Then Begin  $a_{\text{Res}stats}$ [IIKK,8] =  $a_{\text{design\_stats}}$ [a\_Resstats[IIKK,18]-1,20]  $a_{\text{Res}}$ Eesstats[IIKK,7] =  $a_{\text{Res}}$ Resstats[IIKK,18]-1 End Else Begin a\_Resstats $[IIKK, 8] =$ a design stats[a Resstats[IIKK,18]+1,20] a\_Resstats[IIKK,7] = a\_Resstats[IIKK,18]+1 End # for Cantelli Quad bound a\_Resstats[IIKK,16]  $=$  $1/(1+a_0)$ design\_stats[a\_Resstats[IIKK,18],21]\*\*2)+1/(1+a\_design\_stats[a\_Resstats[IIKK, 18]-1,20]\*\*2)+1/(1+a\_design\_stats[a\_Resstats[IIKK,18]+1,20]\*\*2)

End

# Determines support point within the partition for OSD m\_support\_point

# Determines which signal to noise ratio in each partition is the most dominating # c-opt to local best

```
IF (a_{\text{Resstats}}[IIKK,11] < a_{\text{Resstats}}[IIKK,8]) THEN
                         Begin
                            a<sub>Resstats</sub>[IIKK,12] = 3
                            a_Resstats[IIKK,13] = a_Resstats[IIKK,11]
                         End
                        Else
                         Begin
# c-opt to full (see other set of code at the top ******************)
# IF ((m_designs_per/(1+a_Resstats[IIKK,10]**2)) <
(3/(1+a)Resstats[IIKK,8]**2))) THEN
                          IF ((a_R\text{Resstats}[\text{IIKK},17]) < a_R\text{Resstats}[\text{IIKK},16]) THEN
                            Begin
                            a_Resstats[IIKK,12] = 2
                            a_{\text{Resstats}}[IIKK, 13] = a_{\text{Resstats}}[IIKK, 10] End
# OSD
                           Else
                           Begin
                            a_Resstats[IIKK,12] = 1
                            a_Resstats[IIKK,13] = a_Resstats[IIKK,8]
                           End
                         End
# Determines the partition considered "second best" for the OCBA routine
                    IF IIKK \langle v best partition Then
                       Begin
             # If a_Resstats[IIKK,12] > 1 Then
              # Begin
                             If a_Resstats[IIKK,13] < second_lowest_value Then
                               Begin
                                second_lowest_value = a_lResstats[IIKK, 13] v_second_lowest = IIKK
End End
              # End
                      End
                  INC IIKK
```
END

# Just put into the code in case none of the partitions are using full or local comparisons

```
If v_second_lowest = 999999 Then
  Begin
  If v_best_partition = 1 Then
    Begin
     v second lowest = 2 End
   Else
    Begin
    v_second_lowest = v_best_partition - 1
    End
  End
  If (a_Resstats[v_best_partition,8] \lt v_min_signal_noise_value) Then
    Begin
    a_RResstats[v_best_partition,1] = m_partitions*m_delta
    End
   Else
    Begin
     m_OCBA
    End
```
# Deterimines the OSD allocations for each partition Real Second Int v\_second  $IIKK = 1$  WHILE IIKK < (m\_partitions+1) DO BEGIN  $v$ \_partition\_local\_min = a\_Resstats[IIKK,18]  $Second = a\_Results[IIKK, 7]$  $v$ \_support = a\_Resstats[IIKK,23] m\_OSD INC IIKK END

inc a\_selected\_best[a\_runtotal,v\_lowest]

# Did we pick the right solution? (yes or no) IF V\_LOWEST = V\_BEST THEN BEGIN  $a$ <sub>results</sub> $[a$ <sub>runtotal, $1$ ] =  $a$ <sub>results</sub> $[a$ <sub>runtotal, $1$ ] + 1</sub></sub> END m\_Info\_matrix # This block is used to build the FTF

 $II = 1$ While  $II < (NDIM+1) DO$  Begin  $JJ = 1$ a  $RHS[II] = 0$ While  $JJ < (NDIM+1) DO$  Begin FTF\_MATRIX $[JJ,JII] = 0$  INC JJ END INC II END  $II = 1$ WHILE  $II < (m_e \cdot \text{designs\_per})+1) DO$  BEGIN  $FTF\_MATRIX[1,1] = FTF\_MATRIX[1,1] + a\_RunCount[(IIKK 1$ <sup>\*</sup>m\_designs\_per+II,2]  $FTF\_MATRIX[1,2] = FTF\_MATRIX[1,2] + A\_Design\_STATS[(IIKK-$ 1)\*m\_designs\_per+II,2]  $FTF\_MATRIX[1,3] = FTF\_MATRIX[1,3] + A\_Design\_STATS[(IIKK-$ 1)\*m\_designs\_per+II,3]  $FTF\_MATRIX[2,1] = FTF\_MATRIX[2,1] + A\_Design\_STATS[(IIKK-$ 1)\*m\_designs\_per+II,2]  $FTF\_MATRIX[2,2] = FTF\_MATRIX[2,2] + A\_Design\_STATS[(IIKK-$ 1)\*m\_designs\_per+II,3]  $FTF\_MATRIX[2,3] = FTF\_MATRIX[2,3] + A\_Design\_STATS[(IIKK 1$ <sup>\*</sup>m\_designs\_per+II,4]  $FTF\_MATRIX[3,1] = FTF\_MATRIX[3,1] + A\_Design\_STATS[(IIKK-$ 1)\*m\_designs\_per+II,3]  $FTF\_MATRIX[3,2] = FTF\_MATRIX[3,2] + A\_Design\_STATS[(IIKK-$ 1)\*m\_designs\_per+II,4]  $FTF\_MATRIX[3,3] = FTF\_MATRIX[3,3] + A\_Design\_STATS[(IIKK 1$ <sup>\*</sup>m\_designs\_per+II,5]  $a_RHS[1] = a_RHS[1] + A_D<sub>lesign_STATS</sub>[1IKK 1$ <sup>\*</sup>m\_designs\_per+II,6]  $a_RHS[2] = a_RHS[2] + A_D$  Design\_STATS[(IIKK-1)\*m\_designs\_per+II,7]  $a_RHS[3] = a_RHS[3] + A_D$ esign\_STATS[(IIKK-1)\*m\_designs\_per+II,8]

 INC II END

# This block is used to invert the FTF matrix

```
II = 1 While II < (NDIM+1) DO
 Begin
 JJ = 1 While JJ < (NDIM+1) DO
  Begin
  A_TEMP[J,IIJ] = FTF_MATRIX[JJ,IIJ] INC JJ
  END
  INC II
 END
II = 1While II < (NDIM+1) DO Begin
 JJ = (NDIM+1) While JJ < (2*NDIM+1) DO
  Begin
  A_TEMP[II,JJ] = 0 INC JJ
  END
 A_TEMP[II,NDIM+II] = 1 INC II
 END
```
- # This loop row reduces the first N columns of the matrix  $II = 1$  While II < (NDIM+1) DO Begin
- # This loop does maximum element pivoting for each column and then
- # divides the row by the first element in the row

$$
AMAX = A_TEMP[II,II]
$$
  
\n
$$
NMAX = II
$$
  
\n
$$
JJ = II + 1
$$
  
\n
$$
WHILE JJ < (NDIM + 1) DO
$$
  
\n
$$
BEGIN
$$
  
\n
$$
IF SQRT(A_TEMP[JJ,II]^{**}2) > SQRT(AMAX^{**}2) THEN
$$
  
\n
$$
BEGIN
$$

```
AMAX = A_TEMP[J,J]]NMAX = JJ END
    INC JJ
  END
 IF II <> NMAX THEN
  BEGIN
 JJ = IIWHILE JJ < (2*NDIM+1) DO BEGIN
   SWITCH = A_TEMP[II,JJ]A_TEMP[II,JJ] = A_TEMP[NMAX,JJ]/AMAXA<sup>TEMP[NMAX,JJ] = SWITCH</sup>
    INC JJ
   END
 END
 ELSE
 BEGIN
 JJ = 1WHILE JJ < (2*NDIM+1) DO BEGIN
 A_TEMP[II,JJ] = A_TEMP[II,JJ]/AMAX INC JJ
  END
 END
```
# This loop reduces all other elements in the column to zero

```
JJ = 1 WHILE JJ < (NDIM+1) DO
                 BEGIN
                  IF JJ \Diamond II THEN
                    BEGIN
                   TEMPCOEF = -A_TEMP[J,JII]III = IIWHILE III < (2*NDIM+1) DO BEGIN
                     A_TEMP[JJ,III] = A_TEMP[JJ,III] +TEMPCOEF*A_TEMP[II,III] 
                      INC III
                     END
```
 END INC JJ END INC II END

# This loop establishes the inverse matrix using the non-reduced rows

```
II = 1 WHILE II < (NDIM+1) DO
  BEGIN
  JJ = (NDIM+1)WHILE JJ < (2*NDIM+1) DO BEGIN
   AINV[II,JJ-NDIM] = AITEMP[II,JJ] INC JJ
   END
  INC II
 END
```
# This loop establishes the inverse matrix using the non-reduced rows

 $a_{RES}$ stats[IIKK,6] =  $a_{NVI}$ [1,1]\* $a_{RHS}$ [1] +  $a_{NVI}$ [1,2]\* $a_{RHS}$ [2]  $+ a$ \_INV[1,3]\* $a$ \_RHS[3] a\_RESstats[IIKK,5] = a\_INV[2,1]\*a\_RHS[1] + a\_INV[2,2]\*a\_RHS[2]  $+ a_N/V[2,3]*a_RHS[3]$ a\_RESstats[IIKK,4] = a\_INV[3,1]\*a\_RHS[1] + a\_INV[3,2]\*a\_RHS[2]  $+ a$ \_INV[3,3]\* $a$ \_RHS[3]

> $a$ <sub>RESstats</sub>[IIKK,31] =  $a$ <sub>NN</sub>V[1,1] a\_RESstats[IIKK,32] = a\_INV[1,2]  $a$ <sub>RESstats</sub>[IIKK,33] =  $a$ <sub>NN</sub>V[1,3]  $a$ <sub>RESstats</sub>[IIKK,34] =  $a$ <sub>N</sub>NV[2,1] a\_RESstats[IIKK,35] = a\_INV[2,2]  $a$ <sub>RESstats</sub>[IIKK,36] =  $a$ <sub>NN</sub>V[2,3] a\_RESstats[IIKK,37] = a\_INV[3,1] a\_RESstats[IIKK,38] =  $a$ \_INV[3,2]

a\_RESstats[IIKK,39] = a\_INV[3,3] m\_support\_point # Determines x\_s

 $v$ \_support =  $(IIKK-1)*m$ \_designs\_per+ $(m$ \_designs\_per+1)/2

If  $((3^*a \text{ design stats}[(IIKK-$ 

1)\*m\_designs\_per+1,1]+a\_design\_stats[(IIKK-1)\*m\_designs\_per+m\_designs\_per,1])/4)  $\langle (a_\text{design\_stats}[a_\text{Resstats}[IIKK,18],1]+a_\text{design\_stats}[a_\text{Resstats}[IIKK,7],1]/2) \rangle$ Then

Begin

If ((a\_design\_stats[(IIKK-

1)\*m\_designs\_per+1,1]+a\_design\_stats[(IIKK-1)\*m\_designs\_per+m\_designs\_per,1])/2)  $>$  ((a\_design\_stats[a\_Resstats[IIKK,18],1]+a\_design\_stats[a\_Resstats[IIKK,7],1])/2) Then

Begin

 $v$ \_support =  $(IIKK-1)*m$ \_designs\_per+ $(a$ \_Resstats[IIKK,18]- $(IIKK-$ 1)\*m\_designs\_per) + (a\_Resstats[IIKK,7]-(IIKK-1)\*m\_designs\_per) -1 End End

If ((a\_design\_stats[(IIKK-1)\*m\_designs\_per+1,1]+3\*a\_design\_stats[(IIKK- $1$ <sup>\*</sup>m\_designs\_per+m\_designs\_per,1])/4) >  $((a_design\_stats[a_Resstats[IIKK,18],1]+a_design\_stats[a_Resstats[IIKK,7],1])/2)$  Then Begin If ((a\_design\_stats[(IIKK-1)\*m\_designs\_per+1,1]+a\_design\_stats[(IIKK-1)\*m\_designs\_per+m\_designs\_per,1])/2) < ((a\_design\_stats[a\_Resstats[IIKK,18],1]+a\_design\_stats[a\_Resstats[IIKK,7],1])/2) Then Begin v\_support =  $(IIKK-1)*m$  designs\_per+(a\_Resstats[IIKK,18]-(IIKK-1)\*m\_designs\_per) + (a\_Resstats[IIKK,7]-(IIKK-1)\*m\_designs\_per) - m\_designs\_per End End a\_RESstats[IIKK,23] = v\_support m OSD # Calculates the Q terms  $a_{\text{Res}}$  Resstats[IIKK,24] =  $(a_{\text{design\_stats}}[v_{\text{support},1}]$ a design stats[v partition local min,1])\*(a design stats[(IIKK-1)\*m\_designs\_per+m\_designs\_per,1]-a\_design\_stats[v\_partition\_local\_min,1]) a\_Resstats[IIKK,24] = a\_Resstats[IIKK,24]-(a\_design\_stats[v\_support,1]-Second)\*(a\_design\_stats[(IIKK-

1)\*m\_designs\_per+m\_designs\_per,1]-Second)

a Resstats[IIKK,24] = a Resstats[IIKK,24]/((a design stats[(IIKK-1)\*m\_designs\_per+1,1]-a\_design\_stats[v\_support,1])\*(a\_design\_stats[(IIKK-1)\*m\_designs\_per+1,1]-a\_design\_stats[(IIKK-1)\*m\_designs\_per+m\_designs\_per,1]))

a Resstats[IIKK,25] = (a design stats[(IIKK-1)\*m designs per+1,1]a design stats[v partition local min,1])\*(a design stats[(IIKK-1)\*m\_designs\_per+m\_designs\_per,1]-a\_design\_stats[v\_partition\_local\_min,1])

a\_Resstats[IIKK,25] = a\_Resstats[IIKK,25]-(a\_design\_stats[(IIKK-

1)\*m\_designs\_per+1,1]-Second)\*(a\_design\_stats[(IIKK-

1)\*m\_designs\_per+m\_designs\_per,1]-Second)

a\_Resstats $[IIKK, 25] =$ 

a Resstats[IIKK,25]/((a\_design\_stats[v\_support,1]-a\_design\_stats[(IIKK-1)\*m\_designs\_per+1,1])\*(a\_design\_stats[v\_support,1]-a\_design\_stats[(IIKK-1)\*m\_designs\_per+m\_designs\_per,1]))

a\_Resstats[IIKK,26] =  $(a$ \_design\_stats[ $(IIKK-1)*m$ \_designs\_per+1,1]a\_design\_stats[v\_partition\_local\_min,1])\*(a\_design\_stats[v\_support,1] a design stats [v partition local min,1])

a\_Resstats $[IIKK,26] = a$ \_Resstats $[IIKK,26]$ - $(a$ \_design\_stats $[IIKK-$ 1)\*m\_designs\_per+1,1]-Second)\*(a\_design\_stats[v\_support,1]-Second) a\_Resstats[IIKK,26] = a\_Resstats[IIKK,26]/ $((a$ \_design\_stats[(IIKK-

1)\*m\_designs\_per+m\_designs\_per,1]-a\_design\_stats[(IIKK-1)\*m\_designs\_per+1,1])\*(a\_design\_stats[(IIKK-1)\*m\_designs\_per+m\_designs\_per,1] a\_design\_stats[v\_support,1]))

> a\_Resstats[IIKK,24] = sqrt(a\_Resstats[IIKK,24]\*\*2) a\_Resstats[IIKK,25] = sqrt(a\_Resstats[IIKK,25]\*\*2) a\_Resstats[IIKK,26] = sqrt(a\_Resstats[IIKK,26]\*\*2)

# Uses the ratios to determine the allocations

If  $((a \text{Resstats}[\text{IIKK},26]\text{&Resstats}[\text{IIKK},24])$  and (a\_Resstats[IIKK,26]<a\_Resstats[IIKK,25])) Then Begin a\_Resstats[IIKK,27] = Round  $((a$ \_Resstats[IIKK,1]) /  $(1+$ a\_Resstats[IIKK,25]/a\_Resstats[IIKK,24] + a\_Resstats[IIKK,26]/a\_Resstats[IIKK,24]))

> If a\_Resstats[IIKK,27]  $<$  0 Then Begin a\_Resstats[IIKK,27] =  $0$ End

If a\_Resstats[IIKK,27]  $> a$ \_Resstats[IIKK,1] Then
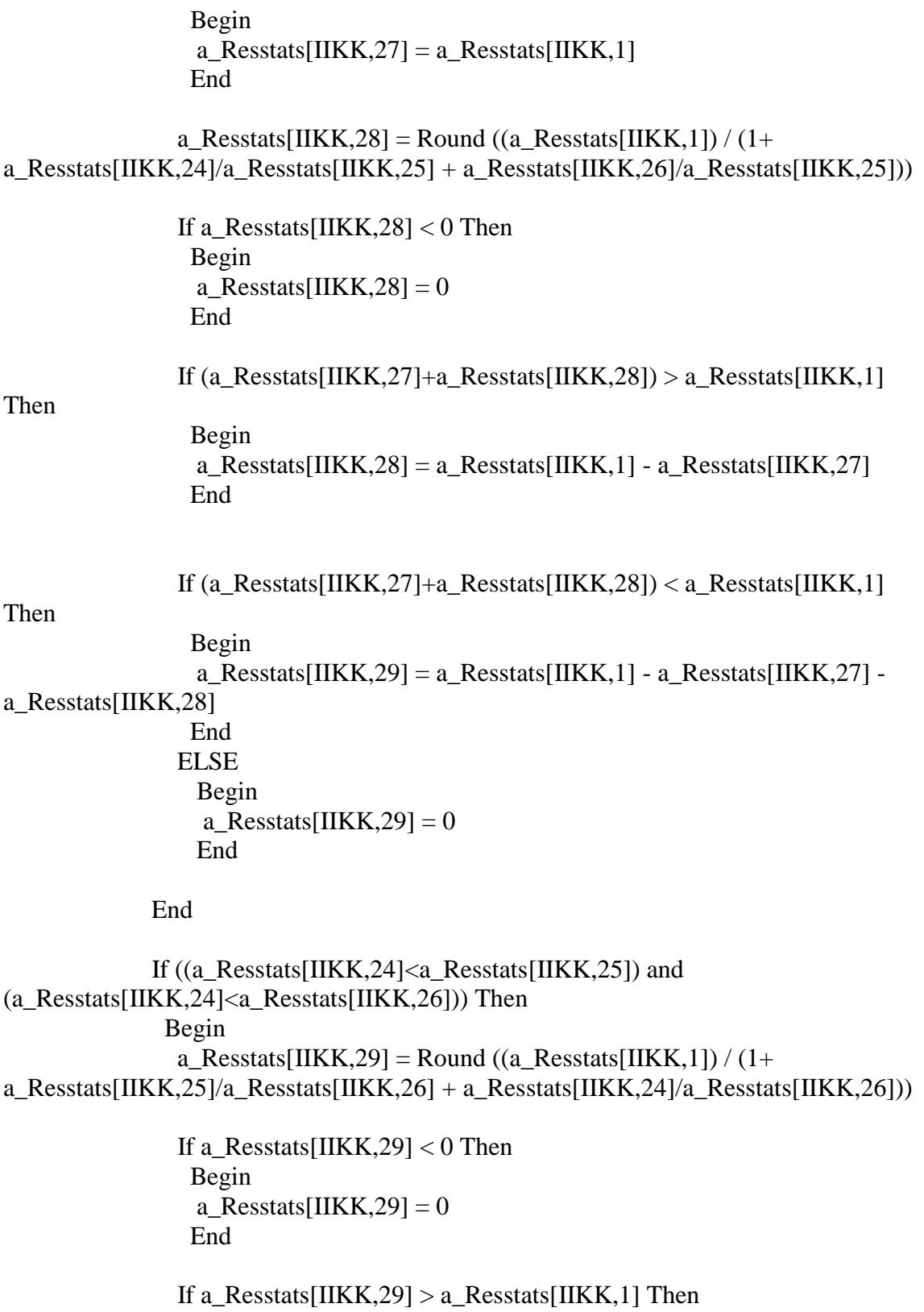

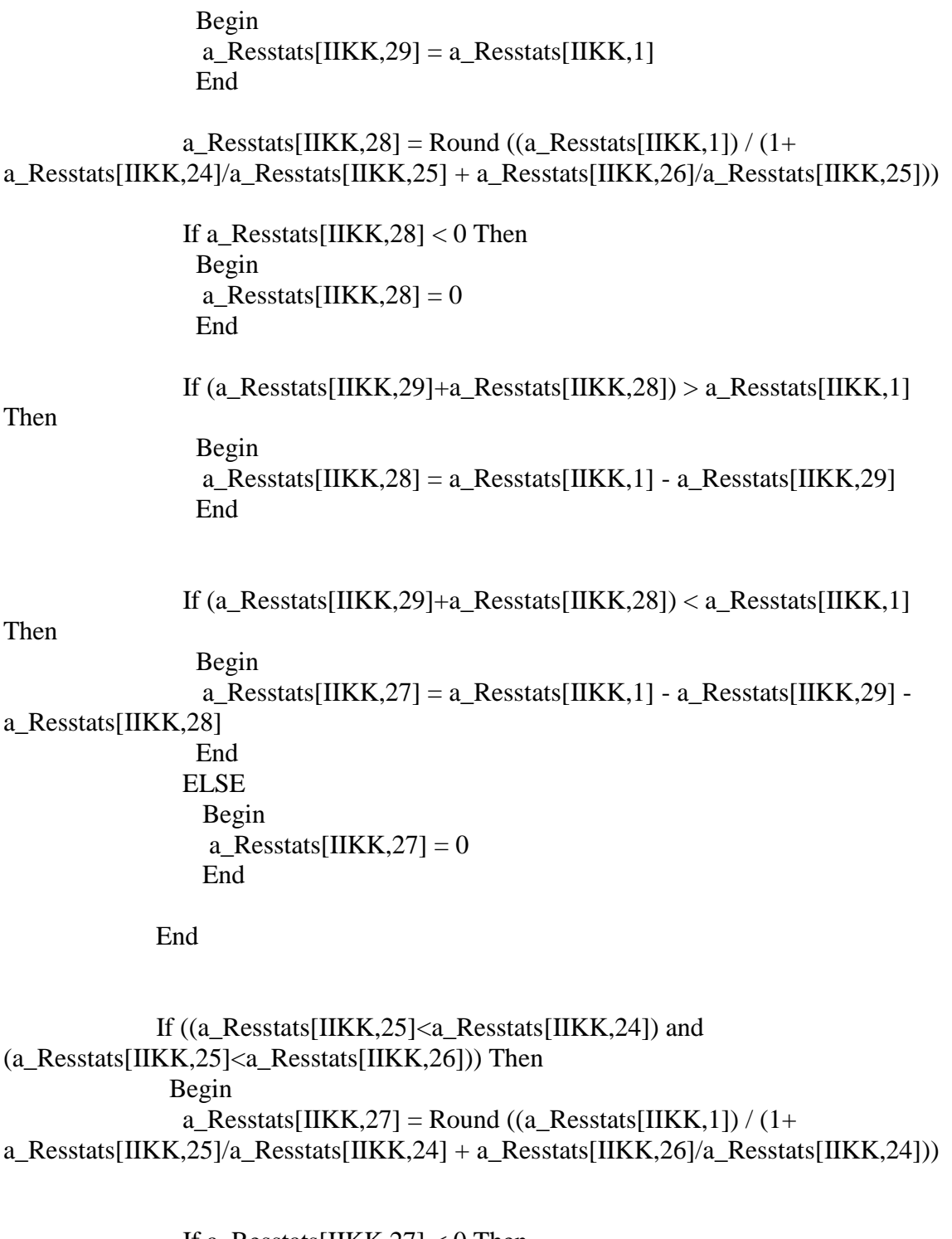

 If a\_Resstats[IIKK,27] < 0 Then Begin  $a$ <sup>2</sup>Resstats[IIKK,27] = 0 End

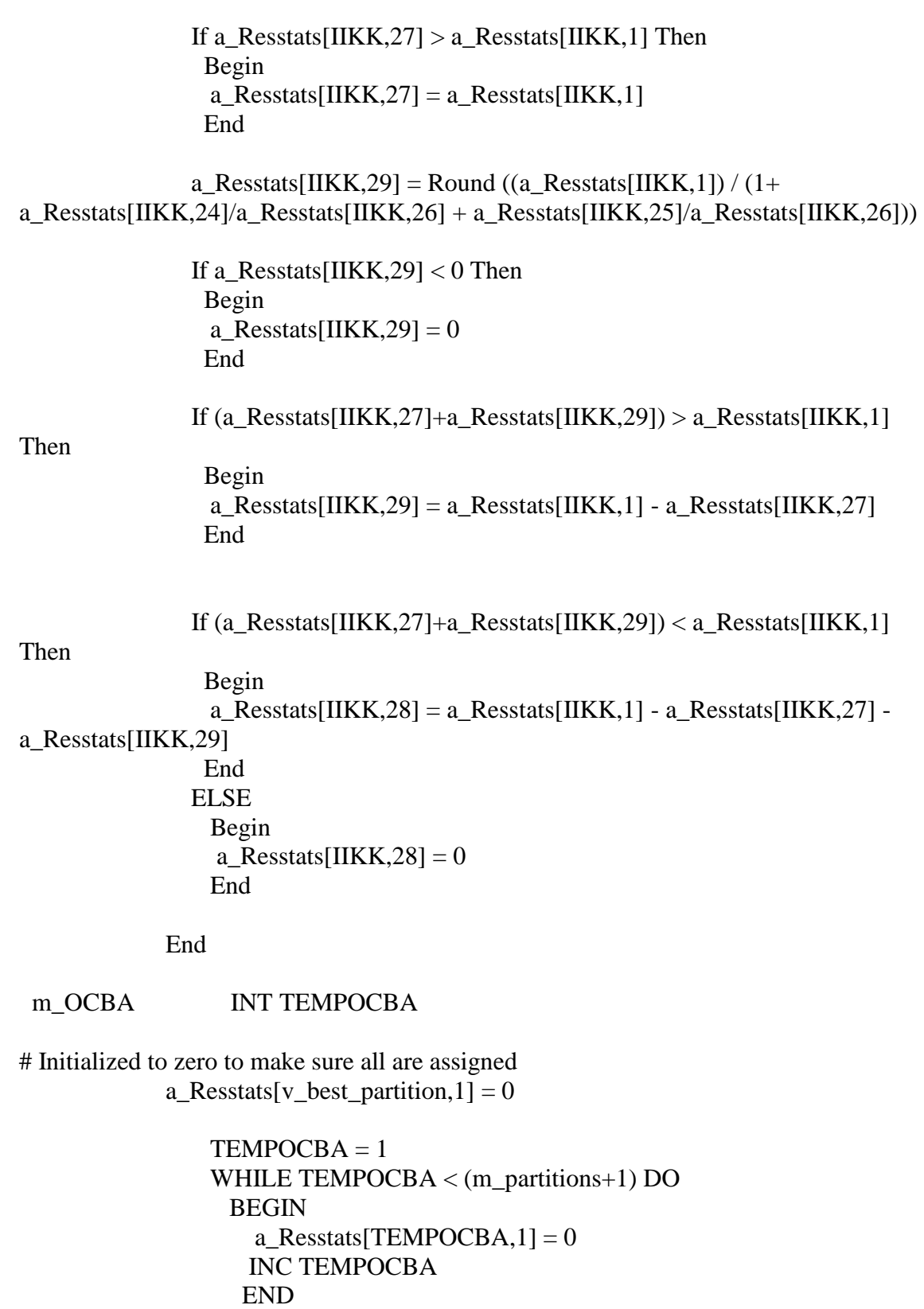

# This block determines the coefficients for each design using OCBA

v  $CoefSum = 0$  $v_CoefSqr = 0$  $TEMPOCBA = 1$ WHILE TEMPOCBA  $\lt$  (m\_partitions+1) DO BEGIN IF TEMPOCBA  $\langle v \rangle$  best partition Then Begin a\_Resstats[TEMPOCBA,14] = (a\_Resstats[v\_Second\_Lowest,13]/a\_Resstats[TEMPOCBA,13])\*\*2 # uses ratio rule for nonbest partitions  $v_{\text{co}} = v_{\text{co}} = v_{\text{co}} = v_{\text{co}} + a_{\text{ex}}$  Resstats [TEMPOCBA, 14] # checks to see if it is a "full" or "local" comparison, if so, adds to the square root rule for **OCBA** If a Resstats [TEMPOCBA,  $12$ ] > 1 Then Begin v  $CoefSqr = v$   $CoefSqr +$ (a\_Resstats[TEMPOCBA,14]/a\_Resstats[TEMPOCBA,22])\*\*2 End End Else Begin  $a$ <sub>Resstats</sub> $[TEMPOCBA, 14] = 0$ **End**  INC TEMPOCBA END

# Checks to see if none of the other partitions are using "full" or "local". If so, then just uses ratio rule for all.

If  $v_{\text{coeff}}$  CoefSqr = 0 Then Begin  $a_R$ Resstats[v\_best\_partition,14] = (a\_Resstats[v\_Second\_Lowest,13]/a\_Resstats[v\_best\_partition,8])\*\*2  $v\_CoefSum = v\_CoefSum + a\_Results[v\_best\_partition, 14]$ End

# This block makes the allocations according to the OCBA coefficients Int TempAvail Int TempNew Int TempSL  $TempAvail = m_{delta*m_{partitions}}$ 

 $TempNew =$ Round(Real(m\_delta\*m\_partitions)/(a\_Resstats[v\_best\_partition,22]\*sqrt(v\_CoefSqr)+v \_CoefSum))

 If TempNew < 1 Then Begin  $TempNew = 1$  End If TempNew > TempAvail Then Begin TempNew = TempAvail End TempAvail = TempAvail - TempNew  $TempSL = TempNew$  $a\_Results[v\_Second\_Lowest, 1] = TempNew$  TEMPOCBA = 1 WHILE TEMPOCBA < (m\_partitions+1) DO BEGIN IF TEMPOCBA <> v\_Second\_Lowest Then Begin IF TempAvail  $> 0$  Then Begin  $TempNew =$ Round(a\_Resstats[TEMPOCBA,14]\*Real(TempSL)) If TempNew > TempAvail Then Begin TempNew = TempAvail **End** End TempAvail = TempAvail - TempNew End Else Begin  $TempNew = 0$  End a\_Resstats[TEMPOCBA,1] = TempNew End INC TEMPOCBA END If  $TempAvail > 0$  Then Begin

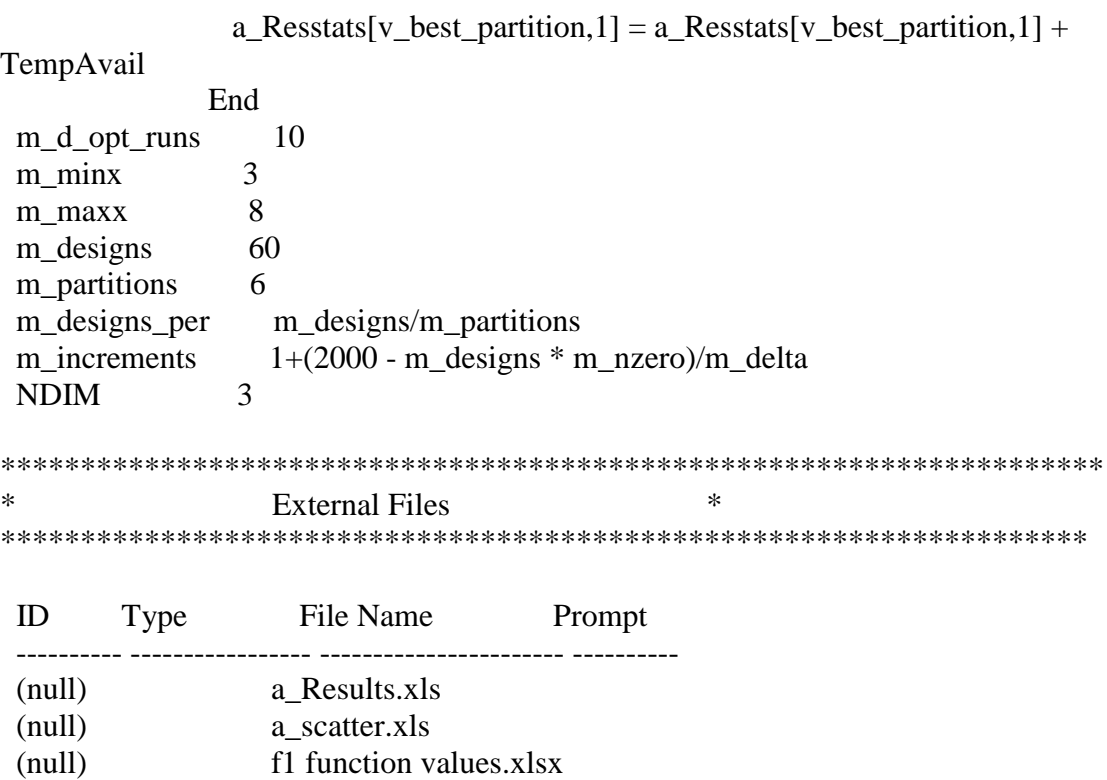

REFERENCES

## REFERENCES

Atkinson, A.C., A. N. Donev. 1998. *Optimum Experimental Designs*. Oxford Science Publications, Oxford.

Banks, J., J.S. Carson, B.L. Nelson, D.M. Nicol. 2001. *Discrete –Event System Simulation,* Prentice Hall, Upper Saddle River, New Jersey.

Barton, R. R. 2005. Issues in Development of Simultaneous Forward-Inverse Metamodels. M. E. Kuhl, N. M. Steiger, F. B. Armstrong, J. A. Joines, eds. *Proceedings of the 2005 Winter Simulation Conference*. IEEE, Piscataway, New Jersey 209-217.

Bazarra, M.S., H.D. Sherali, C.M. Shetty. 1993. *Nonlinear Programming, Theory and Algorithms, 2nd Edition,* John Wiley & Sons, New York, New York.

Bechhofer, R.E., T. J. Santner, D. M. Goldsman. 1995. *Design and Analysis of Experiments for Statistical Selection, Screening, and Multiple Comparisons*. John Wiley & Sons, New York.

Branke, J., S. Chick, C. Schmidt. 2005. New Developments in Ranking and Selection: An Empirical Comparison of Three Main Approaches. Presentation Slides from the 2005 Winter Simulation Conference.

Branke, J., S. Chick, C. Schmidt. 2007. Selecting a Selection Procedure. *Management Science* **53**(12) 1916-1932.

Brantley, M. W., J. McFadden, M. J. Davis. 2002. Expanding the Trade Space: An Analysis of Requirements Tradeoffs Affecting System Design, *Acquisition Review Quarterly* **9**(1) 1-16.

Brantley, M. W. 2005. The Special Case OCBA Method, working paper, Department of Systems Engineering and Operations Research, George Mason University.

Brantley, M. W., C. H. Chen. 2005. A Moving Mesh Approach for Simulation Budget Allocation on Continuous Domains. M. E. Kuhl, N. M. Steiger, F. B. Armstrong, J. A. Joines, eds. *Proceedings of the 2005 Winter Simulation Conference*. IEEE, Piscataway, New Jersey 699-707.

Brantley, M. W. 2007. Simulation Budget Allocation for Stochastic Problems on Continuous Domains: Integrating Optimal Computing, Response Surfaces, and Domain Partitioning, working paper, Department of Systems Engineering and Operations Research, George Mason University.

Brantley, M. W., L. H. Lee, C. H. Chen, A. Chen. 2008. Optimal Sampling in Design of Experiment for Simulation-based Stochastic Optimization, *Proceedings of 2008 IEEE Conference on Automation Science and Engineering*, Washington, DC, 388-393.

Brantley, M. W. L. H. Lee, C. H. Chen, A. Chen. 2010. Efficient Simulation Budget Allocation with Regression, submitted to *IIE Transactions*.

Brantley, M. W. L. H. Lee, C. H. Chen. 2011. An Efficient Simulation Budget Allocation Method Incorporating Regression for Partitioned Domains, preparing for submission to *Operations Research*.

Burden, F., J. Faires. 1993. *Numerical Analysis, Fifth Edition*. PWS Publishers, Boston, Massachusetts.

Calvin, J.M.., A Žilinskas. 2005. One-Dimensional Global Optimization for Observations with Noise. *Computers & Mathematics with Applications*, **50**(1-2) 157-169.

Chang, K., L. Hong, H. Wan. 2007. Stochastic Trust Region Gradient-free Method (STRONG)- A New Response-Surface-Based Algorithm in Simulation Optimization. S. G. Henderson, B. Biller, M.-H. Hsieh, J. Shortle, J. D. Tew, and R. R. Barton, eds. *Proceedings of the 2007 Winter Simulation Conference*. IEEE, Piscataway, NJ 346-354.

Chen, A., J. Cheng. 2006a. Experimental Design for Process Improvement: R-optimum Sequential Design. Unpublished dissertation, National Taiwan University, Taipei, Taiwan.

Chen, A., J. Cheng. 2006b. An Efficient Estimate of Response Surface Confidence Interval and Its Applications to Sequential Semiconductor Yield Improvement. Working paper, National Taiwan University, Taipei, Taiwan.

Chen, C. H., J. Lin, E.Yücesan, S. E. Chick. 2000. Simulation Budget Allocation for Further Enhancing the Efficiency of Ordinal Optimization. *Journal of Discrete Event Dynamic Systems: Theory and Applications* **10** 251-270.

Chen, C. H., D. He, M. Fu, L. H. Lee. 2008. Efficient Simulation Budget Allocation for Selecting an Optimal Subset. *Informs Journal on Computing* **20**(4) 579-595.

Chen, C. H., E. Yücesan, L. Dai, H. C. Chen. 2010. Efficient Computation of Optimal Budget Allocation for Discrete Event Simulation Experiment. *IIE Transactions* **42**(1) 60- 70.

Chen, C. H., L. H. Lee. 2010. *Stochastic Simulation Optimization, An Optimal Computing Budget Allocation*. World Scientific Co. Inc, Hackensack, New Jersey.

Cheng, R. C. H., J. P. C. Kleijnen. 1999. Improved design of queueing simulation experiments with highly heteroscedastic responses. *Operations Research* **47**(5) 762-777.

Cheng, R. C. H, V. B. Melas, A. N. Pepelyshev. 2001. Optimal Designs for the Evaluation of an Extreme Point. A. Atkinson, B. Bogacka, A. Zhigljavsky, eds. *Optimum Design 2000*. Kluwer Academic Publishers, The Netherlands 1-12.

Chick, S., K. Inoue. 2001a. New Two-Stage and Sequential Procedures for Selecting the Best Simulated System. *Operations Research* **49** 1609–1624.

Chick, S., K. Inoue. 2001b. New Procedures to Select the Best Simulated System Using Common Random Numbers. *Management Science* **47**(8) 1133-1149.

Clemen, Robert T. 1996. *Making Hard Decisions: An Introduction to Decision Analysis, 2 nd Edition*. Duxbury Press, Pacific Grove, California.

DeGroot, M. H. 1970. *Optimal Statistical Decisions*. McGraw Hill, New York.

Dembo, A., O. Zeitouni. 1998. *Large Deviations Techniques and Applications*. Springer, New York.

Dette, H., V. B. Melas. 2010. A Note on the de la Garza Phenomenon for Locally Optimal Designs.Sonderforschungsbereich (SFB) 823 Discussion Paper.

De la Garza, A. 1954. Spacing of Information in Polynomial Regression. *The Annals of Mathematical Statistics* **25**(1) 123-130.

Draper, N. R., H. Smith. 1998. *Applied Regression Analysis: 3rd Edition*. Wiley Series in Probability and Statistics. John Wiley & Sons, New York.

Dudewicz, E. J., S. R. Dalal, 1975. Allocation of Observations in Ranking and Selection with Unequal Variances. *Sankhya* **B**37 28-78.

Ehrenfeld, S. 1955. Complete Class Theorems in Experimental Design. *Proceedings Third Berkley Symposium* **1** University of California Press 57-67.

Fedorov, V. V., W. C. Muller. 1997. A reparametrization view of optimal design for the extremal point in polynomial regression. *Metrika* **46** 147-157.

Frazier, P., W. B. Powell, S. Dayanik. 2008. A Knowledge-gradient policy for Sequential Information Collection, *SIAM Journal on Control and Optimization* **47**(5) 2410-2439.

Frazier, P., W. B. Powell, S. Dayanik. 2009. The Knowledge Gradient Policy for Correlated Normal Beliefs, *INFORMS Journal on Computing* **21**(4) 599-613.

Friedman, J. H. 1991. Multivariate Adaptive Regression Splines, *The Annals of Statistics* **19**(1) 1-67.

Fu, M.C., F. Glover, J. April. 2005. Simulation Optimization: A Review, New Developments, and Applications. M. E. Kuhl, N. M. Steiger, F. B. Armstrong, J. A. Joines, eds. *Proceedings of the 2005 Winter Simulation Conference*. IEEE, Piscataway, New Jersey 584-590.

Gill, J. 2002. *Bayesian Methods: A Social and Behavioral Sciences Approach*. Chapman & Hall, Boca Raton, Florida.

Giordana, F. R., M.D. Weir. 1985. *A First Course in Mathematical Modeling*. Brooks/Cole Publishing Company, Monterey, California.

Glynn, P.W., S. Juneja. 2004. *A Large Deviations Perspective on Ordinal Optimization*. R. G. Ingalls, M. D. Rossetti, J. S. Smith, and B. A. Peters, eds. Proceedings of the 2004 Winter Simulation Conference. IEEE, Piscataway, NJ 577-585.

Goldsman, D., B. L. Nelson. 1994. Ranking, Selection, and Multiple Comparison in Computer Simulation. J. Tew, M. S. Manivannan, D. A. Sadowski, A. F. Seila, eds. *Proceedings of the 1994 Winter Simulation Conference*. IEEE, Piscataway, New Jersey 192-199.

Goldsman, D., S.-H. Kim, B. L. Nelson. 2005. Statistical Selection of the Best System. M. E. Kuhl, N. M. Steiger, F. B. Armstrong, J. A. Joines, eds. *Proceedings of the 2005 Winter Simulation Conference*. IEEE, Piscataway, New Jersey 178-187.

Harrell, C.R., R.E. Bateman, T.J. Gogg, J.R.A. Mott. 1995. *System Improvement Using Simulation, 3rd Edition*. ProModel Corporation, Orem, Utah.

He, D., S. E. Chick, C. H. Chen. 2007. The Opportunity Cost and OCBA Selection Procedures in Ordinal Optimization. *IEEE Transactions on Systems, Man, and Cybernetics--Part C* **37**(5) 951-961.

Henderson, S. G., A.J. Mason. 2005. Ambulance Service Planning: Simulation and Data Visualization, *International Series in Operations Research & Management Science* **70**(2) 77-102.

Hsieh, B.W., C. H. Chen, S. C. Chang. 2001. Scheduling Semiconductor Wafer Fabrication by Using Ordinal Optimization-Based Simulation, *IEEE Trans. Robotics and Automation* **17**(5) 599-608.

Hsieh, B. W., C. H. Chen, S. C. Chang. 2007. Efficient Simulation-based Composition of Dispatching Policies by Integrating Ordinal Optimization with Design of Experiment, *IEEE Trans. Automation Science and Engineering* **4**(4) 553-568.

Huang, D., T. T. Allen, W. I. Notz, R. A. Miller. 2006. Sequential Kriging Optimization Using Multiple-fidelity Evaluations. *Structural and Multidisciplinary Optimization* **32**(5) 369-382.

Kiefer, J. 1959. Optimum Experimental Designs. *Journal of the Royal Statistical Society, Series B (Methodological)* **21**(2) 272-319.

Kim, S.-H., B. L. Nelson. 2006. Selecting the best system. S.G. Henderson, B.L. Nelson, eds. Chapter 18 in *Handbooks in Operations Research and Management Science: Simulation*. Elsevier, Amsterdam, The Netherlands.

Kushner, H. J. 1964. A New Method of Locating the Maximum of an Arbitrary Multipeak Curve in the Presence of Noise. *Journal of Basic Engineering* **86** 97-106.

Lamb, J. D., R. C. H. Cheng. 2002. Optimal allocation of runs in a simulation metamodel with several independent variables. *Operations Research Letters* **30** 189-194.

Law, A. M., W. D. Kelton. 2000. Simulation Modeling and Analysis, McGraw-Hill, Inc.

Liski, E. P., N. Mandal, K. Shah, B. Sinha. 2001. *Lecture Notes in Statistics: Topics in Optimal Design*, Springer, New York.

Melas, V. B., A. Pepelyshev, R. C. H. Cheng. 2003. Designs for estimating an extremal point of quadratic regression models in a hyperball. *Metrika* **58** 193-208.

Melas, V. B. 2006. *Functional Approach to Optimal Experimental Design. Lecture Notes in Statistics 184*. Springer, New York.

Morrice, D. J., M. W. Brantley, C. H. Chen. 2008. An Efficient Ranking and Selection Procedure for a Linear Transient Mean Performance Measure. S. J. Mason, R. R. Hill, L. Mönch, O. Rose, T. Jefferson, J. W. Fowler, eds. *Proceedings of the 2008 Winter Simulation Conference*. IEEE, Piscataway, NJ 290-296.

Morrice, D. J., M. W. Brantley, C. H. Chen. 2009. A Transient Means Ranking and Selection Procedure with Sequential Sampling Constraints. M. D. Rossetti, R. R. Hill, B. Johansson, A. Dunkin and R. G. Ingalls, eds. *Proceedings of the 2009 Winter Simulation Conference*. IEEE, Piscataway, NJ 590-600.

Neddermeijer, H., G.J. van Oortmarssen, N. Piersma. 2000. A Framework for Response Surface Methodology for Simulation Optimization. J.A. Joines, R.R. Barton, K. Kang, P.A. Fishwick, eds. *Proceedings of the 2000 Winter Simulation Conference*. IEEE, Piscataway, New Jersey 129-136.

Neter, J., M. Kutner, C. Nachtsheim, W. Wasserman. 1996. *Applied Linear Regression Models, 3rd Edition*. Times Mirror Higher Education Group.

Rinott, Y. 1978. On Two-stage Selection Procedures and Related Probability Inequalities. *Communications in Statistics* **A7** 799-811.

Sanchez, S. M. 2005. Work Smarter, Not Harder: Guidelines for Designing Simulation Experiments. M. E. Kuhl, N. M. Steiger, F. B. Armstrong, J. A. Joines, eds. *Proceedings of the 2005 Winter Simulation Conference*. IEEE, Piscataway, New Jersey 69-82.

Spall, J. C. 2003. *Introduction to Stochastic Search and Optimization: Estimation, Simulation, and Control*, John Wiley and Sons, Hoboken, New Jersey, 215.

Törn, A., A Žilinskas. 1989. Global optimization. G. Goos, J. Hartmanis, eds. *Lecture Notes in Computer Science* **350** Springer-Verlag, Berlin.

van Beers, W. C. M., J. P. C. Kleijnen. 2003. Kriging for Interpolation in Random Simulation. *Journal of the Operational Research Society* **54** 255-262.

Villemonteix, J., E. Vazquez, E. Walter. 2009. An Informational Approach to the Global Optimization of Expensive-to evaluate Functions. *Journal of Global Optimization* **44**(4) 509-534.

Yang, M. 2010. On the de la Garza Phenomenon. *Annals of Statistics*. Institute of Mathematical Sciences, **38**(4) 2499-2524.

Zeto, J., M. W. Brantley, G. Collins, et al. 2005. "Air Ambulance Analysis-Iraq", presented at the 2005 Military Operations Research Symposium, West Point, New York.

## CURRICULUM VITAE

Mark W. Brantley a received a BS in Mathematics from the United States Military Academy in 1988, an MS in Applied Mathematics from Rensselaer Polytechnic Institute in 1998, and an MS in Operations Research and Statistics also from Rensselaer Polytechnic Institute in 1998.

Mark retired from the US Army after completing a 20 year career which included deployments to Kuwait in support of Operation Enduring Freedom and Operation Iraqi Freedom; to Haiti in support of Operation Uphold Democracy; and to Honduras for service with Joint Task Force - Bravo. Mark's career also included service as an Operations Research analyst in the Operations Research Center of Excellence at the United States Military Academy, at the Center for Army Analysis, and in the Army National Guard Directorate.

Mark is the co-recipient of the 2005 and 2006 Military Operations Research Society Rist Prizes for "Air Ambulance Analysis-Iraq" and "Army Force Generation Model Simulation" respectively. These prizes are awarded to the best implemented DoD military operations research study from those submitted in response to a call for papers. He is also the co-recipient of the 2004 Army Operations Research Symposium Payne Award also for "Air Ambulance Analysis-Iraq."

After retiring from the US Army, Mark worked for two years as a senior defense forecast analyst for Documental Solutions and Jane's Information Group. He has formed his own company called Goose Point Analysis LLC specializing in modeling and simulation, data analysis, and forecasting and will begin to build a client base in the summer of 2011.

In the course of study at George Mason University, Mark contributed to three sections in Chen and Lee (2010), co-authored two journal papers that have been submitted (Brantley et al 2010 and Brantley et al. 2011), and co-authored four conference papers (Brantley and Chen 2005, Brantley, Lee, Chen, and Chen 2008, Morrice, Brantley, and Chen 2008, Morrice, Brantley, and Chen 2009). In addition to these publications, Mark is the coauthor of one refereed journal article, eight US Army technical reports, and four magazine articles. He has provided presentations at the Army Simulation and Modeling for Acquisition, Requirements, and Training (SMART) conference, the Army Operations Research Symposium (AORS), the INFORMS annual meeting, and the Winter Simulation Conference.